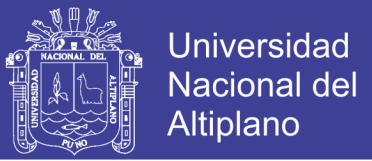

# **UNIVERSIDAD NACIONAL DEL ALTIPLANO**

# **FACULTAD DE INGENIERÍA DE MINAS ESCUELA PROFESIONAL DE INGENIERÍA DE MINAS**

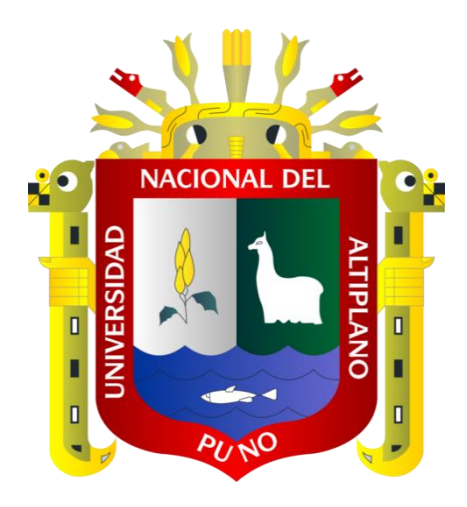

**"OPTIMIZACIÓN DEL USO DE LOS EQUIPOS DE CARGUÍO Y ACARREO EN** 

# **MINERIA SUPERFICIAL EN LA COMPAÑÍA MINERA CORPORACIÓN DEL**

**CENTRO GOLD MINING SAC - REGIÓN LA LIBERTAD"**

# **TESIS**

# **PRESENTADA POR:**

### **Bach. ARTURO CAHUARI SANTA CRUZ**

# **PARA OPTAR EL TÍTULO PROFESIONAL DE:**

# **INGENIERO DE MINAS**

# **PUNO – PERÚ**

**2019**

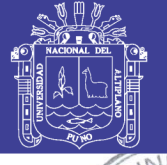

**Universidad Nacional del** Altiplano

### UNIVERSIDAD NACIONAL DEL ALTIPLANO - PUNO **FACULTAD DE INGENIERÍA DE MINAS ESCUELA PROFESIONAL DE INGENIERÍA DE MINAS**

#### **TESIS**

# "OPTIMIZACIÓN DEL USO DE LOS EQUIPOS DE CARGUÍO Y ACARREO EN

# MINERIA SUPERFICIAL EN LA COMPAÑÍA MINERA CORPORACIÓN DEL

**CENTRO GOLD MINING SAC - REGIÓN LA LIBERTAD"** 

# **PRESENTADA POR:**

# **Bach. ARTURO CAHUARI SANTA CRUZ**

# PARA OPTAR EL TITULO PROFESIONAL DE:

# **INGENIERO DE MINAS**

**APROBADA POR:** 

**PRESIDENTE:** 

M.Sc. Américo Arizaca/Avalos

**PRIMER MIEMBRO:** 

Ing. Arturo Rafael Chayña Rodriguez

**SEGUNDO MIEMBRO:** 

Ing. Juan Carlos Chayna Contreras

**DIRECTOR / ASESOR:** 

Mg. Mario Serafín/Cuentas Alvarado

Área : Ingeniería de Minas

Tema : Operaciones Mina

# Repositorio Institucional UNA-PUNO

No olvide citar esta tesis

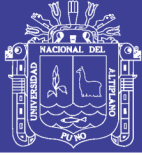

#### **DEDICATORIA**

*Con profundo amor y respeto:*

*A mis amados padres Edmundo y Teodora, por su invalorable apoyo y comprensión, por inculcarme siempre el camino del bien y el enorme sacrificio que hicieron para cumplir esta meta.*

*A mí amada esposa Rossmery y mi querida hija Valentina por su incondicional y valioso apoyo, para conseguir este gran logro.*

*A mis queridos Hermanos; con profundo cariño y amor, quienes siempre me apoyaron moralmente.*

*Con mucho cariño,*

*Arturo Cahuari Santa Cruz.*

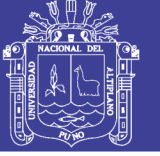

#### **AGRADECIMIENTOS**

*Expreso mi más sincero y profundo agradecimiento a:*

*La Universidad Nacional del Altiplano – Puno mi alma mater; a la Facultad de Ingeniería de Minas, por cobijarme en el transcurso de mi carrera.*

*Al director de mi tesis, Dr. Mario Cuentas Alvarado, por siempre mostrarse dispuesto a ayudarme y por la orientación y amistad brindada a lo largo de la investigación, a los docentes de la Facultad de Ingeniería de Minas, por su abnegada labor fundamental quienes me guiaron a estimular mis estudios y superación profesional.*

*También mi reconocimiento a la Compañía Minera Corporación del Centro Gold Mining SAC, al Ing. Raul Martin Oblitas Vila y Ing. Filiberto Mamani Calcina, quienes confiaron en mi persona, incorporando a ser parte de la familia minera, a los ingenieros de la empresa que me enseñaron el liderazgo y a continuar conquistando mayores logros, desarrollándome como persona y profesionalmente.* 

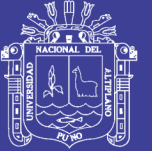

# ÍNDICE GENERAL

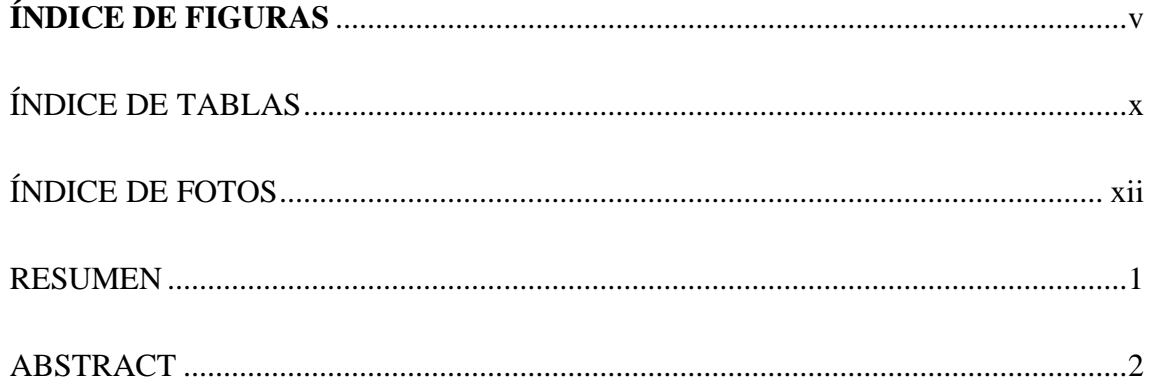

# **CAPÍTULO I**

### PLANTEAMIENTO DEL PROBLEMA DE INVESTIGACIÓN

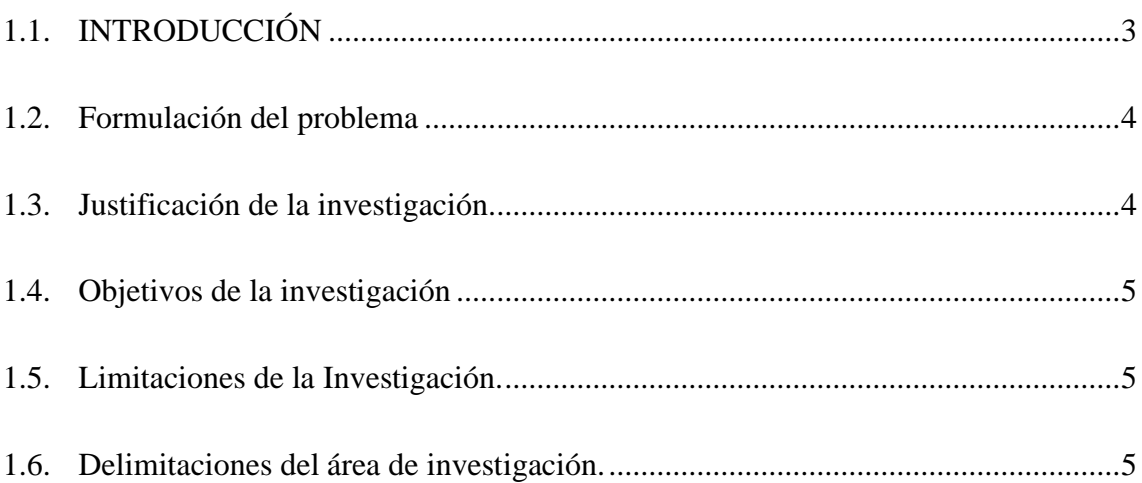

# **CAPITULO II**

# REVISIÓN DE LITERATURA

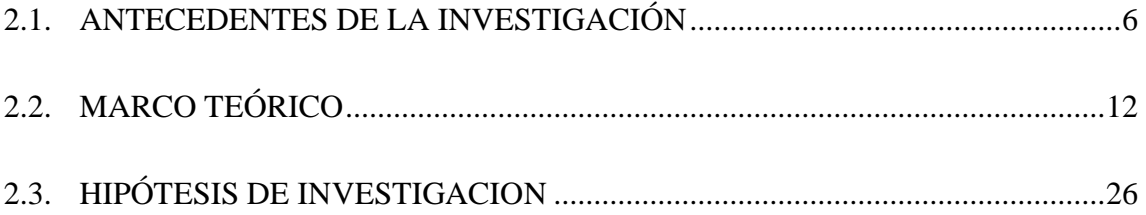

# **CAPITULO III**

# MATERIALES Y MÉTODOS

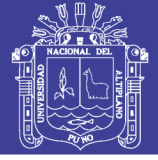

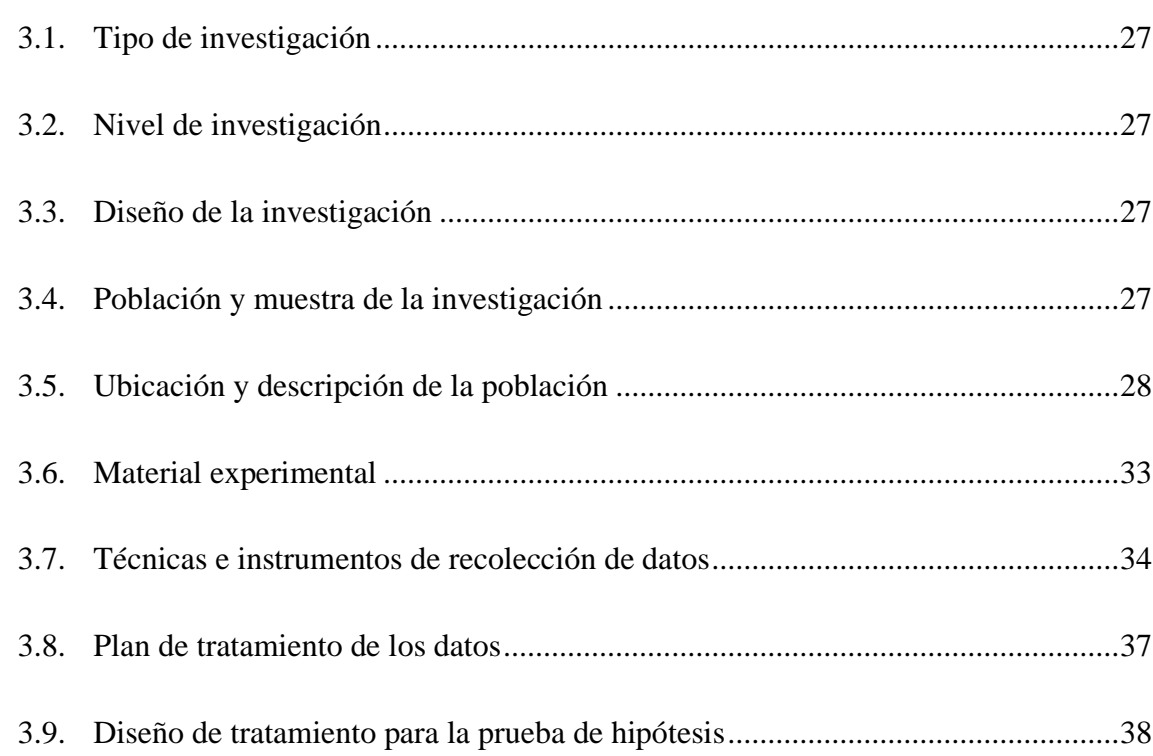

# **CAPITULO IV**

# RESULTADOS Y DISCUSIÓN

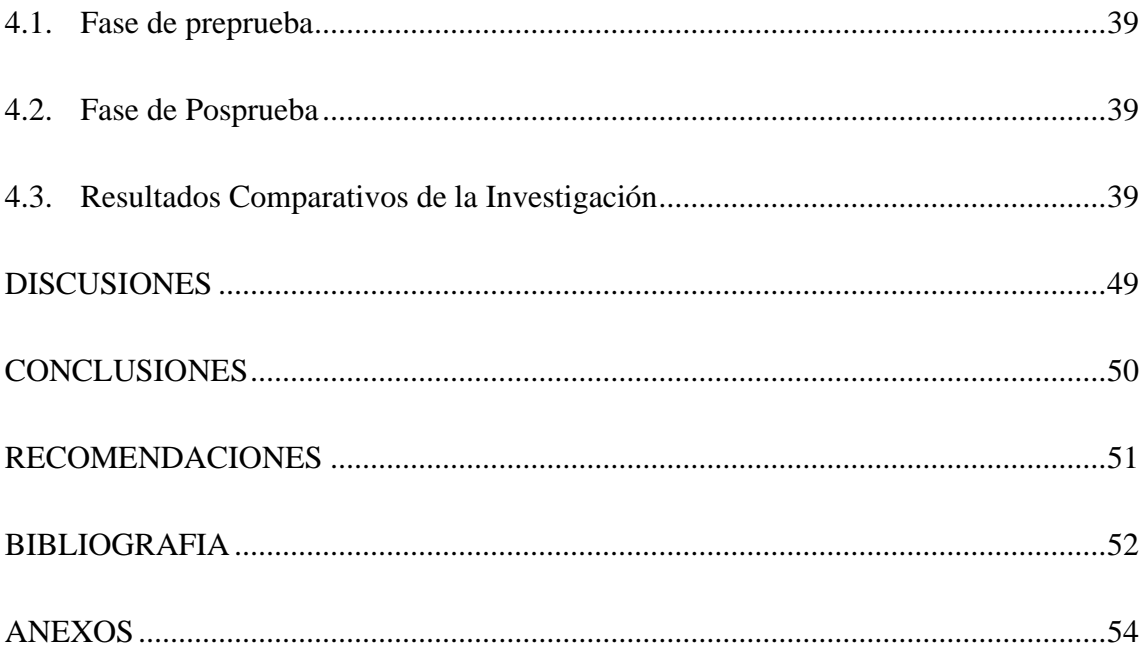

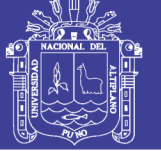

# **ÍNDICE DE FIGURAS**

<span id="page-6-0"></span>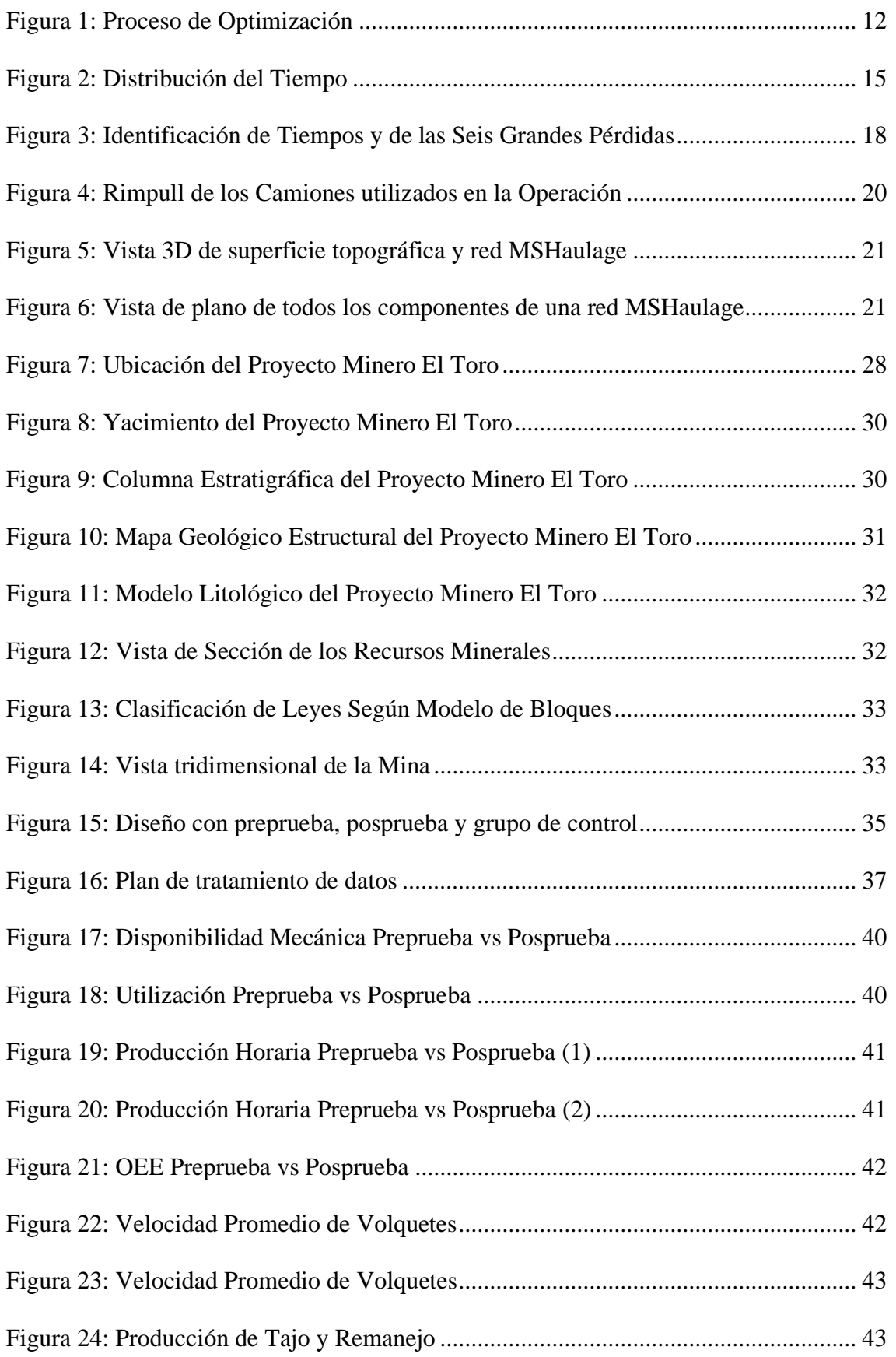

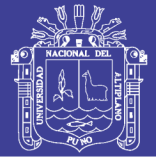

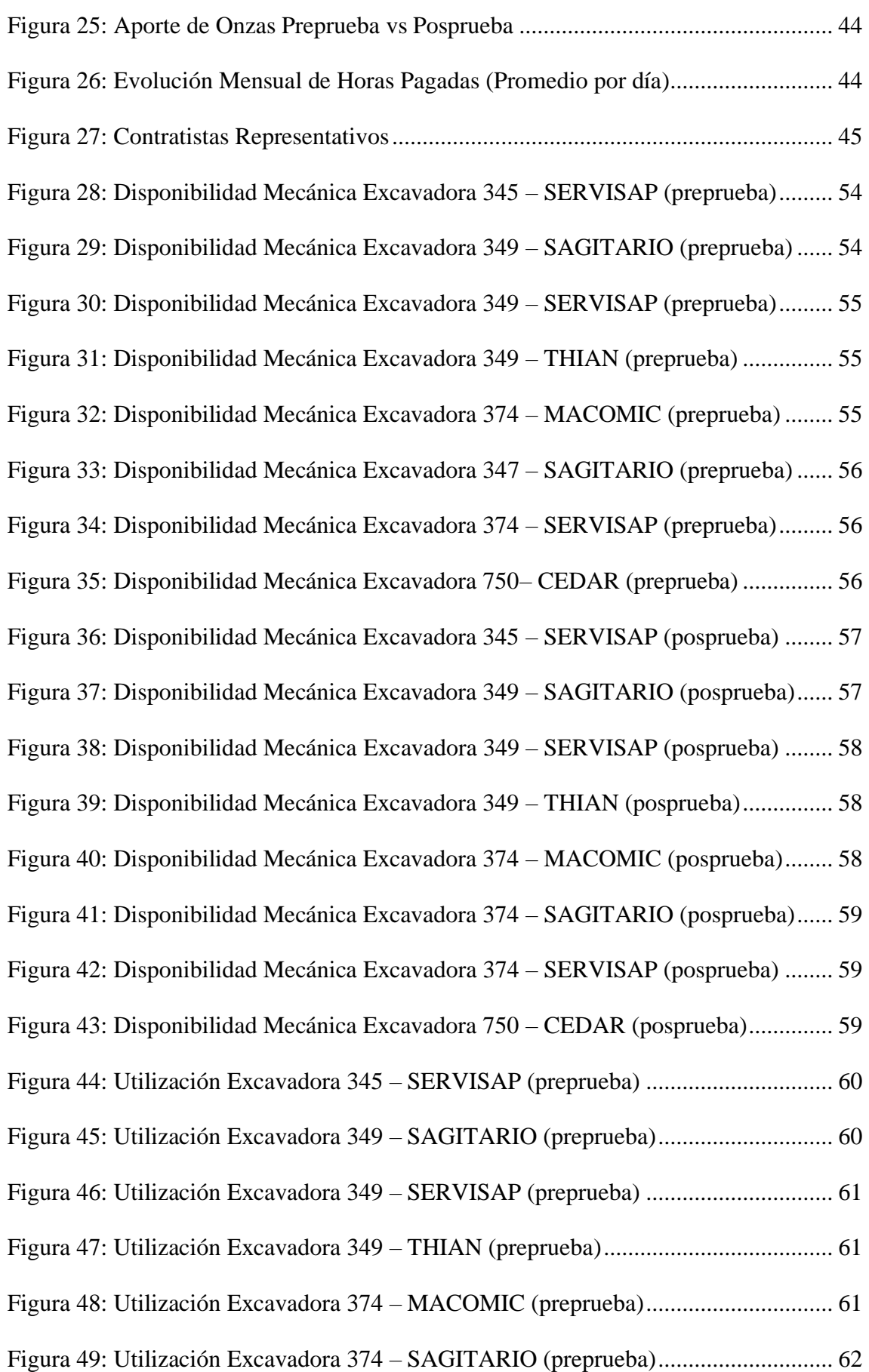

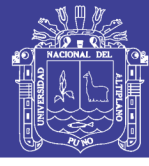

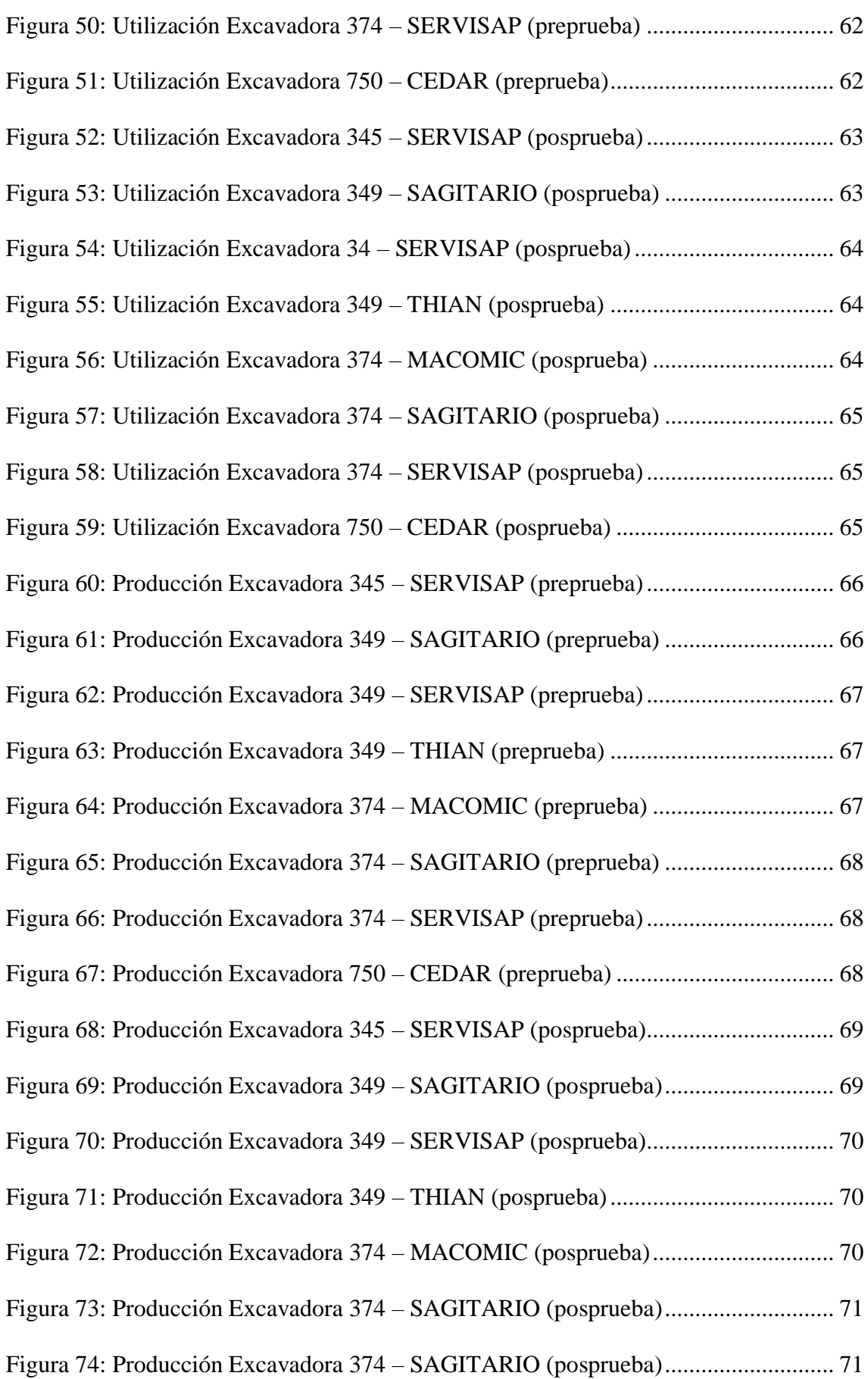

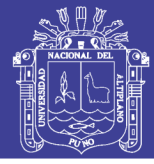

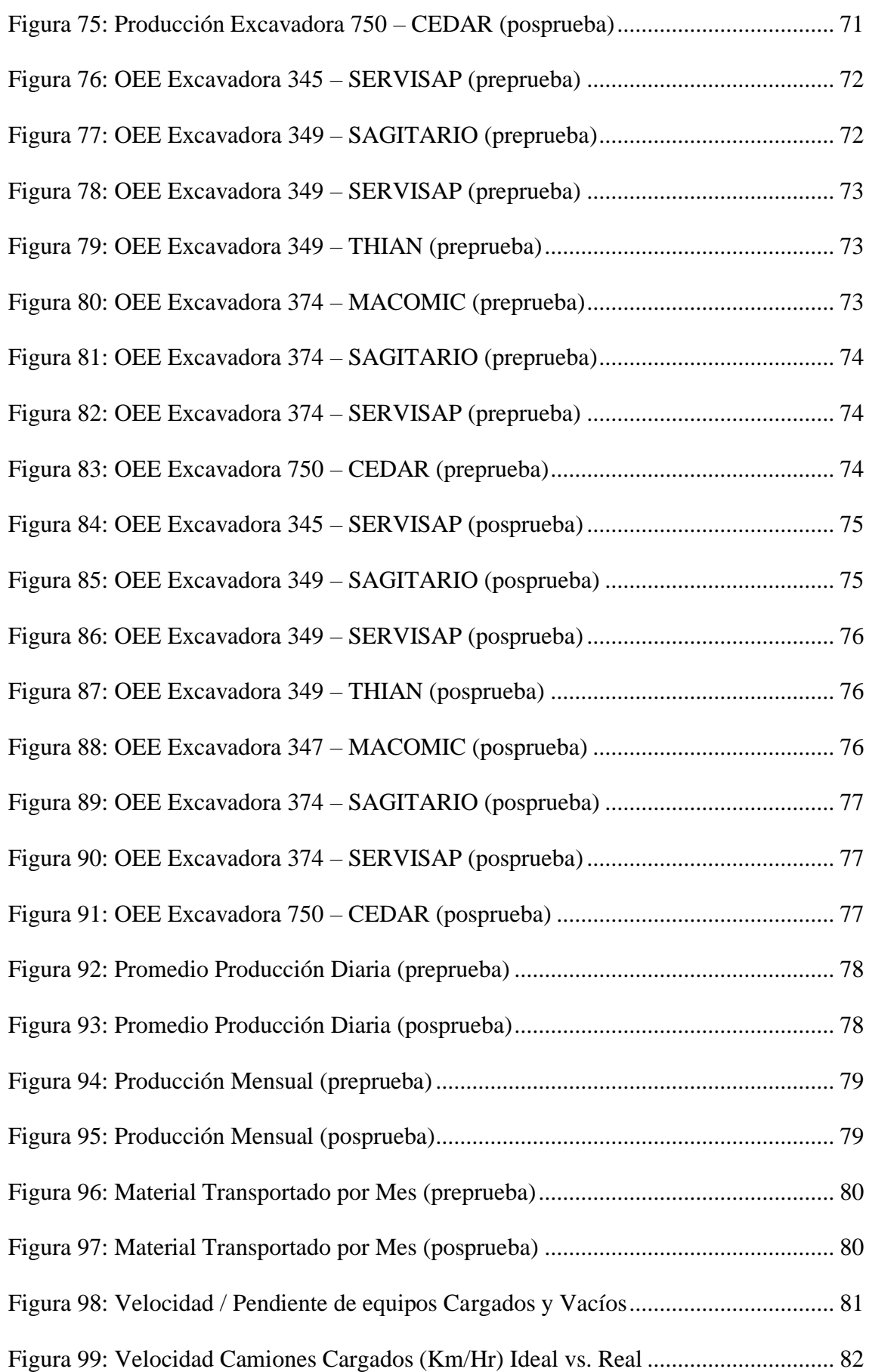

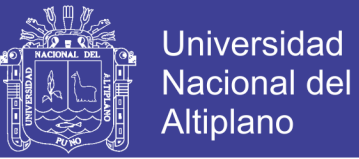

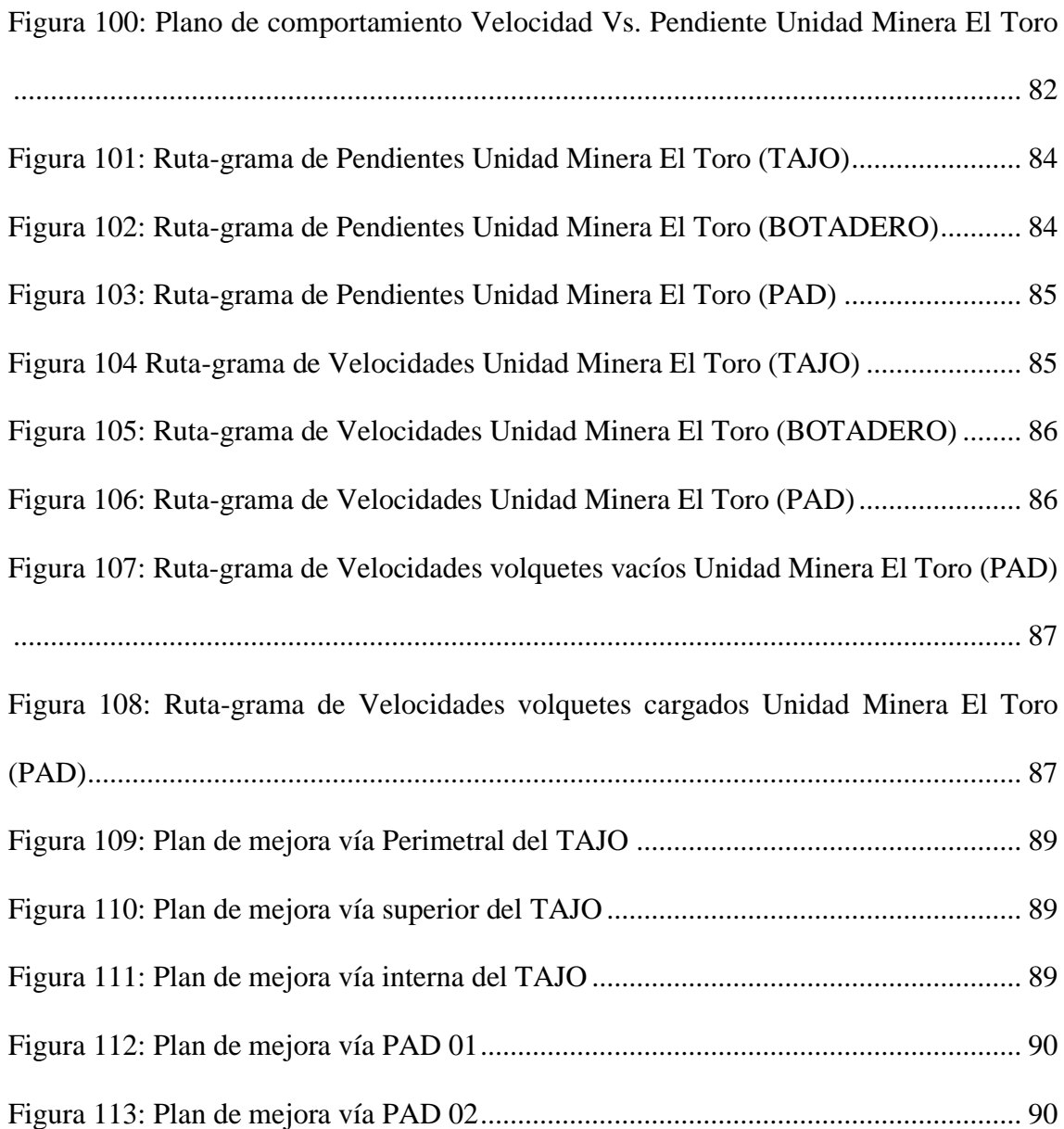

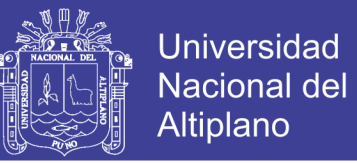

# **ÍNDICE DE TABLAS**

<span id="page-11-0"></span>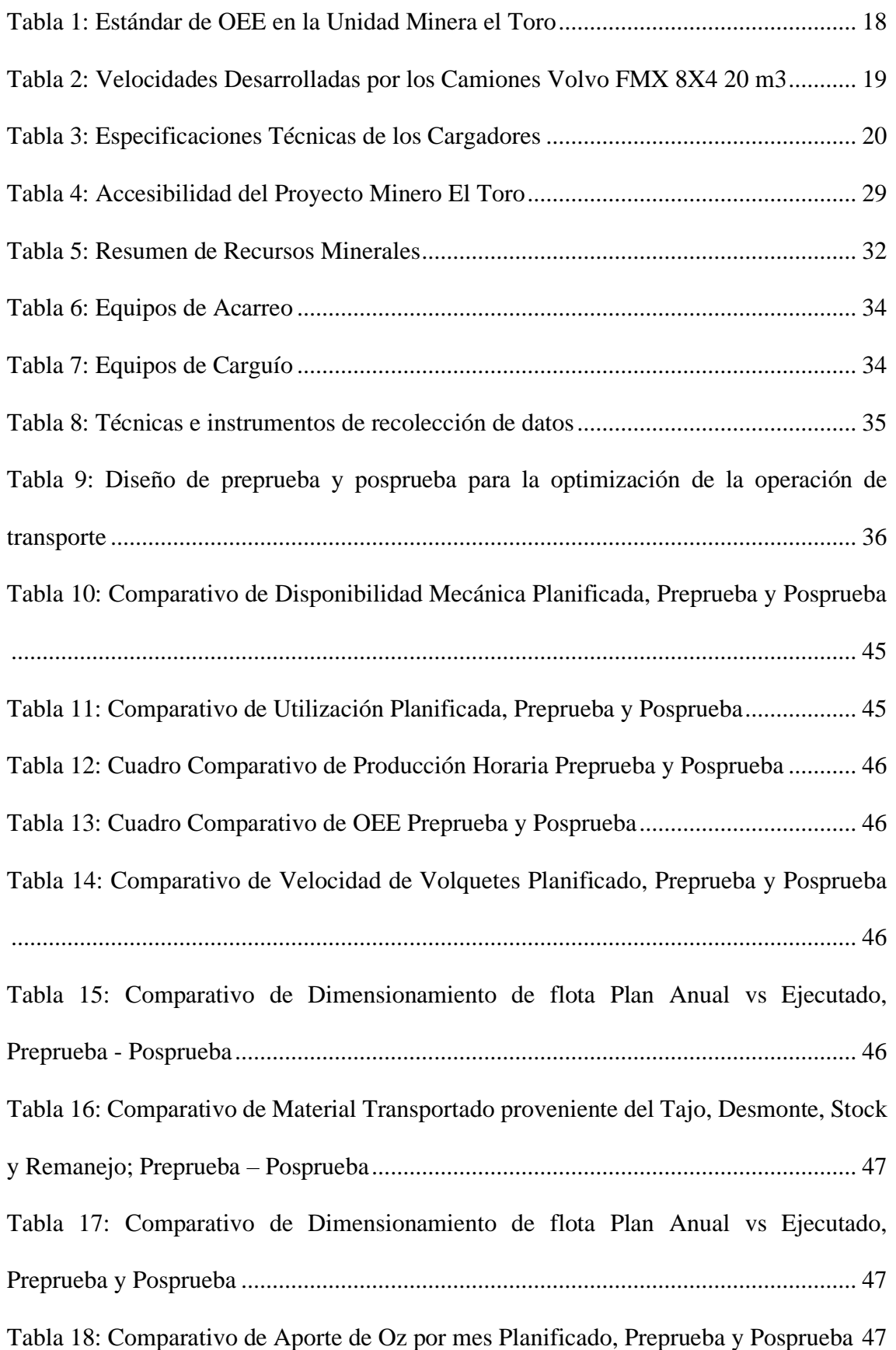

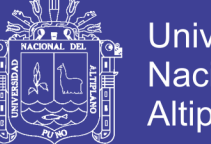

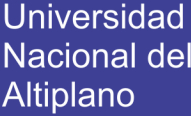

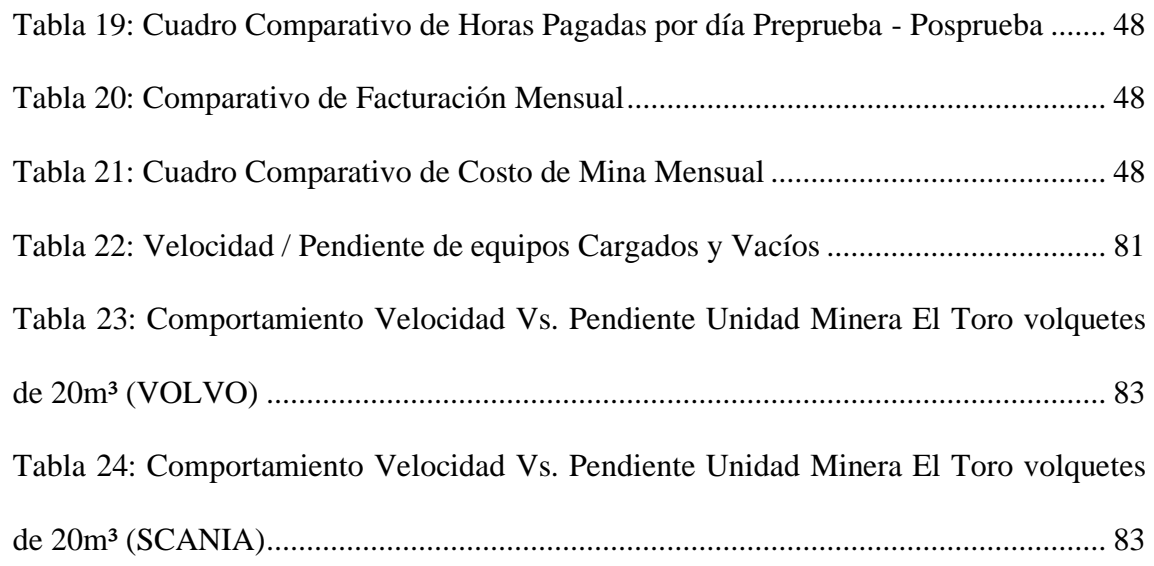

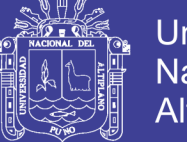

# Universidad Nacional del Altiplano

# ÍNDICE DE FOTOS

<span id="page-13-0"></span>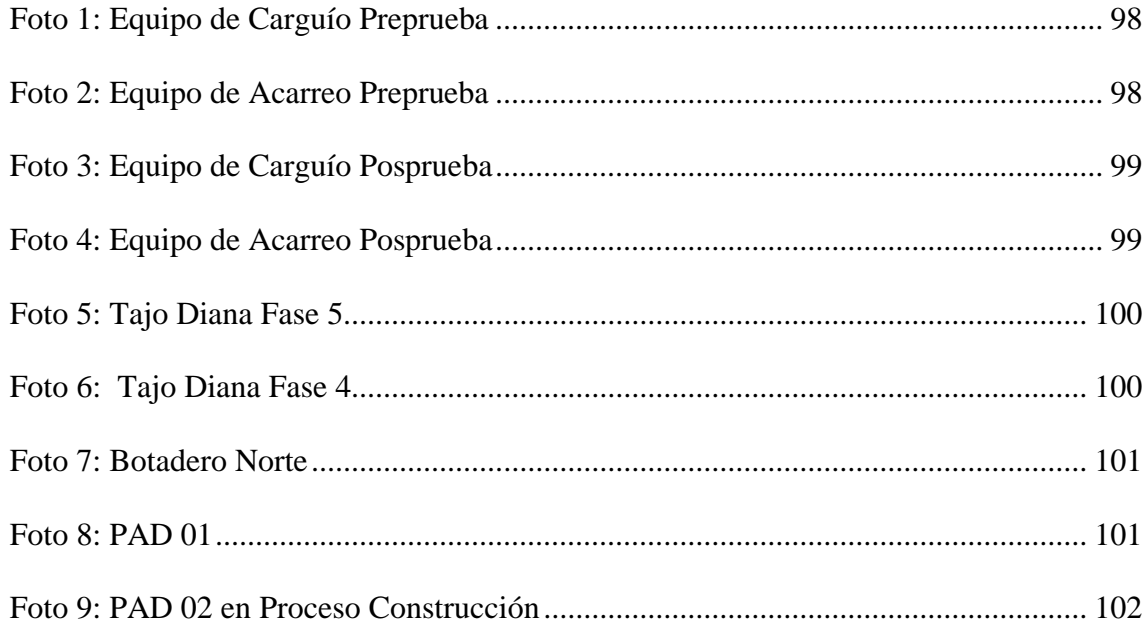

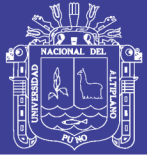

#### **RESUMEN**

<span id="page-14-0"></span>Las operaciones en la Compañía Minera, Corporación del Centro Gold Mining S.A.C. en la Unidad Minera El Toro se realizan aplicando el método de explotación a tajo abierto (Open Pit). El pit se ha diseñado para ser explotado en bancos de 8m de altura. El mineral es cargado con excavadoras 349 y 374 y es transportado por volquetes de 20 m<sup>3</sup>. El mineral se apila formando un PAD y es tratado con solución de cianuro. El oro se recupera usando columnas de carbón activado, seguido de electrodeposición y fundición luego pasa a hornos para los procesos de reactivación térmica del carbón. La investigación surgió a raíz de problemas en el proceso de carguío y acarreo, ante tener una mala gestión de KPI´S, indicadores y estándares de los equipos de carguío y acarreo, es decir disponibilidad mecánica, utilización, rendimiento y OEE de un equipo de carguío, condiciones viales, número de viajes, ciclo, velocidad promedio, velocidad por pendiente en equipos de acarreo, los cuales tendrían bajos indicadores. Para ello se desarrolló una investigación de diseño experimental, de tipo descriptiva-analítica y enfoque cuantitativo bajo el método hipotético-deductivo de los KPI´S, indicadores y estándares de los equipos de carguío y acarreo, con el objetivo principal de optimizar el uso de los equipos de carguío y acarreo, y sustentar la metodología usada para incrementar la producción en el tajo Diana. Para la recolección de datos se emplearon las técnicas de observación sistemática y el seguimiento de KPI´S, indicadores y estándares de los equipos de carguío y acarreo mediante la base de datos de Dispatch y Control de Equipos. Con los resultados de investigación se valida la hipótesis tesis del estudio planteado, al comprobar que la aplicación de KPI´S, indicadores y estándares óptimos de esta manera se logra optimizar el uso de los equipos de carguío y acarreo e incrementada la producción en el tajo Diana.

**Palabras Clave:** Carguío, acarreo, velocidades, rendimiento, KPI, Indicadores

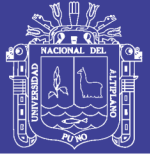

#### **ABSTRACT**

<span id="page-15-0"></span>Operations at Compañía Minera, Corporación del Centro Gold Mining S.A.C. at the El Toro Mining Unit are performed using the Open Pit method. The pit has been designed to be exploited in 8m high benches. The ore is loaded with 349 and 374 excavators and transported by 20 m<sup>3</sup> dump trucks. The ore is stacked to form a PAD and treated with cyanide solution. The gold is recovered using activated carbon columns, followed by electroplating and smelting then passes into furnaces for the thermal reactivation processes of the coal. The investigation arose as a result of problems in the loading and hauling process, due to poor management of KPI's, indicators and standards of loading and hauling equipment, i.e. mechanical availability, use, performance and OEE of a loading equipment, road conditions, number of trips, cycle, average speed, speed per slope in hauling equipment, which would have low indicators. For this purpose, an experimental design research was developed, of descriptive-analytical type and quantitative approach under the hypothetical-deductive method of the KPI's, indicators and standards of the loading and hauling equipment, with the main objective of optimizing the use of the loading and hauling equipment, and sustaining the methodology used to increase the production in Diana pit. Systematic observation techniques were used for data collection, as well as KPI's monitoring, indicators and standards for loading and hauling equipment through the Dispatch and Equipment Control database. The research results validate the hypothesis thesis of the proposed study, by verifying that the application of KPI's, indicators and optimal standards in this way optimizes the use of loading and hauling equipment and increased production in Diana pit.

**Keywords:** Loading, Carrying, Velocities, Throughput, KPI, Indicators.

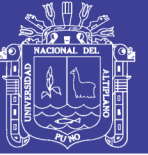

# **CAPÍTULO I**

#### <span id="page-16-0"></span>**PLANTEAMIENTO DEL PROBLEMA DE INVESTIGACIÓN**

#### <span id="page-16-2"></span><span id="page-16-1"></span>**1.1. INTRODUCCIÓN**

El éxito de una operación minera depende en gran parte de la gestión cuidadosa de cada una de sus operaciones, es por ello que las compañías dedicadas a esta actividad, siempre están en busca de nuevas oportunidades para la mejora de sus procesos a fin de lograr el desarrollo sostenible, propiciando un ambiente de trabajo seguro y saludable.

Actualmente la operación con los equipos de acarreo, el costo de acarreo representa el 38% del costo total de operaciones mina y el costo de carguío representa el 8%, y es como necesidad de las operaciones optimizar estas actividades para realizar una correcta gestión y optima producción es que se requiere evaluar y minimizar los tiempos muertos de los equipos de carguío y acarreo se podrá obtener una utilización alta y por ende una productividad aceptable en base al costo del equipo.

Por otro lado, se tiene énfasis en los rendimientos operativos de los equipos, es decir que los jefes del área de mina, tienen una preocupación que se concentra en tener mejores rendimientos; pero se tiene un desentendimiento de los factores económicos y operativos, ya que según el budget 2018 para el mes de junio el costo se elevará, incrementando la cantidad de volquetes ya que la mina se encuentra profundizando y se pretende iniciar con la fase 6, esto representa más congestión en la mina lo cual bajaría el rendimiento de los volquetes.

El incremento paulatino del costo horario de los camiones de acarreo, dan a entender que los años siguientes el costo continuará en aumento y aún más con camiones cuya vida económica proyectado se cumplió, esto es otra razón para analizar y plantear alternativas que generen mayores beneficios; por ello se plantea el presente trabajo de investigación que lleva a la optimizar los KPI´S, indicadores y estándares para optimizar el uso de los equipos de carguío y acarreo en la Unidad Minera E l Toro de la Compañía Minera Corporación del Centro Gold Mining S.A.C.

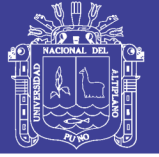

#### <span id="page-17-0"></span>**1.2. Formulación del problema**

#### **1.2.1. Problema general**

• ¿De qué manera se puede optimizar el uso de los equipos de carguío y acarreo, y sustentar la metodología usada para incrementar la producción en el tajo Diana en la Compañía Minera Corporación del Centro Gold Mining SAC – Region La Libertad?

#### **1.2.2. Problema específico**

- ¿De qué manera se puede incrementar el rendimiento de los equipos de carguío y acarreo de la Compañía Minera Corporación del Centro Gold Mining SAC – Región La Libertad en un 10%.?
- ¿De qué manera se puede incrementar la producción en el tajo Diana de la Compañía Minera Corporación del Centro Gold Mining SAC – Región La Libertad en un 10%.?

#### <span id="page-17-1"></span>**1.3. Justificación de la investigación.**

En el actual escenario, las operaciones mineras en la Unidad Minera El Toro de la Compañía Minera Corporación del Centro Gold Mining S.A.C., reportan costos de acarreo representa el 38 % del costo total de operaciones mina y el costo de carguío representa el 8%, costo que para junio del 2018 incrementada ya que se incrementada la cantidad de volquetes puesto que la mina se encuentra profundizando y se pretende iniciar con la fase 6.

Se realizada un estudio de tiempo para comparar el rendimiento de carguío y acarreo de flota con las especificaciones del fabricante, coincidencia con el análisis de equipos de carguío y acarreo, análisis de disponibilidad mecánica, utilización, rendimiento y OEE de un equipo de carguío, condiciones viales, número de viajes, ciclo, velocidad promedio, velocidad por pendiente, además identificar los tramos donde haya mayor congestión y/o transitabilidad de los equipos donde no puedan desenvolverse a la velocidad deseada, para así plantear rutas alternas y/o mejora de las vías y un estudio de velocidades así obtener un rendimiento aceptable de los equipos en la Unidad Minera El Toro de la Compañía Minera Corporación del Centro Gold Mining SAC.

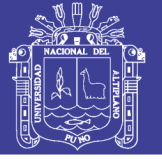

#### <span id="page-18-0"></span>**1.4. Objetivos de la investigación**

### **1.4.1. Objetivo general**

• Optimizar el uso de los equipos de carguío y acarreo, y sustentar la metodología usada para incrementar la producción en el tajo Diana en la Compañía Minera Corporación del Centro Gold Mining SAC – Región La Libertad

### **1.4.2. Objetivos específicos.**

- Incrementar el rendimiento de los equipos de carguío y acarreo de la Compañía Minera Corporación del Centro Gold Mining SAC – Región La Libertad en un 10%.
- Incrementar la producción en el tajo Diana de la Compañía Minera Corporación del Centro Gold Mining SAC – Región La Libertad en un 10%.

### <span id="page-18-1"></span>**1.5. Limitaciones de la Investigación.**

El presente trabajo de investigación no presenta limitaciones, ya que se cuenta con toda la disposición de la data proporcionada por las áreas de control de equipos y dispatch. De igual manera, se contó con el material necesario y el apoyo del personal operativo de la Unidad Minera El Toro de la Compañía Minera Corporación del Centro Gold Mining SAC para la recolección de estos datos. Así como el respaldo de las jefaturas y supervisión de las áreas involucradas para la aplicación del presento proyecto de investigación.

#### <span id="page-18-2"></span>**1.6. Delimitaciones del área de investigación.**

La unidad de análisis de esta investigación estuvo determinada por las operaciónes unitarias de carguío y acarreo en la Unidad Minera El Toro de la Compañía Minera Corporación del Centro Gold Mining SAC, que se dedica a la extracción de oro en el departamento de La Libertad. Para ello se analizó los datos relacionados a las operaciones unitarias de carguío y acarreo de los meses de enero, febrero, marzo, abril, mayo, junio, julio, agosto, septiembre, y octubre del 2018.

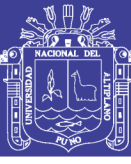

### **CAPITULO II**

**REVISIÓN DE LITERATURA**

#### <span id="page-19-2"></span><span id="page-19-1"></span><span id="page-19-0"></span>**2.1. ANTECEDENTES DE LA INVESTIGACIÓN**

(Mkhatshwa, 2009). En su trabajo titulado "Optimization of the loading and hauling fleet at Mamatwan open pit mine", concluye que a partir de los datos de tiempo de ciclo promedio de los tres turnos diferentes que se están trabajando en la mina, se calculó que el tiempo de trabajo promedio por turno es de tres horas y media por turno de ocho horas. La disminución en el tiempo de rendimiento es causada por factores como: Reunión de seguridad diaria (que toma un promedio de uno hora), el servicio diario de la máquina (que toma un promedio de una hora, cuarenta y cinco minutos), salir del pozo unos treinta minutos antes, y otros factores. De los cálculos del tiempo del ciclo, se puede ver que la producción por camión puede duplicarse si los camiones operan por un promedio de seis horas y media por turno de ocho horas. El diseño incorrecto del ancho del camino también influye en la producción Rendimiento de los transportistas en la mina agrupando. Los El ancho correcto del camino en la mina Mamatwan debe ser de 21.35 m, pero El ancho promedio actual del camino de acarreo es de 15.096 m. La resistencia a la rodadura también es uno de los factores que afectan Tiempo de producción en la mina. La mina tiene camino suficiente equipo de mantenimiento que puede reducir el RR a un nivel deseado valor del 2%; claramente este equipo no se está utilizando eficazmente. De los cálculos, se ve claramente que, si el RR pudiera ser reducido al 2% en cada tramo de carretera, luego cada ciclo por camión se puede reducir a 2.196 minutos. Esto significa que habrá una disminución en el costo operativo del transportista, pero un aumento en la producción. Fragmentación mal arruinada y coincidencia incorrecta de cubos aumenta los costos operativos totales. La corriente El tamaño del cucharón de la excavadora es de 5,5 m3. Pero según el cálculos y especificaciones del fabricante de Caterpillar, el tamaño correcto del cucharón de la excavadora para que coincida con el El camión 777D Cat debe tener al menos 8,5 m3. Ha sido calculó que, debido a la coincidencia incorrecta de cubos, en cada segundo día el costo operativo de cada camión y excavadora aumenta en R5 924.82 y hasta R84 714.32 por mes.

(Belete, Estenoz, & Diéguez, 2016). En su investigación titulada "Rendimiento del Equipamiento Minero de Arranque-Carga-Transporte de La Empresa Comandante Ernesto" concluyen que el rendimiento del equipo minero óptimo que considera la sincronización de los equipos de arranque-carga-transporte de cualquier tipo y capacidad,

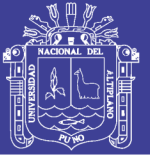

en función del volumen y la distancia de transportación del material. Se desarrolló un método para determinar la relación entre la capacidad de la cuchara de la excavadora, cama del camión y distancia de transportación, que permite disminuir el consumo específico de combustible por toneladas de mineral extraído y transportado, así como alcanzar el mayor grado de homogenización del material en la cama del camión, y finalmente se determinó la variante más efectiva desde el punto de vista de consumo energético (la variante Camión rígido - Dragalina con capacidad de la cama de 30 t), y desde el punto de vista minero –técnico, resultó ser la variante camión articulado-Dragalina con capacidad de la cama de 21.6 t..

(Marsilli, Fernández, León, & Estenoz, 2011). En las conclusiones de su trabajo titulado "Análisis de Indicadores y Cálculo de la Efectividad de la Extracción y el Transporte de Mineral en la Mina de la Empresa CMDTE. Ernesto Che Guevara" indican que. Favorecer continuamente las condiciones operativas de los frentes mineros de explotación y vías de acceso y circulación del transporte; para el eficiente desarrollo de estas actividades. Mejorar y controlar la organización y logística de las actividades indirectas a la producción para la reducción de tiempos perdidos por estos conceptos. La actividad de extracción y transporte de mineral afectan sus índices productivos mensuales en aproximadamente 45 000 m3, representando 5 días de operaciones al mes. La disponibilidad técnica de extracción se reduce un 8 % y para el transporte un 12 % de la planificada (82 %); requiriéndose mayor cumplimiento de solución. Concretar el incremento de los equipos planificados por Leasing. Incorporar medios auxiliares de transportación de personal y comunicación para agilizar las orientaciones y operaciones.

(Escamilla, Meza, Llamas, 2011). En su trabajo de investigación titulado "Estudio de Productividad del Equipo de Carga en una Mina de Mineral de Fierro a Cielo Abierto", indican que. Bajo las actuales condiciones de operación, la utilización neta y la productividad del equipo de carga son bajas; este se encuentra subutilizado, ya que generalmente opera con un número de camiones menor al requerido, lo cual genera que la interrupción por la falta de camión sea la de mayor impacto en tiempo y frecuencia. La baja capacidad del sistema de trituración, es la principal causa de que el equipo de carga no opere con el número adecuado de camiones. La productividad del equipo de acarreo, es afectada por su obsolescencia y estado físico; ya que además de provocar interrupciones frecuentes por mantenimiento correctivo el número real de toneladas por viaje es significativamente menor al de diseño. Trabajando con el número adecuado de

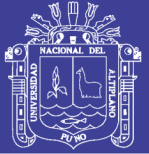

camiones, el equipo de carga tiene capacidad potencial para cargar hasta 1,000 tph de mineral o 610 tph de material estéril por turno de trabajo en promedio; sin embargo, esto no será posible si no se incrementa la capacidad del sistema de trituración y se mejora el equipo de acarreo. La productividad por operador es muy variable debido a que existen muchos operadores para el equipo de carga. La productividad en el turno nocturno difiere significativamente con la de los turnos diurno y mixto a pesar de que se tiene una mayor utilización neta del equipo; lo cual probablemente se deba a la falta de visibilidad durante la noche. La fragmentación de la rezaga no es un factor que influye en la productividad.

(Lins de Noronha, Cano, Dos Reis, & Arroyo, 2018). En su investigación titulada "Dimensionamiento de Flota en las Operaciones de Carguío y Transporte Usando Modelos de Simulación de Sistemas", concluyen que a través de la simulación se pueden elaborar modelos que representen de manera más precisa el modelo real de producción, cuyo propósito es predecir el comportamiento de las entidades y analizar los resultados. Además, el modelo permite la visualización del proceso de manera sistemática, integrada y unificada, facilitando el entendimiento y la evaluación del comportamiento de las operaciones ya mencionadas en varios escenarios. Las conclusiones más importantes a partir del estudio comparativo son las siguientes: i) En la simulación se establecieron variaciones en los tiempos y ciclos de rodada, y los resultados de estos escenarios permitieron ajustar la producción programada deseada. Los tiempos empleados en realizar cada actividad que compone el ciclo de producción de los equipamientos de carguío y transporte para el dimensionamiento analítico y estocástico están determinados por cantidades definidas como valor y funciones de probabilidad. A pesar de que los tiempos de ciclo son diferentes, la producción de la flota determinada con ambos métodos es consistente. ii) Al analizar el cálculo de dimensionamiento analítico (determinístico) y la simulación con base en la meta de producción para el año 2017, se concluye que es necesario el uso de seis excavadoras (cuatro CAT 336D y dos CAT 950H para el carguío de mineral y desmonte). Por otro lado, conforme a los resultados obtenidos, la meta puede ser alcanzada con cuatro camiones: dos para atender la producción de la planta en Fillercal y dos para Ouro Branco. Finalmente, la producción horaria estimada para el dimensionamiento analítico de la planta en Fillercal es igual a 330,62 t/h, y para la planta en Ouro Branco, 216,58 t/h. En cuanto al dimensionamiento determinístico para la planta en Fillercal es igual a 317,71 t/h, y para la planta en Ouro Branco 235,08 t/h. iii) Los índices de utilización de los equipos de carguío están relacionados con la cantidad de

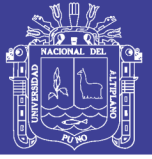

material producido (requerido). En el dimensionamiento convencional, al considerar los cuatro camiones, el índice de utilización es de 15 % en clasificación, 8 % en chancadora, 9 % en las minas Osvaldo y Grande, 3 % en Mandacaru y 13 % en Antônio Ferreira. Mientras que en el dimensionamiento con simulación con cuatro camiones se tiene 25 % en la clasificación, 28 % en la chancadora, 20 % en las Minas Osvaldo y Grande, 7 % en la Mandacaru y 35 % en Antônio Ferreira. Considerando cinco camiones, se tiene 37 % en la clasificación, 28 % en la chancadora, 20 % en las Minas Osvaldo y Grande, 9 % en Mandacaru y 50 % en Antônio Ferreira. En el dimensionamiento convencional las tasas de utilización de las excavadoras son calculadas de acuerdo con la producción requerida; ya que en la simulación es el software el que calcula la capacidad de producción con el uso de cuatro y cinco camiones.

(Vera, 2016). En su tesis de pre-grado titulada Optimización de la Producción en Carguío y Acarreo Mediante la Utilización del Sistema Jigsaw – Leica en Minera Toquepala S.R.L., indica que el diagnostico principal que se ha obtenido sobre la utilización del sistema de despacho Jigsaw - Leica, es que se ha observado un desconocimiento (por parte de quienes los operan), de la función y objetivo que tiene el sistema de optimización de flota, por lo que en muchos casos se persiguen objetivos divergentes a lo que realmente significa optimizar la utilización de los recursos. Se hace necesario que las personas que operan este sistema posean el entrenamiento adecuado, debido a que es en esta plataforma donde se administra las mayores inversiones (en cuanto a equipos) y costos, por lo es clave la preparación para poder sacarle el mejor provecho tanto a las herramientas de gestión, como a los recursos con los que se cuenta. Otro de los elementos importantes en cuanto a la utilización del sistema de despacho Jigsaw - Leica, son los procedimientos de actualización de la información y configuración por parte de los despachadores, ya que estos pasos son los que aseguran el correcto funcionamiento del sistema de asignación; en cuanto a los operadores que estos se rijan de acuerdo a las asignaciones que brinda el sistema de despacho en cada unidad de carguío y acarreo. Una vez observadas las deficiencias de la utilización del sistema, es necesario el poder apreciar de manera cuantitativa la oportunidad de mejora, por lo que a través de un modelo de programación lineal que brinda el mismo sistema de despacho, se ha elaborado una metodología que permite evaluar y cuantificar la brecha que existe entre la utilización óptima, y la utilización real de recursos. Esta metodología expresa diferencias en cuanto a configuración de rutas y distancias, finalmente estas diferencias se traducen en recursos

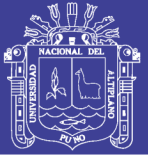

utilizados para satisfacer los mismos niveles de producción lo que significa un costo de ineficiencia. Este costo de ineficiencia en otras palabras, implica un costo oportunidad debido a los posibles usos de estos recursos. Con respecto al caso de estudio se ha podido observar diferencias reales entre la configuración propuesta por la programación lineal y lo realizado. Estas diferencias acumuladas a largos periodos de tiempo implican costos considerables que finalmente justifican la inversión de un plan de mejoramiento continuo de manera de llevar la operación hacia la frontera de producción mediante el buen manejo del sistema Jigsaw – Leica. La metodología propuesta, colabora efectivamente en poder visualizar la brecha hacia el óptimo rendimiento, y con ello poder evaluar el desempeño de cada operador en la operación, por lo que significa un aporte y una tremenda oportunidad de redirigir la operación hacia los niveles de efectividad y eficiencia con los que se diseñó el plan en base al buen manejo del sistema de despacho.

(Huarocc, 2014). En su tesis de pre-grado titulada "Optimización del Carguío y Acarreo de Mineral Mediante el Uso de Indicadores Claves de Desempeño U.M. Chuco II de la E.M. Upkar Mining S.A.C.", concluye que la gestión de la producción para el análisis de la rentabilidad de cada uno de los procesos que incluye el ciclo de minado, tiene que estar ligado a un sistema de control que nos facilite una planeación y optimización de los procesos del ciclo de minado por ello se ha implementado indicadores de desempeño en la unidad minera Chuco II. La gestión de la producción mediante los indicadores de desempeño nos permite una reducción de costos en 0.44 \$/Tn en la operación unitaria de carguío de mineral y 0.34 \$/Tn en la operación de acarreo de mineral se ha tomado en cuenta la información histórica presente de los controles desarrollados con los cambios operativos desarrollados dentro de la operación de minado. La gestión de la producción mediante indicadores de desempeño nos permite mejorar la producción de mineral en la operación de carguío y acarreo es por ello que su mejora se observa en la cantidad de toneladas que se mueven por día de producción de mineral teniendo en cuenta que durante los meses de enero a mayo la producción promedio fue de 35,469 TNM y durante los meses de junio a setiembre la producción alcanzaría 45,039 TNM con una variación de 9,570 TNM esto conllevaría a la gestión operativa una mayor recuperación de mineral de los tajos operativos que se venían trabajando. La implementación de los indicadores de producción en la unidad minera nos permite formar un benchmarking y con ello comparar nuestros indicadores de desempeño con la de otras empresas que producen al mismo nivel de producción. Los indicadores de desempeño

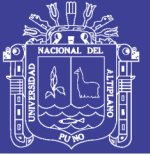

vienen a ser estrategias operativas para poder buscar los principales defectos operativos que se muestran en el desarrollo de las operaciones de minado y así estos puedan ser medidos en condiciones posteriores a la modificación del proceso. El negocio minero al iniciar sus operaciones será necesario controlar mediante indicadores de desempeño ya que estos nos permitirán mantener un nivel adecuado de producción y una relación común con cada una de las gerencias de la empresa minera por ello su implementación está enfocada en mantener una mejora continua con relación a los diferentes estamentos de la organización minera. La necesidad de medir cada una de las actividades procesos de una determinada organización para la generación de valor dentro de la operación minera, es necesario recurrir a indicadores de desempeño que nos permitan visualizar el comportamiento organizacional de cada uno de los procesos dentro de la operación de minado. El uso de los indicadores de desempeño dentro de las operaciones básicas de minado nos permitirá tener un mayor conocimiento de las operaciones en cuanto se refiere al rendimiento, con ello poder tomar decisiones de optimización en niveles que son más recurrentes a la disminución de costos de operación. Los indicadores de desempeño no solo son números que cuantifican el nivel operativo de una operación unitaria, también sirven para alertar frente a posibles dificultades que se estén enfrentando en el proceso de extracción de metales, tal es así que cuando se tienen un rango de control los indicadores nos permitirán conocer si estamos desempeñándonos por un desarrollo operativo bueno o malo. Los indicadores de desempeño nos permitirán cuantificar las metas propuestas por las áreas de la gerencia de mina. Con esto poder comparar nuestro nivel productivo con la de otras empresas mineras que operan a un mismo nivel productivo. Con costos mucho más bajos con ello fomentar la competitividad organizacional. Usar los KPI en la gestión de la producción de mina no solo es cuantificar las operaciones de minado también es darle una medida a cada una de las operaciones unitarias de minado con ello poder estimar las pérdidas que podría ocasionar el desempeño en la organización. Los indicadores de desempeño son moldeables a diferentes industrias ya sean manufactureras como transformadoras o de explotación.

(Condori, 2017). En su tesis de pre-grado titulada "Optimización de la Operación Unitaria de Transporte con la Aplicación de Estándares de Diseño de Vías en la Unidad Minera Corihuarmi", concluye que la aplicación de estándares de diseño de vías influyó positivamente en la optimización de la operación unitaria de transporte de la Unidad Minera Corihuarmi, ya que se logró reducir el ciclo de transporte de mineral en un tiempo

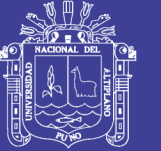

de 2.58 minutos y el ciclo de transporte de desmonte en 1.49 minutos. Derivándose de estos la reducción del dimensionamiento de volquetes, de 9 a 8 en el primer caso; y de 6 a 5 en el segundo caso. También se logró aumentar la velocidad de recorrido tanto para el mineral como para el desmonte, para el caso del recorrido de mineral con carga e logro incrementar en 3 km/h y de retorno vacío en 4 km/h; y para el caso del desmonte recorrido con carga se logró aumentar en 3 km/h, para el retorno vacío se incrementó en 3.18 km/h. El diseño geométrico (peralte, bombeo, gradiente, etc.) y las condiciones de seguridad (anchos de muros, anchos y alturas de berma) son elementos fundamentales en el diseño de vías. Si se reducen los ciclos de tránsito y el dimensionamiento de volquetes, la operación unitaria de transporte, logrará ser optimizada. Pues el trabajo será más productivo y se reducirán los costos operativos.

#### <span id="page-25-0"></span>**2.2. MARCO TEÓRICO**

#### **2.2.1. Transporte en minería superficial**

Indica que una mina a tajo abierto es una excavación superficial, que tiene como objeto la extracción de mineral económico, usualmente es necesario excavar grandes cantidades de roca estéril para lograr este objetivo. La selección de los parámetros de diseño, condiciones del mineral y la extracción de estéril, son decisiones bastante complejas desde el punto de vista de la ingeniería, ya que implica una considerable importancia en el ámbito económico. (Delgado, 2016).

De acuerdo al manual de (Estudios Mineros del Perú S.A.C., 2012) "El ciclo de explotación minera se puede definir como una sucesión de fases u operaciones básicas aplicadas tanto al material estético como al mineral. Según las condiciones del proyecto que se esté llevando a cabo, existirán o no otras operaciones auxiliares de apoyo cuya misión es hacer que se cumpla con la mayor eficiencia posible las operaciones básicas pertinentes. Las fases que engloba el ciclo minero a ciclo abierto son, generalmente, las siguientes (a) arranque., (b) carga, (c) transporte y (d) vertido". (Ver figura 1)

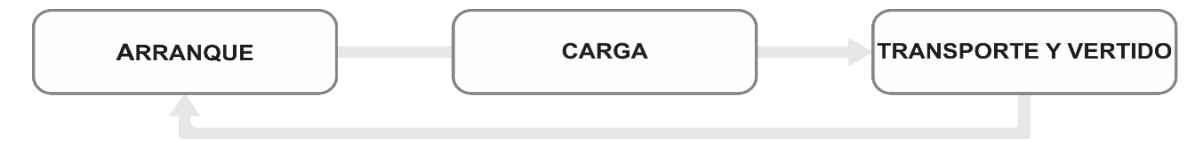

<span id="page-25-1"></span>Figura 1: Proceso de Optimización Fuente: (Cámara Minera del Perú, 2016).

La fase de arranque es efectuada por unidades distintas de las que realizan la carga el transporte. Un caso puede ser, por ejemplo, aquel en el que el arranque lo realizan tractores de orugas, la carga de palas de ruedas y el transporte y vertido, volquetes, el ciclo básico estará, pues, constituido por la agregación de las siguientes fases individualizadas.

#### **2.2.2. Transporte**

El transporte es una de las operaciones unitarias pertenecientes al ciclo de minado, el cual consiste en el traslado de material mineralizado y/o estéril desde el yacimiento, esta operación tiene como punto de partida el frente de carguío hacia diferentes destinos correspondientes de acuerdo al tipo de material. (Gonzales, 2006).

#### **Índices Operacionales Mineros**

Se entiende que "de modo genérico y en función de su representatividad y contenido, estos índices operacionales mineros se pueden clasificar en cuatro grandes grupos" (Delgado, 2016):

**Índices Mecánicos:** Los que informan sobre la disponibilidad física de equipos e instalaciones y sus rendimientos o producciones por unidad de tiempo.

**Índices de Insumos:** Los que señalan magnitudes de los elementos consumidos para lograr una unidad de producto comercial o el rendimiento del insumo expresado en unidades de producto por unidad de elemento consumido.

**Índices Mineros:** Los que muestran las relaciones y/ o proporciones que toma la materia prima mineral y sus leyes al fluir por las distintas etapas del proceso de extracción y beneficio (ejemplo razón estéril/mineral).

**Índices de Resultados:** Los que indican logros planeados y reales para el período reportado (por ejemplo, ton Cu fino/mes).

#### **Obtención De Los Índices**

Para la obtención de los índices mecánicos se requieren algunos conceptos previos.

#### **Tiempo Cronológico o Calendario (TCR):**

Son las horas correspondientes al tiempo calendario natural como días, meses, años, etc., y se divide en dos tiempos que corresponden a; tiempo hábil y tiempo inhábil.

**Horas Hábiles (HH):** "Son las horas en que la faena está en actividad productiva y/ o en tareas de mantención de sus elementos de producción y/ o infraestructura, en estas horas cada instalación o unidad está en operación, reserva y mantención" (Delgado, 2016).

**Tiempo de Operación (HOP):** "Son las horas en que la unidad o instalación se encuentra entregada a su(s) operador(es), en condiciones electromecánicas de cumplir su objetivo o función de diseño y con una tarea o cometido asignado. Este tiempo se divide en tiempo efectivo y tiempo de pérdida operacional"(Delgado, 2016).

**Tiempo Efectivo (HEF):** "Son las horas en que la unidad de equipo o instalación está funcionando y cumpliendo su objetivo de diseño"(Delgado, 2016).

**Tiempo de Pérdida Operacional (HPE):** "Son las horas en que la unidad de equipo o instalación, estando en condiciones electromecánicas de cumplir su objetivo de diseño, a cargo de su(s) operador(es) y con una tarea asignada, no puede realizarla por motivos ajenos a su funcionamiento intrínseco, como son los traslados, esperas de equipo complementario y en general por razones originadas en la coordinación de las operaciones"(Delgado, 2016).

**Horas de Reserva (HRE):** "Son las horas hábiles en que la unidad de equipo o instalación, estando en condiciones electromecánicas de cumplir su función u objetivo de diseño, no lo realiza por motivos originados en una o más de las siguientes razones; falta de operador (si es en la hora de colación se toma como tiempo inhábil, si el equipo sigue funcionando y hay cambio de operador se considera tiempo de operación), falta de capacidad prevista de equipo complementario o accesorio, no requerirlo el programa o plan de trabajo, no permitirlo el área donde debería cumplir su función". (Delgado, 2016).

**Horas de Mantención (HMT):** "Son las horas hábiles comprendidas desde el momento que la unidad de equipo o instalación no es operable en su función objetiva o de diseño por defecto o falla en sus sistemas electro-mecánicos o por haber sido entregada a reparación y /o mantención, hasta que ha terminado dicha mantención y/ o reparación y el equipo está en su área de trabajo o estacionamiento en condiciones físicas de operación normal. El tiempo de mantención se divide en; esperas de personal y/ o equipos de apoyo y/ o repuestos, traslados hacia y desde talleres o estación de mantención o reparación, tiempo real de mantención y/ o reparación, movimientos y/ o esperas de estos en lugares de reparación y/ o mantención" (Delgado, 2016).

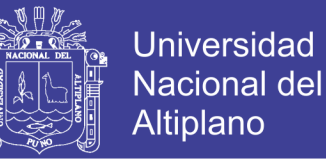

**Horas Inhábiles (HIN):** "Son las horas en que la faena suspende sus actividades productivas y/o mantención de sus elementos y o infraestructura por razones como; Paralizaciones programadas (Domingos, festivos, vacaciones colectivas, colaciones etc), imprevistos: (Originadas y obligadas por causas naturales como lluvias, temblores, nieve, etc.), u otras ajenas al control de la faena como la falta de energía eléctrica, atrasos en la llegada del transporte de personal, ausentismo colectivo por epidemias". (Delgado, 2016).

Toda la información anterior sobre la distribución del tiempo puede resumirse con la siguiente figura (ver figura 2):

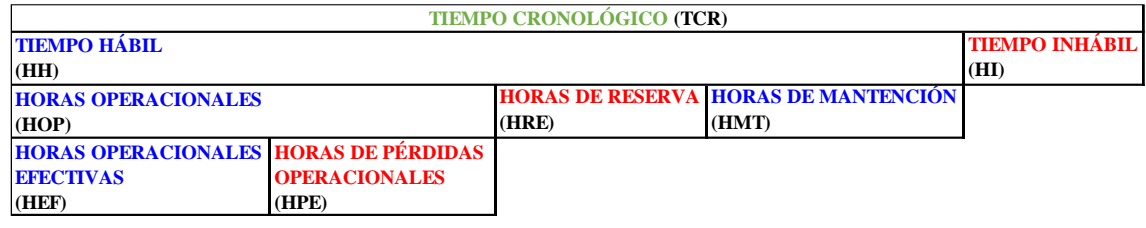

<span id="page-28-0"></span>Figura 2: Distribución del Tiempo Fuente: (Delgado, 2016)

#### **Índices Operacionales**

#### **Disponibilidad Física:**

Es la fracción del total de horas hábiles, expresada en porcentaje, en la cual el equipo se encuentra en condiciones físicas de cumplir su objetivo de diseño.

$$
DF = \frac{(HOP + HRE)}{HH} \times 100\%
$$

#### **Índice de Mantenimiento:**

Es el tiempo en horas que el equipo es operado por cada hora invertida en su mantención y /o reparación.

$$
IM = \frac{HOP}{HMT}
$$

#### **Índice de Utilización:**

Es la fracción del tiempo, expresada en porcentaje, en la cual el equipo es operado por cada hora en que este está en condiciones de cumplir su objetivo de diseño o físicamente disponible.

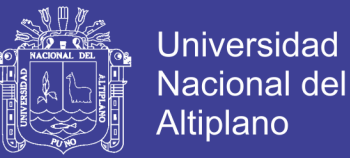

$$
IU = \frac{HOP}{(HOP + HRE)} \times 100\%
$$

#### **Aprovechamiento:**

Es la fracción del total de horas hábiles, expresada en porcentaje, en que el equipo físicamente disponible es operado en su función de diseño incluyendo sus pérdidas operacionales.

$$
A = \frac{HOP}{HH} \times 100\%
$$

#### **Factor Operacional:**

Es la fracción de tiempo, expresada en porcentaje, en que el equipo realiza efectivamente su función de diseño por cada hora en que es operado.

$$
FO = \frac{HEF}{HOP} \times 100\%
$$

#### **Rendimiento:**

Es el promedio de unidades de producción realizadas por el equipo por cada unidad de tiempo de operación.

#### $R =$ UNIDADES DE PRODUCCION PROMEDIO UNIDADES DE TIEMPO DE OPERACION

#### **Rendimiento Efectivo:**

Es el promedio de unidades de producción realizadas por el equipo en cada unidad de tiempo Efectivo de operación.

R. EFECTIVO = 
$$
\frac{\text{UNIDADES DE PRODUCCION PROMEDIO}}{\text{UNIDADEES DE TIEMPO EFECTIVO DE OPERACION}}
$$

#### **2.2.3. OEE**

Según la definición de (Cavalcanti, 2006) encontrada en su tesis de pre-grado el "OEE es un sistema de indicadores puesto que reflejan tres indicadores que son: La disponibilidad, el rendimiento y la calidad. Cada uno relacionado a tres áreas de la compañía como son: mantenimiento, producción y calidad. Este indicador; además, está estrechamente relacionado a las seis grandes pérdidas que busca eliminar el TPM". Sin embargo, el OEE se relaciona con el TPM para saber el estado real de este último.

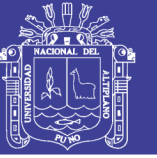

"El TPM viene a ser el Mantenimiento Productivo Total, y es una nueva dirección para la producción que es la adaptación y mejora del mantenimiento operativo americano a la industria japonesa". (Nakajima, 1998).

También nos dice que "El TPM, es más que una filosofía que pertenece al departamento de mantenimiento y por lo tanto sus beneficios obtienen mejoras en toda la planta. Estos beneficios se reflejan en tres indicadores: Maximiza la disponibilidad de los equipos por: eliminación de averías, pérdidas en preparación/ajuste y otras pérdidas por paradas. Mejora del rendimiento de los equipos por eliminación de las pérdidas de velocidad, paradas menores y tiempos muertos. Eleva la calidad del producto, con la eliminación de defectos en el proceso durante la puesta en marcha". (Cavalcanti, 2006).

#### **Efectividad de los Equipos**

El OEE es el resultado de la multiplicación de tres factores. (Nakajima, 1998):

#### Disponibilidad x Rendimiento x Calidad

Este está basado en tres conceptos, Maximizar la efectividad de los equipos, Mantenimiento Autónomo por operadores, Pequeñas actividades de grupo.

El OEE puede ser considerado la combinación de operación, mantenimiento y administración de los recursos y equipos de manufactura; además, el OEE tiene la propiedad de revelar los costos escondidos que se producen por pérdidas. (Cavalcanti, 2006).

Una de las más importantes contribuciones del OEE fue considerar las pérdidas que los equipos producen. Antes del OEE, sólo la disponibilidad era considerada en la Utilización del equipo, el resultado era la sobre estimación de la utilización del equipo. (Ljungberg, 1998).

#### **Objetivos del OEE**

Algunos de los objetivos que persigue el OEE son: Mediante el análisis del OEE se puede detectar las fallas más comunes a fin de mejorar los puntos débiles de la planta. Se pretende reducir los costos relacionados con las pérdidas de mantenimiento y calidad. Se desea establecer un costo efectivo de mantenimiento. (Cavalcanti, 2006).

Los objetivos mencionados, tienen como finalidad hacer más productiva y eficiente la planta, por lo tanto, la reducción de costos y la generación de utilidades para la empresa.

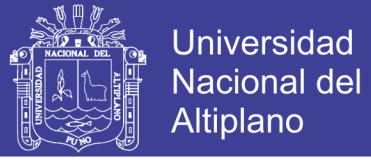

#### **Identificación de Tiempos**

Es necesario conocer la clase de tiempos involucrados dentro del cálculo del OEE. Estos tiempos nos permitirán encontrar las ratios adecuados para finalmente tener el promedio porcentual del OEE. Los tiempos involucrados se muestran en la Figura 3.

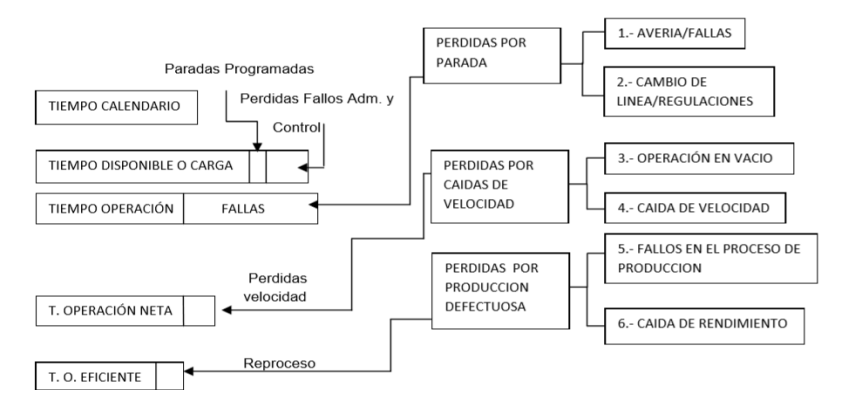

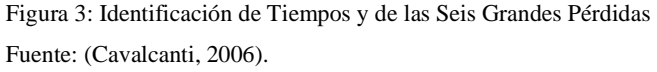

<span id="page-31-0"></span>Los tiempos involucrados con el OEE son: Tiempo calendario, Tiempo disponible, Tiempo de Operación, Tiempo Neto de Operación, Tiempo Efectivo de Operación. Estos están indicados anteriormente en el cálculo de los índices operacionales mineros, de los cuales la disponibilidad y el rendimiento se utilizan para el cálculo de del OEE según (Nakajima, 1998).

En el caso de factor de calidad que expresa la cantidad de productos aceptables, se calcula utilizando la siguiente formula:

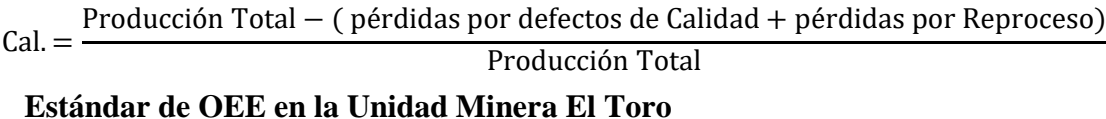

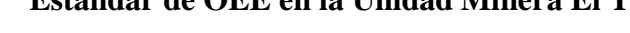

<span id="page-31-1"></span>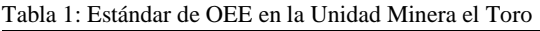

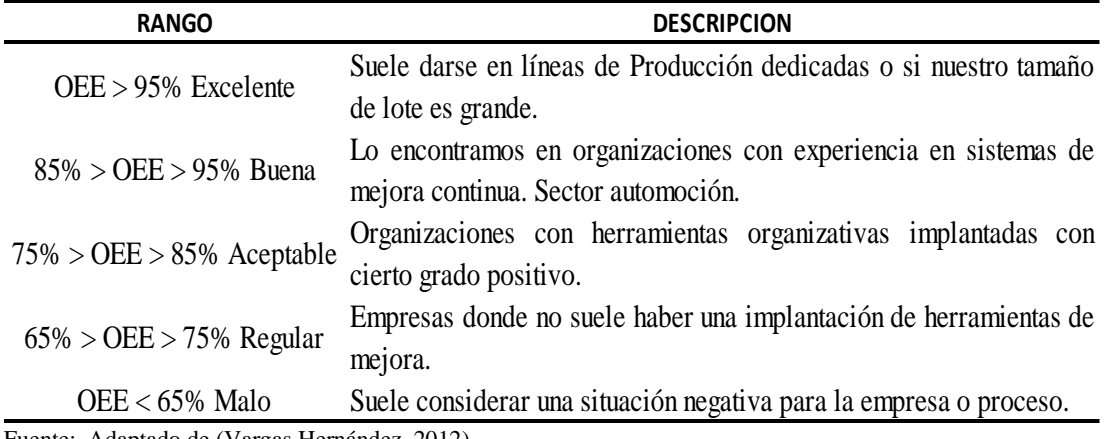

Fuente: Adaptado de (Vargas Hernández, 2012).

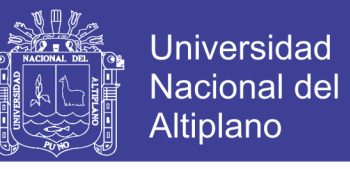

Como ejemplo explicativo del cálculo del OEE tenemos el caso de un cargador 750DL, con los siguientes datos:

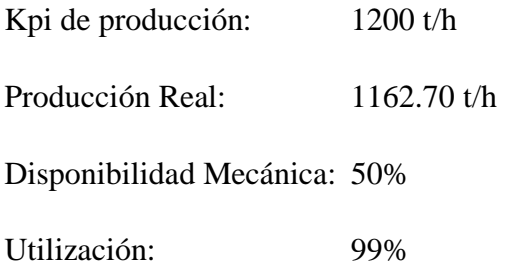

Para calcular el OEE nos hace falta el valor de la calidad en porcentaje que puede ser calculada en forma práctica de la siguiente manera:

> Calidad = Prod. Real Kpi de Prod. x 100

Entonces la calidad será igual a: 96.89%

Por lo tanto, el valor del OEE será igual a: (0.50 X 0.99 X 0.9689) \* 100

 $OEE = 48%$ 

Según la tabla estándar se puede interpretar que el OEE calculado para el equipo está en el rango de Malo, esto se debe a su baja disponibilidad mecánica.

#### **2.2.4. EQUIPOS**

#### **Camiones**

<span id="page-32-0"></span>Tabla 2: Velocidades Desarrolladas por los Camiones Volvo FMX 8X4 20 m3

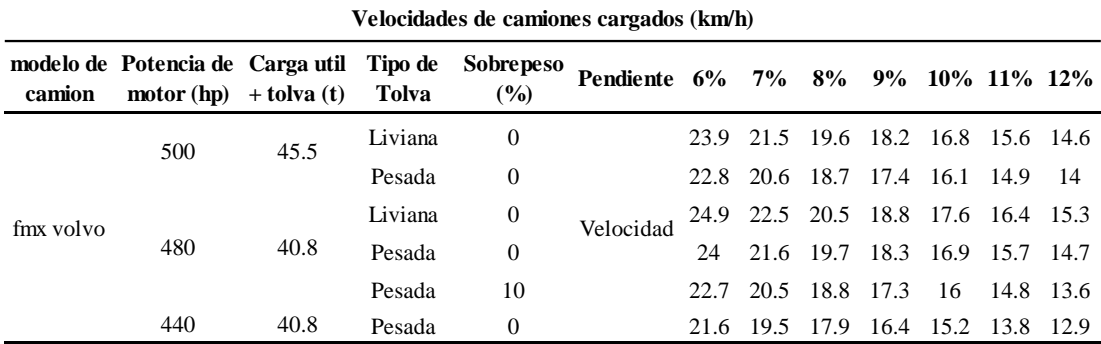

Notas: Tolva liviana pesa entre 2 a 2.5 t menos

Fuente: Área de Planeamiento U.M. El Toro

#### **Rimpull**

"La cantidad en kilogramos fuerza que un motor puede entregar al punto de contacto de las ruedas motrices con el suelo. Este tipo de tracción es independiente del patinaje

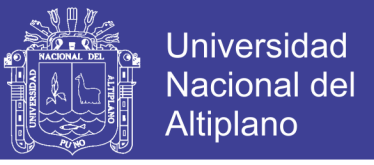

que puedan sufrir las ruedas motrices en determinados terrenos" (Instituto Tecnologico Geominero de España, 1995).

Este valor puede calcularse con la siguiente formula:

Esfuerzo de Tracción = 270 x Potencia (HP) x Rend. de la transmisión Velocidad  $\left(\frac{\text{km}}{\text{h}}\right)$  $\frac{1}{h}$ 

Rimpull de los Camiones utilizados en la Operación

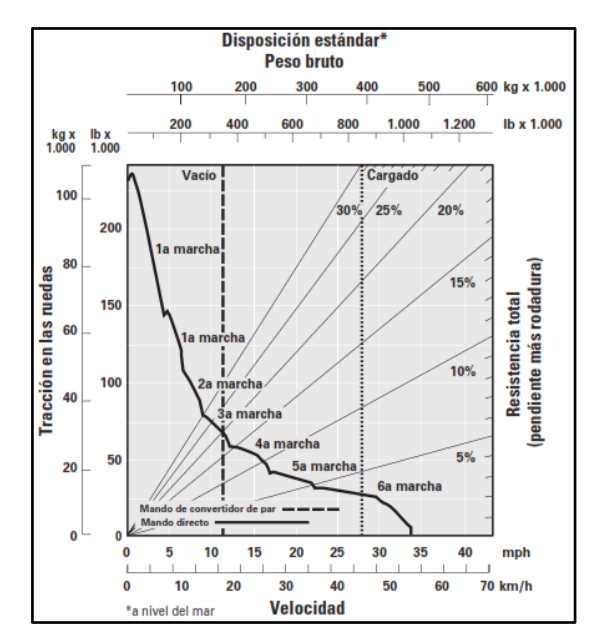

Figura 4: Rimpull de los Camiones utilizados en la Operación Fuente: Área de Planeamiento U.M. El Toro

<span id="page-33-0"></span>El número de camiones, velocidades desarrolladas e información adicional sobre los camiones se muestra a más detalle en Anexo C.

#### **Cargadores**

<span id="page-33-1"></span>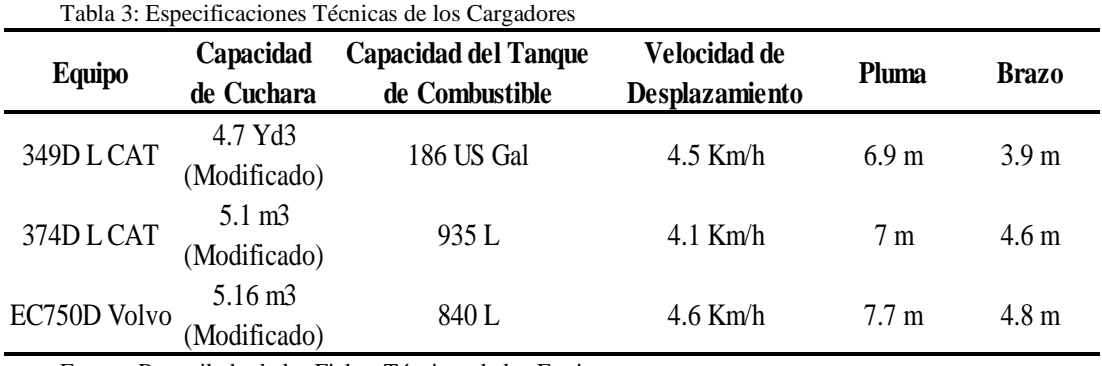

Fuente: Recopilado de las Fichas Técnicas de los Equipos

Para mayor información técnica de los cargadores revisar el Anexo G.

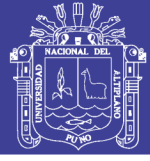

### **2.2.5. MS HAULAGE**

(MINTECH, 2011) Indica que el MSHaulage se emplea para generar perfiles de carguío, archivos con tiempos de cada ciclo e informes de rutas de materiales. En MSHaulage, los puntos con atributos (orígenes del material, destinos, acopios e intersecciones) se conectan con las polilíneas con atributos (rutas) dentro de MS3D para formar redes de carguío. Cuando se crea un informe de ruta y materiales, el material se dirige a los destinos correspondientes, por ejemplo plantas de procesamiento, lechos de lixiviado sin triturar, pilas de acopio y botaderos de estéril, a través de una red de carguío. El material se envía a los distintos destinos, según lo definido en la correlación de materiales entre los rangos de leyes de corte y los destinas. Las leyes de corte del material pueden establecerse en forma manual o bien se pueden importar desde MSIP.

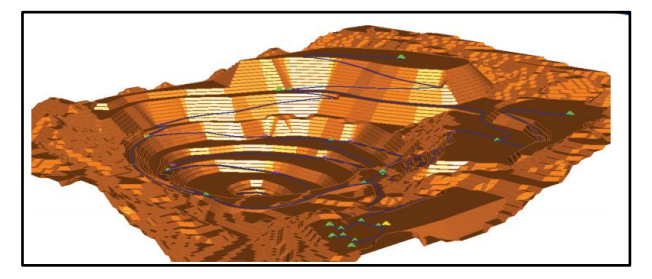

Figura 5: Vista 3D de superficie topográfica y red MSHaulage Fuente: (MINTECH, 2011).

<span id="page-34-0"></span>Vista de plano de todos los componentes de una red MSHaulage

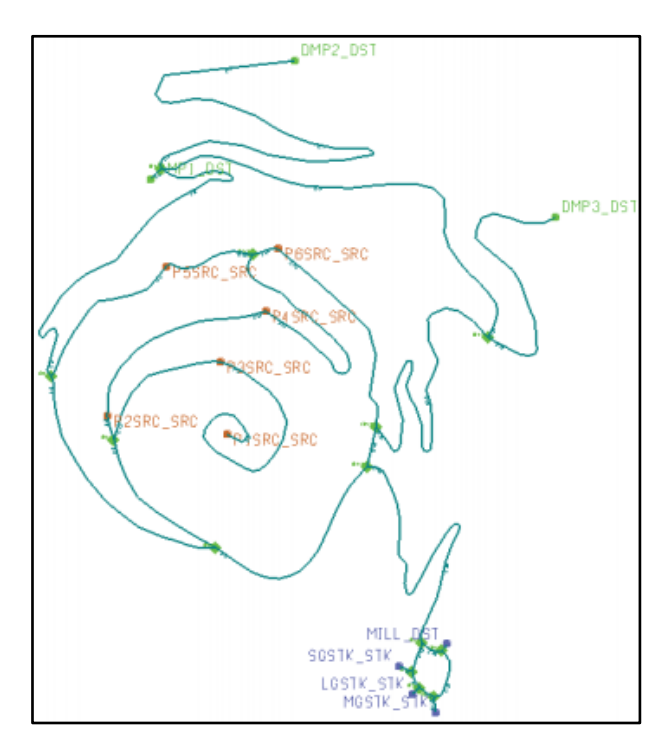

Figura 6: Vista de plano de todos los componentes de una red MSHaulage Fuente: (MINTECH, 2011).

<span id="page-34-1"></span>Repositorio Institucional UNA-PUNO

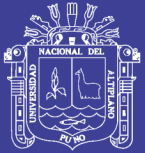

Universidad Nacional del Altiplano

Durante la creación del informe de rutas de materiales, MSHaulage calculará (utilizando algoritmos Dykstra) las horas de camión y de pala requeridas para dirigir el material de cada uno de los cortes a través de la ruta más corta. Esto proporciona los datos necesarios para emplear el total de horas-camión y horas-pala como restricciones en el planeamiento a corto plazo. Al utilizar estas horas totales como restricciones de equipo, se asegura que hay equipo de mina suficiente disponible para alcanzar el plan a corto plazo. El empleo de las horas como restricción en el planeamiento es una opción, no un requisito. Un informe de ruta de materiales presenta la información sobre el recorrido del material de un corte. Dentro de la información que presenta se incluye: el nombre del corte, el período y la etapa a la que corresponde el material, el nombre del material, el rango de ley del corte, tonelajes por ley, destinos, nivel, subzona, tiempo y ciclo, tasa de consumo de combustibles y muchos otros. Esta información se utiliza para ayudar al planificador a corto plazo a determinar cuánto tiempo y cuantos camiones y palas se requieren para arrancar uno o más cortes. El cálculo de horas camión y pala para cada corte se basa en la siguiente información:

- $\checkmark$  Material de mena/estéril presente en el corte.  $\frac{3}{4}$  Destinos para esos materiales.
- $\checkmark$  Rutas de carguío de camión desde el centroide del corte hasta los distintos destinos.
- $\checkmark$  Velocidades de desplazamiento del camión cargado y descargado.
- $\checkmark$  Tiempo de carga de la pala.
- $\checkmark$  Tiempo de descarga del camión.
- $\checkmark$  Tiempo de posicionamiento del camión.
- $\checkmark$  Tiempo de espera de camión y de pala.
- ✓ Capacidad del camión

#### **Creación de informe de ruta de materiales**

Para crear un informe de ruta de materiales, abra MSHaulage desde MS3D y realice los pasos que se indican a continuación: (Ver Anexo H).

- 1. Agregue la cantidad de etapas y periodos necesarios.
- 2. Agregue la información de la red de carguío (geometría).
- 3. Agregue el equipo.
- 4. En la sección Material Routing:
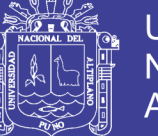

- a. Agregue materiales.
- b. Correlacione los destinos con sus ubicaciones.
- c. Correlacione las omisiones (opcional).
- d. Anule el atributo IP (opcional).
- e. Defina los ajustes según corresponda.

5. Defina los ajustes generales según corresponda. 6. Vaya a Material Routing, panel Editor y seleccione la opción "Route cuts from IP"

## **2.2.6. DISEÑO DE RAMPAS Y ACCESOS**

"Las pistas son los caminos por los cuales se realiza el transporte habitual de materiales de la explotación, es decir, por los que circulan las unidades de acarreo. También existen rampas que se utilizan exclusivamente como acceso a los rajos de los equipos que realizan el arranque y su servicio esporádico". (Delgado, 2016).

Para el diseño de las pistas y rampas de transporte, hay que considerar la relación con las unidades de transporte que se utilicen, una sede de parámetros que, sin perder el ritmo de operación, las hagan seguras.

El diseño geométrico es comúnmente el punto de partida para cualquier camino de transporte, refiriéndose al trazado y alineamiento del camino en ambas direcciones; plano horizontal (radio de curvatura, ancho de vía) y plano vertical (inclinación, declive, gradiente de la rampa, ángulo de talud, requerimiento de distancias de frenado y de visibilidad, dentro de los límites impuestos por el método de explotación. El objetivo final es producir un diseño geométrico óptimamente eficiente y seguro. (Thompson, Visser, 2000).

Los principales criterios elementos de diseño están:

#### **Alcance o Recorrido**

Los recorridos de transporte se refieren a las distancias y pendientes que deben recorrer equipos móviles. Tanto para las unidades de transporte como para aquellas que combinan el carguío con el transporte, hay cierta distancia que debe ser recorrida para llegar al punto de descarga. Sin embargo, esta distancia no es necesariamente una línea recta. Los límites de la propiedad y el derecho a vía legal pueden también afectar estas distancias. (Condori, 2017).

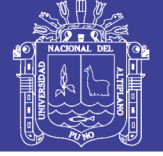

#### **Ancho de la Vía de Transporte**

El criterio para definir el ancho de las pistas en secciones rectas está basado en el ancho del equipo más grande que esté actualmente en uso. Cada pista de transporte debe proveer espacio libre tanto a la izquierda como a la derecha igual a la mitad del ancho del equipo mayor que transitará por ella. Además, se recomienda que para el tráfico en dos pistas el ancho del camino no debe ser menor que 3.5 a 4 veces el ancho del camión. (Ministerio de Transportes y Comunicaciones, 2014).

### **Alineamiento Horizontal**

El alineamiento horizontal deberá permitir la circulación ininterrumpida de los vehículos, tratando de conservar la misma velocidad directriz en la mayor longitud de carretera que sea posible. (Condori, 2017).

### **Secciones con Curvatura**

El ancho de camino requerido en las curvas toma en cuenta el efecto saliente que ocurre en el equipo en su parte frontal y trasera cuando toma una curva. El procedimiento para determinar el ancho de camino en curvas que considera el efecto recién mencionado, el espacio libre lateral entre las pistas de transporte y el extra ancho que permite acomodarse a las condiciones difíciles en la conducción en las curvas. (Condori, 2017).

## **Curvas Horizontales**

El mínimo radio de curvatura es un valor límite que está dado en función del valor máximo del peralte y del factor máximo de fricción para una velocidad directriz determinada. Se muestran los radios mínimos y los peraltes máximos elegibles para cada velocidad directriz. En el alineamiento horizontal de un tramo carretero diseñado para una velocidad directriz, un radio mínimo y un peralte máximo, como parámetros básicos, debe evitarse el empleo de curvas de radio mínimo. (Condori, 2017).

## **Peralte de la Carretera**

Se denomina peralte a la sobre elevación de la parte exterior de un tramo de la carretera en curva con relación a la parte interior del mismo con el fin de contrarrestar la acción de la fuerza centrífuga. Las curvas horizontales deben ser peraltadas. El peralte máximo tendrá como valor máximo normal 8% y como valor excepcional 10%. En carreteras afirmadas bien drenadas en casos extremos, podría justificarse un peralte máximo alrededor de 12%. (Condori, 2017).

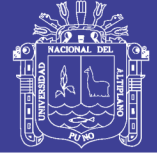

### **Peralte de una Curva**

Cuando un equipo transita por una curva es forzado hacia el exterior por la fuerza centrífuga, en cambio, cuando el equipo transita por una superficie plana este efecto es contrarrestado por el peso del equipo y la fricción entre la superficie del camino y los neumáticos. Para una combinación adecuada de velocidad y radio, si la fuerza centrífuga iguala o excede la fuerza resistente (hacia el interior del camino), en ese caso el equipo patinará hacia fuera del camino. Para ayudar a los equipos cuando transitan en curvas el camino debiese frecuentemente estar inclinado. (Condori, 2017).

#### **Alineamiento**

El diseño vertical, el perfil longitudinal conforma la rasante, la misma que está constituida por una serie de rectas enlazadas por arcos verticales parabólicos a los cuales dichas rectas son tangentes. El sentido de las pendientes se define según el avance del kilometraje, siendo positivas aquellas que implican un aumento de cota y negativas las que producen una pérdida de cota. Las curvas verticales entre dos pendientes sucesivas permiten conformar una transición entre pendientes de distinta magnitud, eliminando el quiebre brusco de la rasante. (Condori, 2017).

#### **Pendientes**

El perfil longitudinal del camino debe considerar en el trazado de la rasante una compensación entre el corte y el relleno a realizar para satisfacer las necesidades del diseño. A lo largo de una rasante se tienen diferentes valores para las pendientes, 8% o menos de pendiente es lo recomendable a utilizar cuando no causa un excesivo stripping o cuando el trazado del camino es demasiado complicado. (Condori, 2017). (Ver Anexo O).

#### **Consideraciones de Seguridad**

La seguridad constituye un objetivo prioritario para las empresas en lo que concierne a la mejora de las condiciones de trabajo, disminución del número de horas de parada de las instalaciones, etc.

#### **Muros de seguridad**

Según el (Ministerio de Energía y Minas, 2017) En el Reglamento de Seguridad y Salud Ocupacional se indica que, para asegurar las condiciones de seguridad en las vías de transporte en interior de mina, con tránsito de camión de alto tonelaje, se deberá

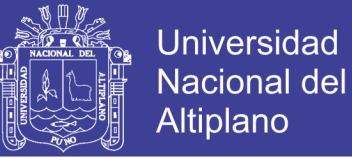

integrar un pretil lateral con una altura de las ¾ partes de la llanta del equipo más grande que transite en la vía.

## **2.3. HIPÓTESIS DE INVESTIGACION**

### **2.3.1. Hipótesis general:**

La optimización del uso de los equipos de carguío y acarreo en la Compañía Minera Corporación del Centro Gold Mining SAC – Region La Libertad incrementada la producción en el tajo Diana.

### **2.3.2. Hipótesis específicas:**

- El rendimiento de los equipos de carguío y acarreo de la Compañía Minera Corporación del Centro Gold Mining SAC – Region La Libertad se incrementará en 10%.
- La producción en el tajo Diana de la Compañía Minera Corporación del Centro Gold Mining SAC – Region La Libertad se incrementada en un 10%

Operacionalización de variables (Ver Anexo N)

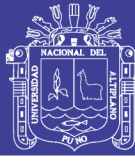

## **CAPITULO III. MATERIALES Y MÉTODOS**

### **3.1. Tipo de investigación**

La presente investigación es de tipo aplicativo, porque el objeto de la investigación pretende establecer las causas de los eventos, sucesos o fenómenos y en qué condiciones se manifiesta, o por qué se relacionan dos o más variables que se estudian dentro de un tiempo y espacio determinado; por otro lado, porque se hará uso de los conocimientos aprendidos en la universidad y aplicados a la solución de un problema denominado "Optimización del Uso de los Equipos de Carguío y Acarreo en Minería Superficial en la Compañía Minera Corporación del Centro Gold Mining SAC - Región La Libertad"

### **3.2. Nivel de investigación**

La investigación descriptiva reúne un conjunto de procesos y procedimientos lógicos y prácticos que permiten identificar las características de las variables y plantear una relación de causa - efecto que existe entre las variables, las cuales se evaluaran de acuerdo al resultado. (Hernández, 2010).

#### **3.3. Diseño de la investigación**

La presente investigación es de diseño experimental puro, ya que se analizarán y evaluarán; la disponibilidad mecánica, utilización, rendimiento y OEE de un equipo de carguío, número de viajes, ciclo, velocidad promedio, velocidad por pendiente, antes (preprueba) y después (posprueba) de la aplicación de los parámetros óptimos determinados para las operaciones unitarias de carguío y acarreo (grupo de control).

#### **3.4. Población y muestra de la investigación**

Sugún (Hernández, 2010) La Población se encuentra determinada por las operaciones unitarias de carguío y acarreo en la Unidad Minera El Toro de la Unidad Minera Compañía Minera Corporación del Centro Gold Mining SAC - Región La Libertad; mientras que la muestra, está conformada por los datos referentes al horizonte de investigación (periodos de pre-prueba y pos-prueba).

Ésta, ha sido determinada mediante muestreo probabilístico estratificado generados en los meses de enero, febrero, marzo, abril, junio, julio, agostos, septiembre y octubre del 2018. (Ver Anexo A, B, C, D, E, F y G).

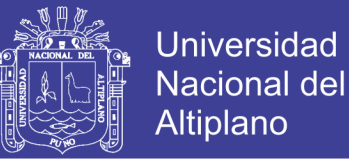

### **3.5. Ubicación y descripción de la población**

### **3.5.1. Ubicación:**

La Compañía Minera Corporación del Centro Gold Mining SAC, Unidad Minera El Toro se encuentra ubicado en las siguientes coordenadas UTM: 9'134,814-N y 829,083- E en su parte central, a una distancia de 685 Km. al Nor-Este de la ciudad de Lima, 140 Km. al Este de la ciudad de Trujillo y a 4 Km. al Sur-Este, desde la ciudad de Huamachuco.

Las altitudes oscilan entre 3250 a 3596 msnm, en el Distrito de Huamachuco, Provincia de Sánchez Carrión, Región La Libertad al Norte del Perú (Ver Figura 7).

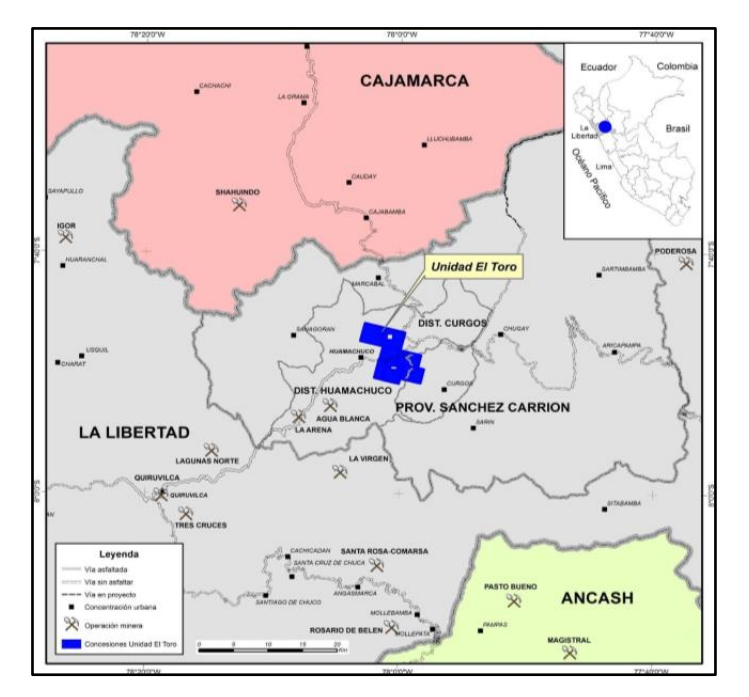

Figura 7: Ubicación del Proyecto Minero El Toro Fuente: (Salinas Lázaro, Carlos E., Acero Meza, Walter, Yupanqui Sifuentes, 2017)

#### **3.5.2. Accesibilidad**

El acceso la Compañía Minera Corporación del Centro Gold Mining SAC, Unidad Minera El Toro es posible desde Lima, principalmente por Trujillo hasta donde se llega por vía terrestre o aérea a la ciudad de Trujillo, tiempo 8 horas; desde ahí por vía terrestre a través de la carretera Trujillo – Huamachuco, aproximadamente 5 horas y finalmente a 20 minutos de la ciudad de Huamachuco por la carretera asfaltada hacia la unidad minera. (Ver Tabla 4).

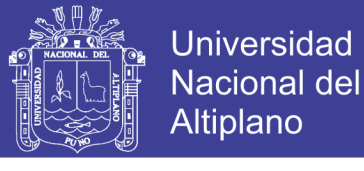

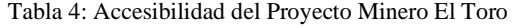

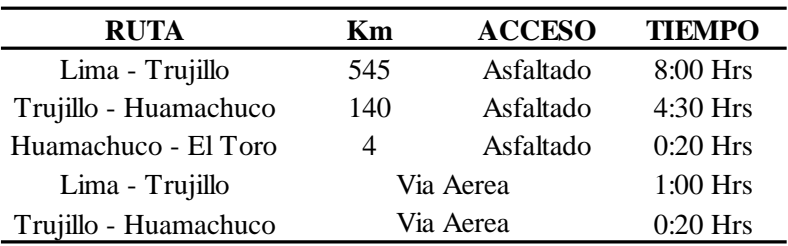

Fuente: Elaboración propia

#### **3.5.3. Geología**

#### **Geología Local**

Se aprecian afloramientos de rocas sedimentarías, volcánicas e intrusivas, las cuales muy probablemente son las que hayan traído la mineralización determinada por la presencia de varias vetas o filones de sulfuros de plomo, plata y zinc. Tanto las rocas volcánicas como las sedimentarias se encuentran alteradas debido al paso de las soluciones hidrotermales.

En la zona se observan fallamientos locales y regionales que han desplazado las estructuras mineralizadas considerablemente. El fallamiento y fracturamiento tienen un rumbo Este- Oeste, donde se han emplazado las vetas y vetillas mineralizadas. Existe un segundo sistema de fracturamiento y fallamiento que se desplaza al primer sistema, pero mayormente no tiene mayor importancia.

El yacimiento El Toro es un desimanado de Au emplazado en las areniscas de las formaciones Chimú y Carhuas. Las observaciones efectuadas confirman que la mayor parte de los recursos estarían en el Chimú. El intrusivo Porfido-Dacítico también presenta mineralización tipo Stock Work con altos valores de Au. En el flanco noroeste del Cerro El Toro aflora un stock de porfidodacitico que corta la secuencia sedimentaria con rumbo noroeste; se presenta fuertemente argilizado con un constante vetillo tipo stock work con valores de Au, siendo el principal de rumbo Este Oeste.

Se observa brechas de contacto Intrusivo/Arenisca que alcanzan hasta 20 metros de grosor. La matriz es indistintamente de intrusivo o de arenisca también presenta vetilleo con valores de Au. En las zonas de areniscas compactas se tiene vetas – manto entre planos de estratificación con relleno de" pacos" (goetita, hematina y jarosita), con potencias que van de 5 a 25 cm. El mayor potencial de recursos se encuentra en las areniscas comparativamente con el intrusivo. En la figura 3 se presenta la Geología Superficial de la zona de interés (Ver Figura 8 y 9).

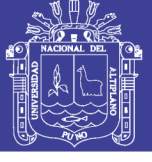

**Universidad Nacional del** Altiplano

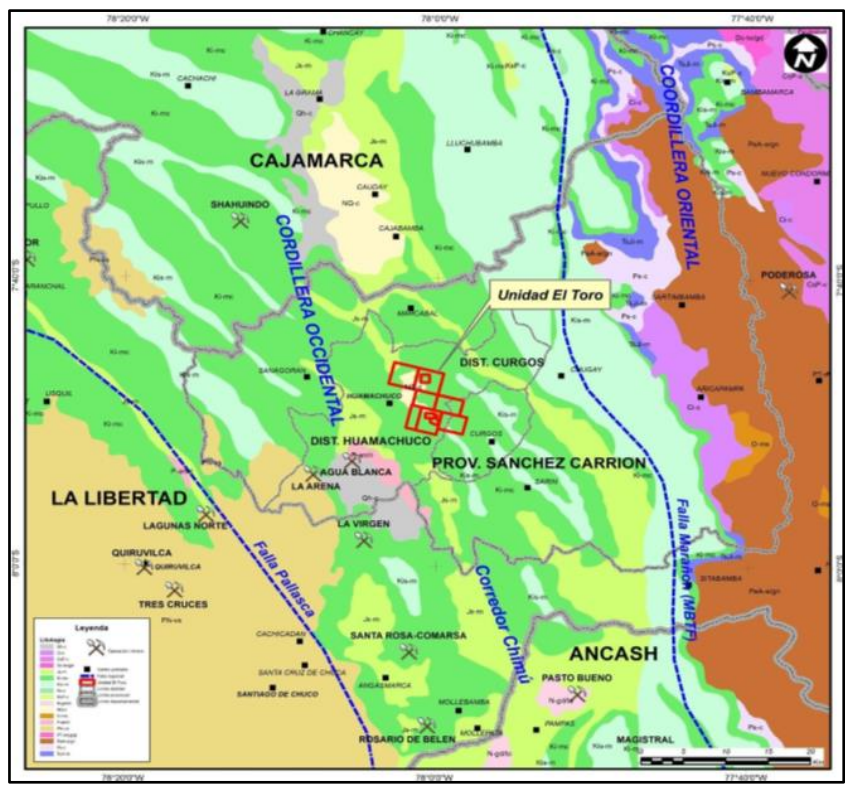

Figura 8: Yacimiento del Proyecto Minero El Toro

Fuente: (Salinas Lázaro, Carlos E., Acero Meza, Walter, Yupanqui Sifuentes, 2017)

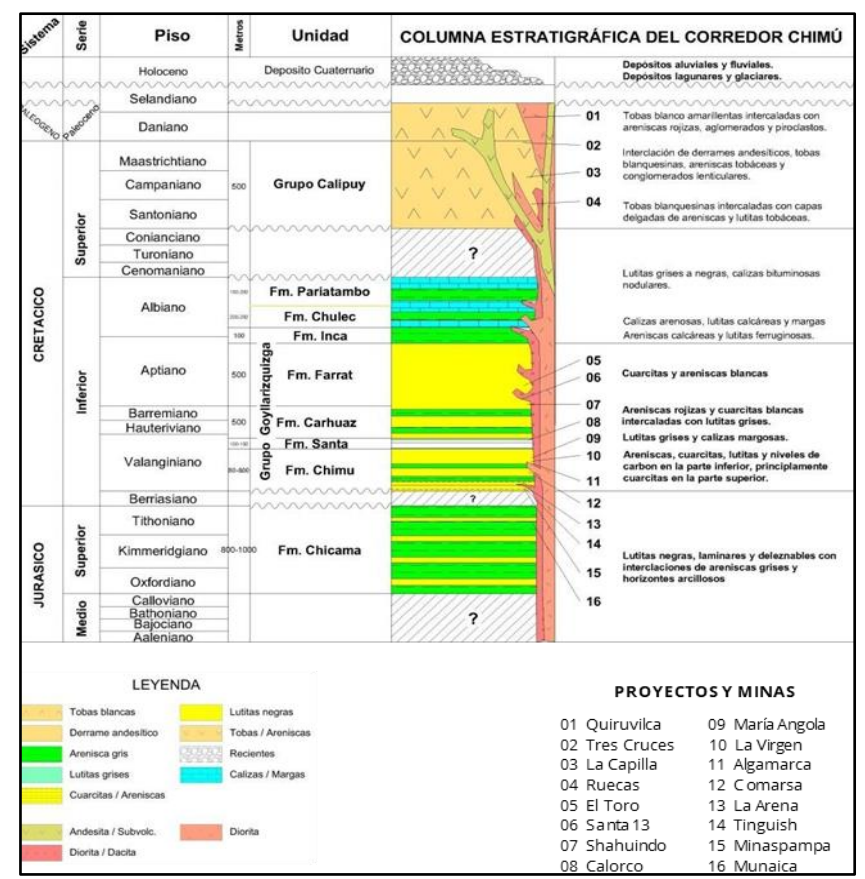

Figura 9: Columna Estratigráfica del Proyecto Minero El Toro

Fuente: (Salinas Lázaro, Carlos E., Acero Meza, Walter, Yupanqui Sifuentes, 2017)

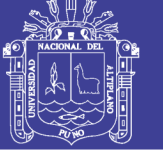

## **Geología Estructural**

Las estructuras geológicas a nivel regional están relacionadas directamente con el segundo movimiento del Ciclo Andino, que definió nítidamente una tectónica transicional entre la parte Norte de la Cordillera Occidental del Perú, caracterizado por numerosos fallamientos en bloques mayormente dentro de intrusivos y rocas volcánicas del Mesozoico Superior y Cenozoico y la parte Este caracterizada por Cinturones delgados deformados dentro de los estratos del Miogeosinclinal del Mesozoico. (Megard, 1984 – Reyes, 1980).

## • **Diaclasas**

Junturas de espacios reducidos y corta longitud son comunes en los estratos de cuarcitas. Se tiene de 2 a 3 sistemas de diaclasas, con orientaciones de NO a SO.

## • **Estabilidad y Riesgo Geomorfológico**

Con respecto a la estabilidad geomorfológica, la zona de estudio se encuentra bastante estable, colinas ondulantes suaves, que han originado taludes de baja pendiente con un ángulo promedio de 15° a 25°C (Ver Figura 10).

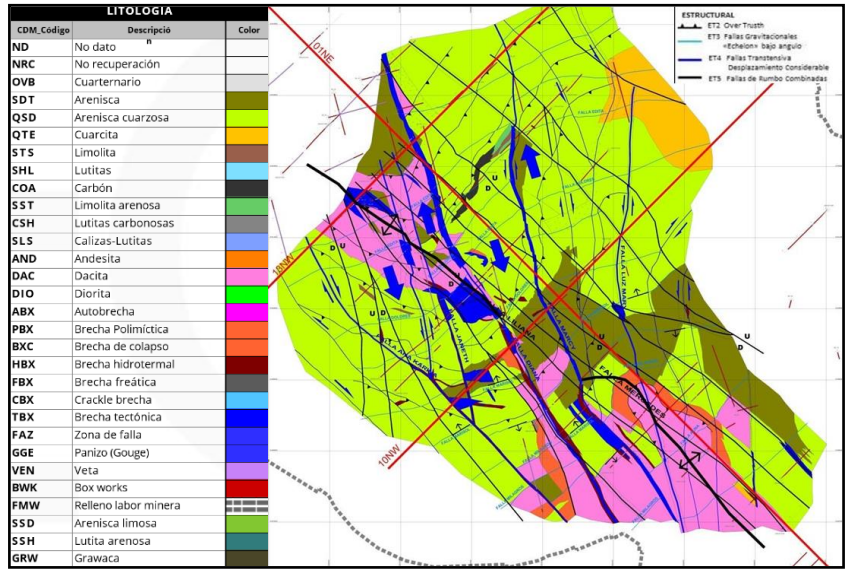

Figura 10: Mapa Geológico Estructural del Proyecto Minero El Toro Fuente: (Salinas Lázaro, Carlos E., Acero Meza, Walter, Yupanqui Sifuentes, 2017)

## **Modelo Litológico**

En cuanto al modelo litológico, se ha realizado un modelamiento de las principales litologías presentes en el yacimiento El Toro de la , siendo estas las siguientes: Arenisca Cuarzosa (QSD), Brecha Hidrotermal (HBX), Dacita Sulfurada (DAS), Dacita Oxidada (DAO), Carbón (COA) y los sólidos de relleno (Ver Figura 11).

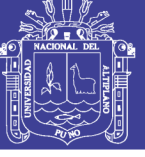

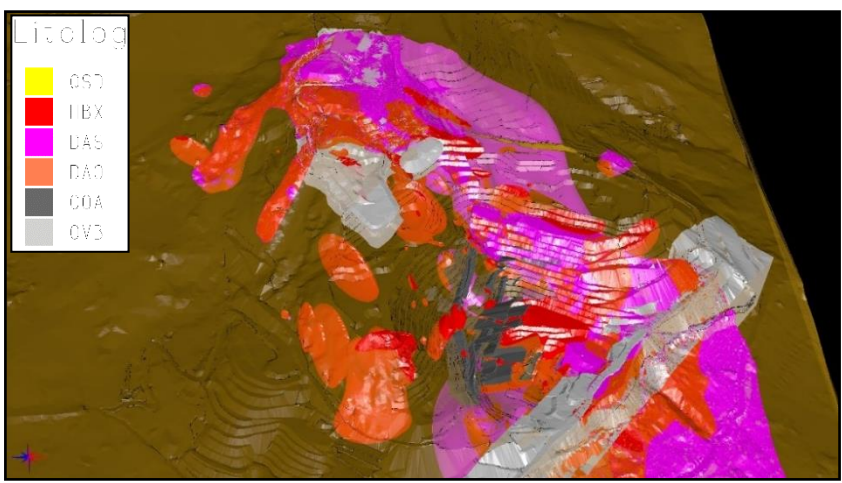

Figura 11: Modelo Litológico del Proyecto Minero El Toro Fuente: (Area de Planeamiento Mina El Toro, 2018).

#### **3.5.4. Producción**

Los recursos minerales y optimización del Pit Operativo (NI 43-101) SGS-GEOSTAT / GEOVAL, del yacimiento El Toro de la Compañía Minera Corporación del Centro Gold Mining SAC, cuenta con un Cut off : 0.16 g/t Au recursos estimados sin dilución, recursos minerales restringidos a un open pit con valor de oro de 1,265 \$/oz estos costos fueron estimados desde el 2014 hasta la vida útil del depósito, pero somos optimistas en que las operaciones mineras se extenderán a través de la explotación en otras zonas de mineralización cerca de la infraestructura existente de la mina (Ver Tabla 5, Figura 12 y 13).

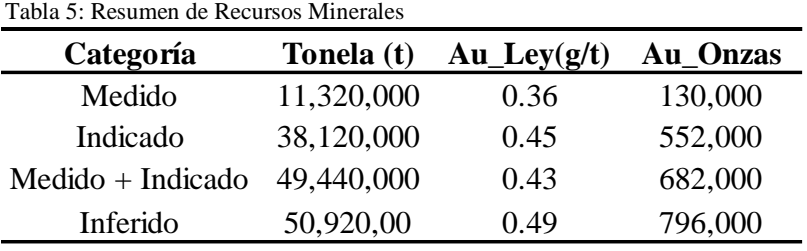

Fuente: (Salinas Lázaro, Carlos E., Acero Meza, Walter, Yupanqui Sifuentes, 2017)

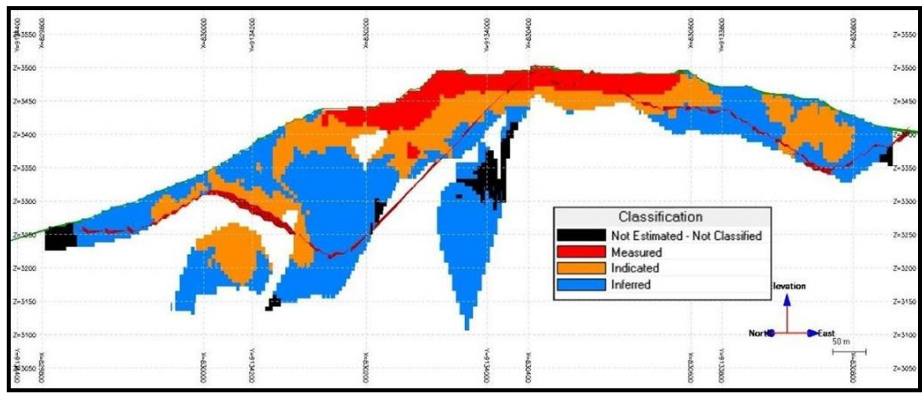

Figura 12: Vista de Sección de los Recursos Minerales

Fuente: (Salinas Lázaro, Carlos E., Acero Meza, Walter, Yupanqui Sifuentes, 2017)

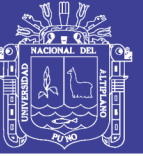

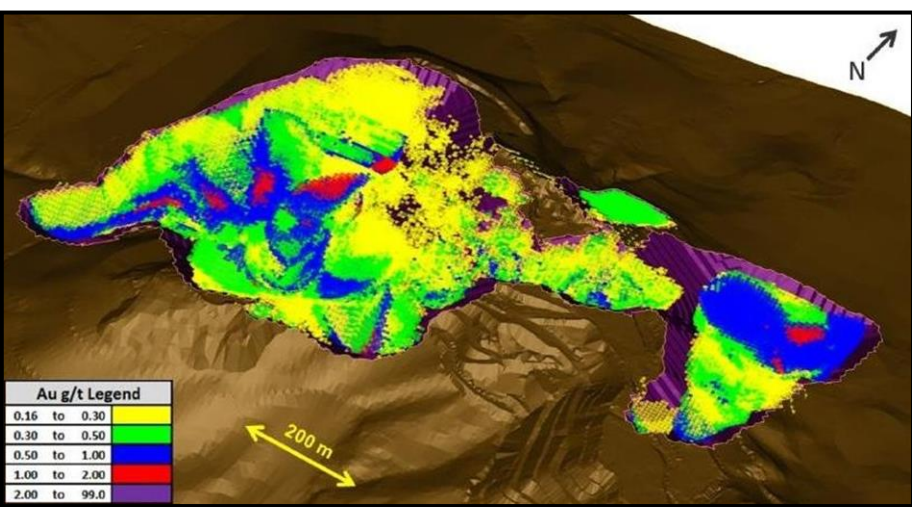

Figura 13: Clasificación de Leyes Según Modelo de Bloques Fuente: (Salinas Lázaro, Carlos E., Acero Meza, Walter, Yupanqui Sifuentes, 2017)

#### **3.6. Material experimental**

El análisis de disponibilidad mecánica, utilización, rendimiento y OEE de un equipo de carguío, condiciones viales, número de viajes, ciclo, velocidad promedio, velocidad por pendiente, en la Unidad Minera El Toro de la Compañía Minera Corporación del Centro Gold Mining SAC bajo KPI´S, indicadores y estándares, para la optimización de las operaciones unitarias de carguío y acarreo, infiere en la determinación de parámetros óptimos. Esto significa que el material experimental estuvo implícito en el logro de dicho objetivo. Para ello se analizó la estructura y condiciones de los equipos de carguío y acarreo y condiciones de las vías de acarreo construidas (Ver Figura 14). (Ver Anexo A, B, C, D, E, F y G).

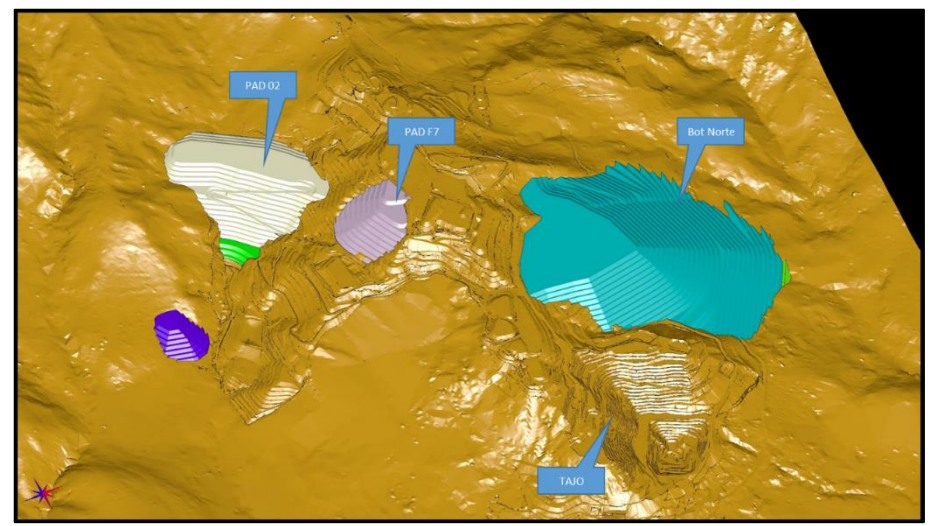

Figura 14: Vista tridimensional de la Mina Fuente: (Area de Planeamiento Mina El Toro, 2018)

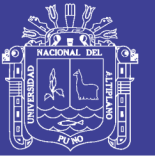

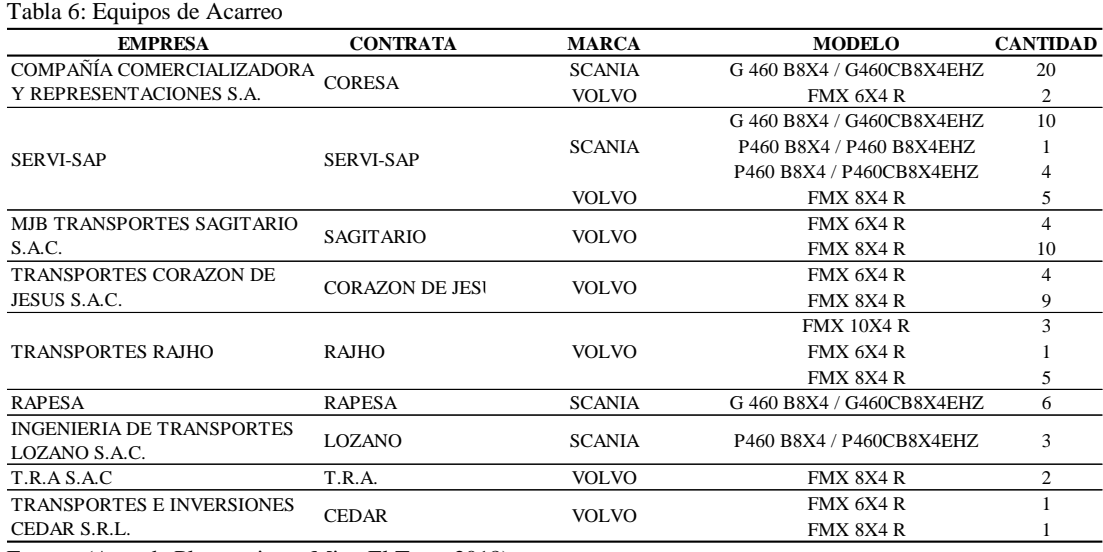

Fuente: (Area de Planeamiento Mina El Toro, 2018)

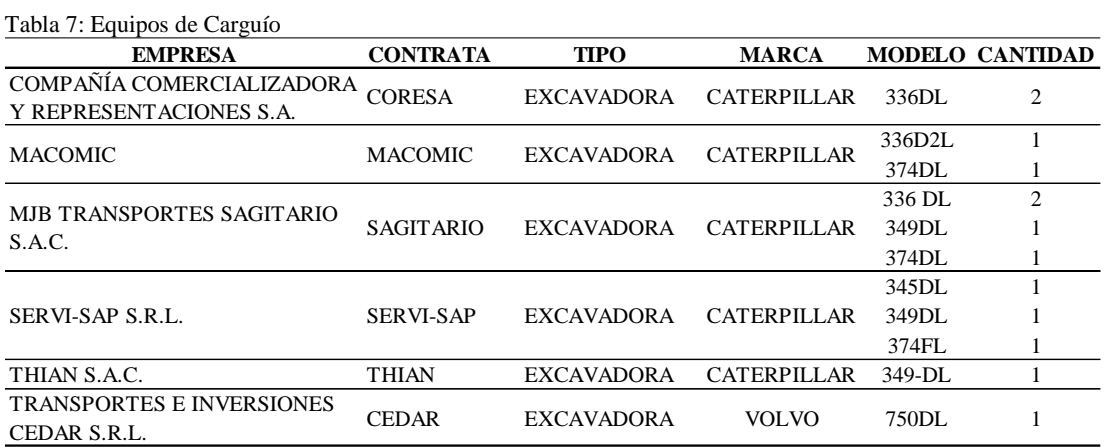

Fuente: (Area de Planeamiento Mina El Toro, 2018)

Sobre la base de las características de los equipos de carguío y acarreo y condiciones de las vías de acarreo construidas y la influencia en las operaciones se determinó los nuevos KPI´S, indicadores y estándares óptimos que permitieren la reducción de los problemas generados (baja eficiencia, rendimientos bajos, sobredimensionamiento, ciclos de acarreo lentos, horas de mantenimiento no programadas) y por tanto la optimización las operaciones de unitarias de carguío y acarreo.

#### **3.7. Técnicas e instrumentos de recolección de datos**

En la investigación se usaron las siguientes técnicas e instrumentos de recolección de datos.

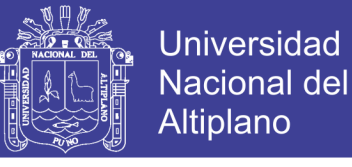

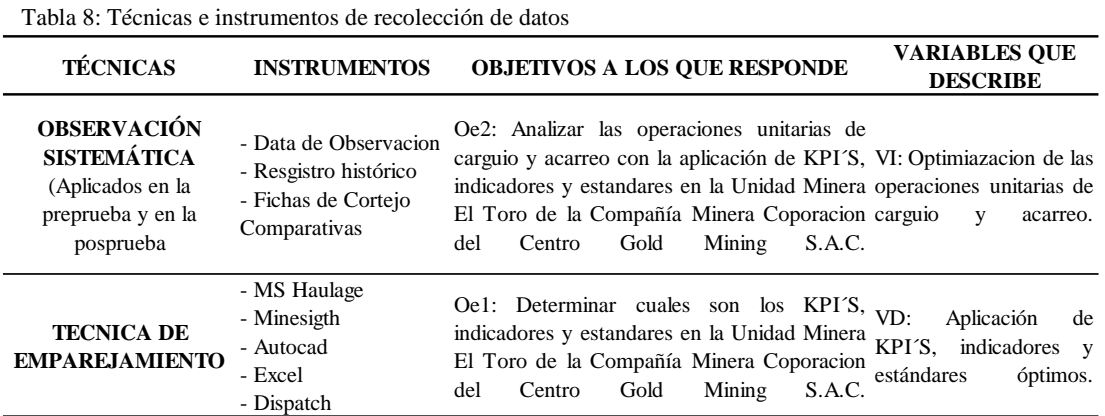

Fuente: Elaboración propia

#### **3.7.1. Procedimiento del experimento**

El procedimiento del experimento se enmarcó en el siguiente modelo:

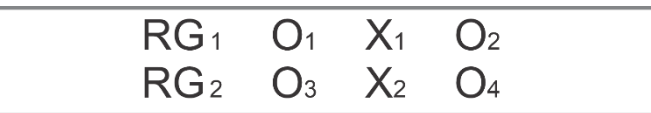

Figura 15: Diseño con preprueba, posprueba y grupo de control Fuente: (Hernández, 2010)

Aplicándose la técnica de emparejamiento, donde:

Fase de Preprueba:

RG₁: Datos aleatorios de ciclo de transporte (enero, febrero, marzo, abril y mayo del 2018)

0₁: Medición mediante observación (registros históricos los KPI´S eindicadores)

X₁: Diseño de vías sin aplicación de estándares

0₂: Análisis del ciclo de transporte en vías sin aplicación de estándares (medidas de tendencia central: media).

Fase de Posprueba:

RG2: Datos aleatorios de ciclo de transporte (junio, julio, agosto, septiembre y octubre del 2018)

0₃: Medición mediante observación (registros los KPI´S e indicadores)

X₂: Diseño de vías con aplicación de estándares

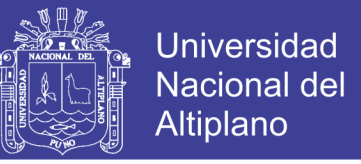

0₄: Análisis del ciclo de transporte en vías con aplicación de estándares (medidas de tendencia central: media, listas de cotejo).

Obteniéndose el siguiente modelo de preprueba y posprueba en base a los objetivos de la investigación (Ver Tabla 9)

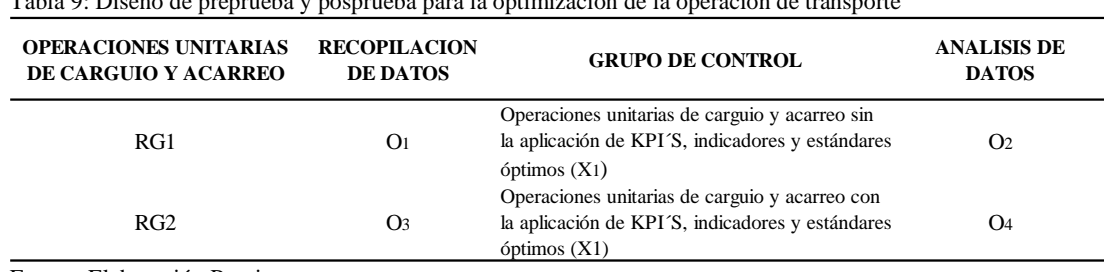

Tabla 9: Diseño de preprueba y posprueba para la optimización de la operación de transporte

Fuente: Elaboración Propia

#### **3.7.2. Fase de preprueba para la optimización de transporte**

En esta fase de preprueba de analizo 34029, recopilados de la plataforma de control de equipos y dispatch los cuales brindaban la disponibilidad mecánica, utilización, rendimiento y OEE de un equipo de carguío; en cuanto a los equipos de acarreo nos facilitaba número de viajes, ciclo, velocidad promedio, velocidad por pendiente y condiciones viales de los equipos usados en la Unidad Minera El toro de la Compañía Minera Corporación del Centro Gold Mining SAC, sin la aplicación de nuevos estándares y controles; correspondientes a los meses de enero, febrero, marzo, abril y mayo del 2018, obtenidos con base en un muestreo probabilístico estratificado (Ver Anexo A, B, C, D, E, F, G y I).

#### **3.7.3. Fase de posprueba para la optimización de la operación de transporte**

En esta fase de posprueba de analizo 10636, recopilados de la plataforma de control de equipos y dispatch los cuales brindaban disponibilidad mecánica, utilización, rendimiento y OEE de un equipo de carguío; en cuanto a los equipos de acarreo nos facilitaba número de viajes, ciclo, velocidad promedio, velocidad por pendiente y condiciones viales de los equipos usados en la Unidad Minera El Toro de la Compañía Minera Corporación del Centro Gold Mining SAC, de los meses de junio, julio, agosto, septiembre y octubre del 2018. Estos fueron analizados en base a medidas de tendencia central (media) y fueron comparados con los datos de la fase de preprueba para determinar las variaciones en las operaciones unitarias de carguío y acarreo (Ver Anexo A, B, C, D, E, F, G y I).

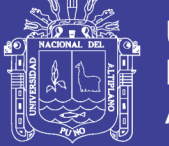

#### **3.8. Plan de tratamiento de los datos**

Considerando la variable dependiente manipulable, de las operaciones unitarias en la Unidad Minera El Toro de la Compañía Minera Corporación del Centro Gold Mining SAC; el tratamiento de los datos se realizó en tres etapas: la primera para determinar el comportamiento de las operaciones unitarias de carguío y acarreo transporte sin la aplicación de los nuevos estándares y controles. La segunda para determinar nuevos estándares y controles en las operaciones unitarias de carguío y acarreo y la última para determinar el comportamiento de las operaciones unitarias de carguío y acarreo después de la aplicación de los KPI´S, indicadores y estándares óptimos. (Ver Figura 16). (Ver Anexo A, B, C, D, E, F, G, H, y I).

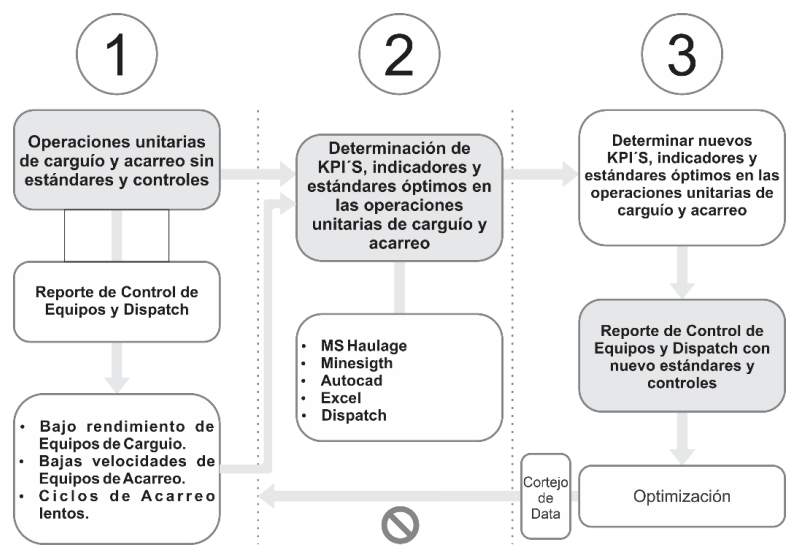

Figura 16: Plan de tratamiento de datos Fuente: Elaboración propia

- Etapa 1: Durante la primera etapa el tratamiento y/o análisis de datos se realizó aplicando la estadística descriptiva a través de medidas de tendencia central: media, para determinar el comportamiento de las operaciones unitarias de carguío y acarreo sin la aplicación de KPI´S, indicadores y estándares óptimos.

- Etapa 2: Para la segunda etapa parte, junto a la etapa 1, de la fase de preprueba; el tratamiento y/o análisis de datos se realizó a través de los softwares MS Haulage, Minesigth, Autocad, Excel y Dispacth para determinar los KPI´S, indicadores y estándares óptimos de las operaciones unitarias de carguío y acarreo.

- Etapa 3: Para la tercera y última etapa, el tratamiento de los datos se realizó en base a los nuevos datos obtenidos después de la aplicación de KPI´S, indicadores y estándares óptimos. Al igual que en la etapa 1, los datos fueron estructurados de acuerdo a la estadística descriptiva, mediante medidas de tendencia central (media).

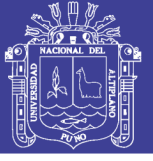

### **3.9. Diseño de tratamiento para la prueba de hipótesis**

Para la prueba de hipótesis se utilizó las listas de cotejo para comparar el comportamiento de las operaciones unitarias de carguío y acarreo, antes y después de la aplicación de análisis de disponibilidad mecánica, utilización, rendimiento y OEE de un equipo de carguío, condiciones viales, número de viajes, ciclo, velocidad promedio y velocidad por pendiente, con base en tablas comparativas de medidas de tendencia central y a la determinación de la varianza entre las fases de preprueba y posprueba

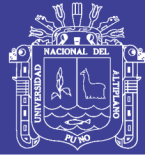

#### **CAPITULO IV**

#### **RESULTADOS Y DISCUSIÓN**

Los resultados obtenidos se clasificaron en dos fases, la fase de preprueba el cual contempla datos antes de la aplicación de estándares de diseño y la fase de posprueba donde se considera datos recolectados después de la aplicación análisis de disponibilidad mecánica, utilización, rendimiento y OEE de un equipo de carguío, condiciones viales, número de viajes, ciclo, velocidad promedio y velocidad por pendiente en la Unidad Minera El Toro de la Compañía Minera Corporación del Centro Gold Mining SAC.

#### **4.1. Fase de preprueba**

Esta fase se desarrolló con el fin de cumplir los objetivos específicos: Incrementar el rendimiento de los equipos de carguío y acarreo de la Compañía Minera Corporación del Centro Gold Mining SAC – Región La Libertad en un 10%, incrementar la producción en el tajo Diana de la Compañía Minera Corporación del Centro Gold Mining SAC – Región La Libertad en un 10% el trabajo se realizó tanto para el mineral como para el desmonte. (Ver Anexo A, B, C, D, E, F, G y I).

#### **4.2. Fase de Posprueba**

Determinar el comportamiento de las operaciones unitarias de carguío y acarreo aplicando nuevos KPI´S, indicadores y estándares óptimos. (Ver Anexo A, B, C, D, E, F, G y I).

#### **4.3. Resultados Comparativos de la Investigación**

Comparar el comportamiento de las operaciones unitarias de carguío y acarreo entre los estándares anteriores y posteriores a través de figuras.

#### **4.3.1. Comparativo de Disponibilidad Mecánica**

En el grafico se muestra; la línea de color azul interpreta la disponibilidad mecánica planificada, la línea de color anaranjado interpreta la disponibilidad mecánica ejecutada en la etapa de preprueba y la línea ploma interpreta la disponibilidad mecánica ejecutada en la etapa de posprueba, mostrando una disminución de 2% de la etapa de preprueba con la de posprueba. (Ver Figura 17).

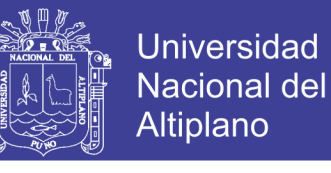

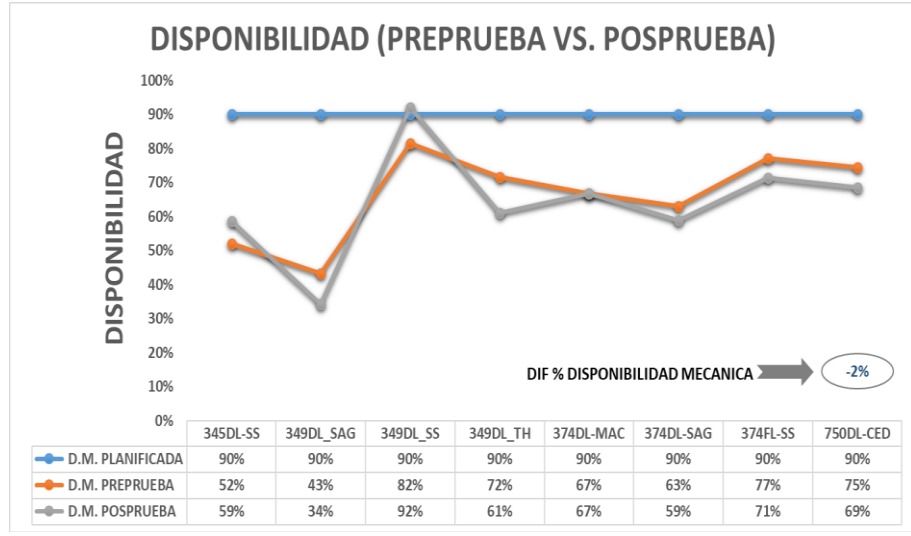

Figura 17: Disponibilidad Mecánica Preprueba vs Posprueba

Fuente: Elaboración propia

#### **4.3.2. Comparativo de Utilización**

En el grafico se muestra; la línea de color azul interpreta la utilización planificada, la línea de color anaranjado interpreta la utilización ejecutada en la etapa de preprueba y la línea ploma interpreta la utilización ejecutada en la etapa de posprueba, mostrando un incremento de 10% de la etapa de preprueba con la de posprueba. (Ver Figura 18).

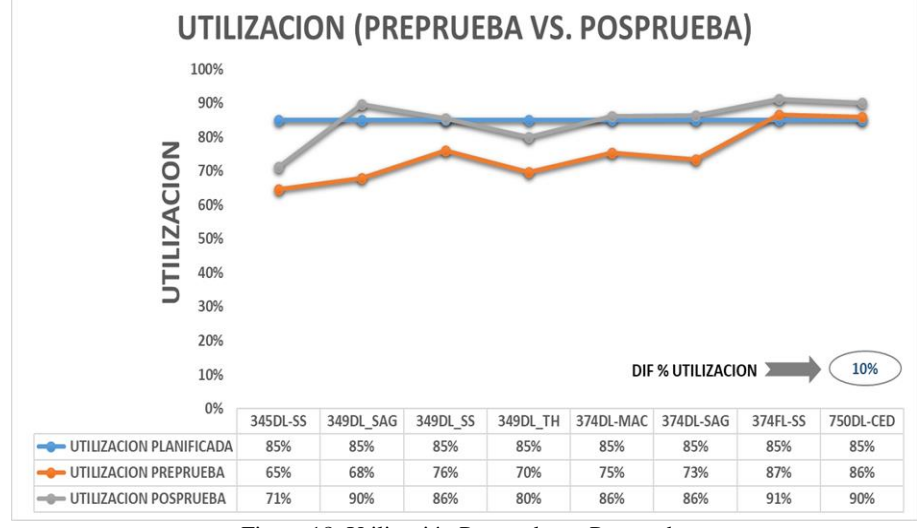

Figura 18: Utilización Preprueba vs Posprueba Fuente: Elaboración propia

#### **4.3.3. Comparativo de Producción Horario**

En el grafico se muestra un gráfico de sobreposición en el cual; la línea de color plomo interpreta la producción horaria planificada en la etapa de preprueba, la línea de color azul interpreta la producción horaria planificada en la etapa de posprueba, la barra de color amarillo interpreta la producción horaria ejecutada en la etapa de preprueba y la

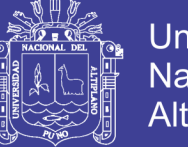

**Universidad Nacional del Altiplano** 

barra de color anaranjado interpreta la producción horaria ejecutada en la etapa de posprueba, mostrando un incremento de 7% de la etapa de preprueba con la de posprueba. (Ver Figura 19 y 20).

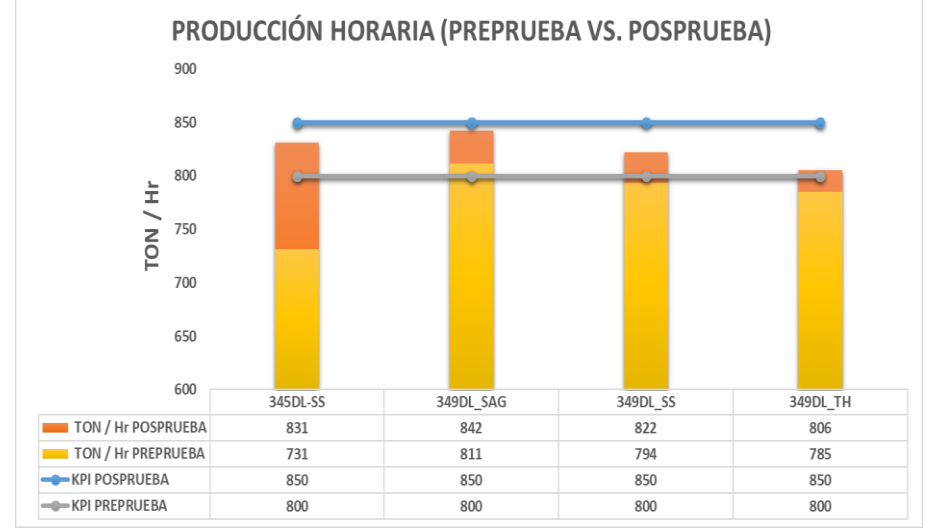

Figura 19: Producción Horaria Preprueba vs Posprueba (1)

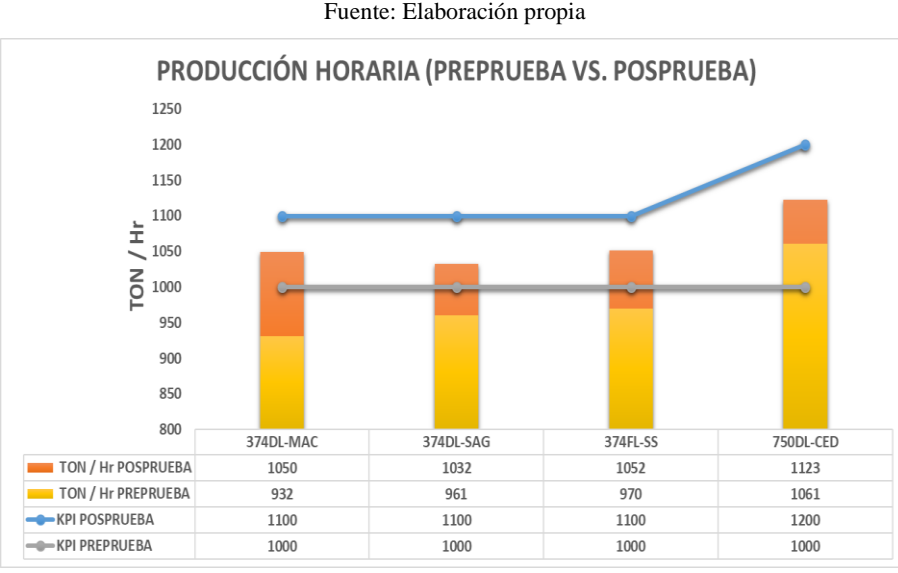

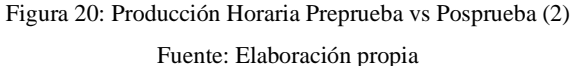

## **4.3.4. Comparativo de Efectividad (OEE)**

En el gráfico se muestra; el OEE (Overall Equipment Effectiveness), la línea de color negro interpreta el OEEE ejecutada en la etapa de preprueba y la línea azul interpreta el OEEE ejecutada en la etapa de posprueba, siendo el color rojo un rango malo, el color anaranjado un rango regular, el color amarillo un rango aceptable, el color verde neón un rango bueno, y el color verde un rango excelente, mostrando un incremento de 3% de la etapa de preprueba con la de posprueba. (Ver Figura 21).

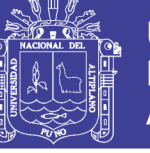

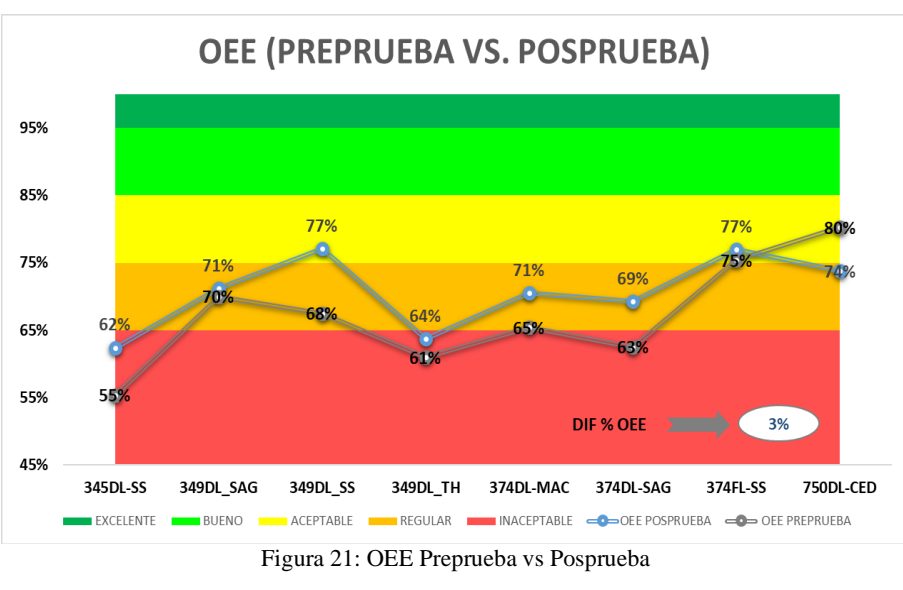

#### Fuente: Elaboración propia

#### **4.3.5. Comparativo de Velocidad Promedio**

En el grafico se muestra; la línea de color anaranjado interpreta la velocidad promedio planificada, la línea de color azul interpreta la velocidad promedio ejecutada del mes de enero a octubre en la etapa de preprueba y posprueba, mostrando un incremento de 11% de la etapa de preprueba con la de posprueba. (Ver Figura 22).

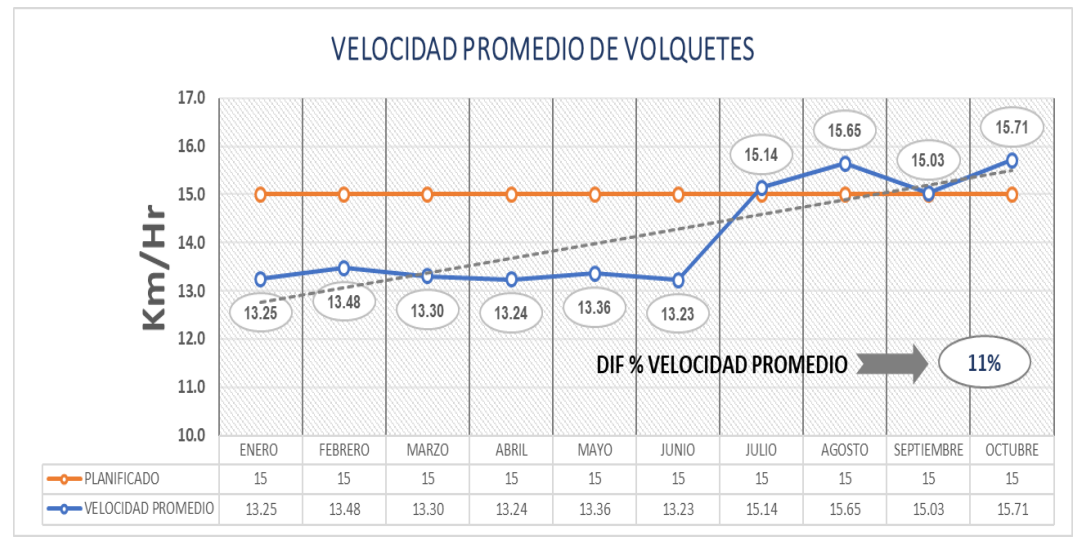

Figura 22: Velocidad Promedio de Volquetes Fuente: Elaboración propia

#### **4.3.6. Dimensionamiento de Flota**

En el grafico se muestra; la línea de color azul interpreta el dimensionamiento de flota promedio por día planificada del mes de enero a octubre según Budget y la línea de color anaranjado interpreta el dimensionamiento de flota promedio por día ejecutado de forma del mes de enero a octubre en la etapa de preprueba y posprueba, mostrando que en los meses de julio en adelante se debió incrementas 10 volquetes, debido a que la velocidad

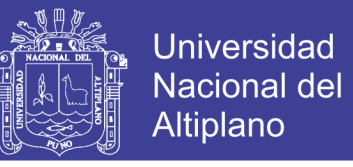

promedio incremento no fue necesario dicha cantidad de volquetes lo cual nos permite optimizar el costos en actividad de acarreo. (Ver Figura 23).

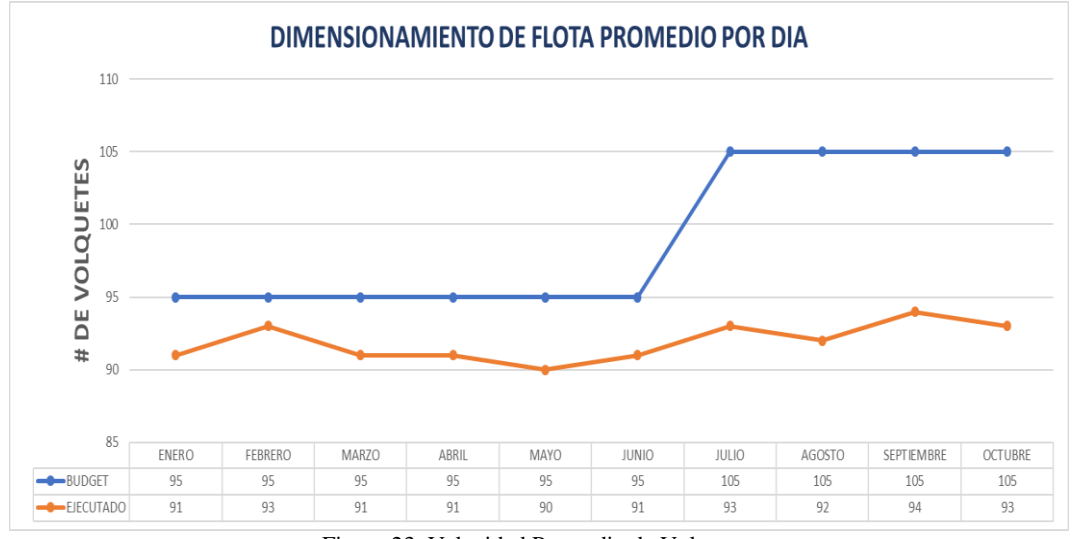

Figura 23: Velocidad Promedio de Volquetes Fuente: Elaboración propia

#### **4.3.7. Comparativo de Producción Tajo y Remanejo**

En el grafico se muestra un gráfico de sobreposición en el cual; la barra de color azul es el total de material producido tanto para tajo y mineral lixiviado remanejado en la etapa de preprueba, la barra de color anaranjado es el total de material producido tanto para tajo y mineral lixiviado remanejado en la etapa de posprueba y la línea amarilla interpreta el total de material producción del tajo y remanejo, mostrando un incremento de 8% en tajo y 11% en remanejo, haciendo un promedio entre los dos de 10% de la etapa de preprueba con la de posprueba. (Ver Figura 24).

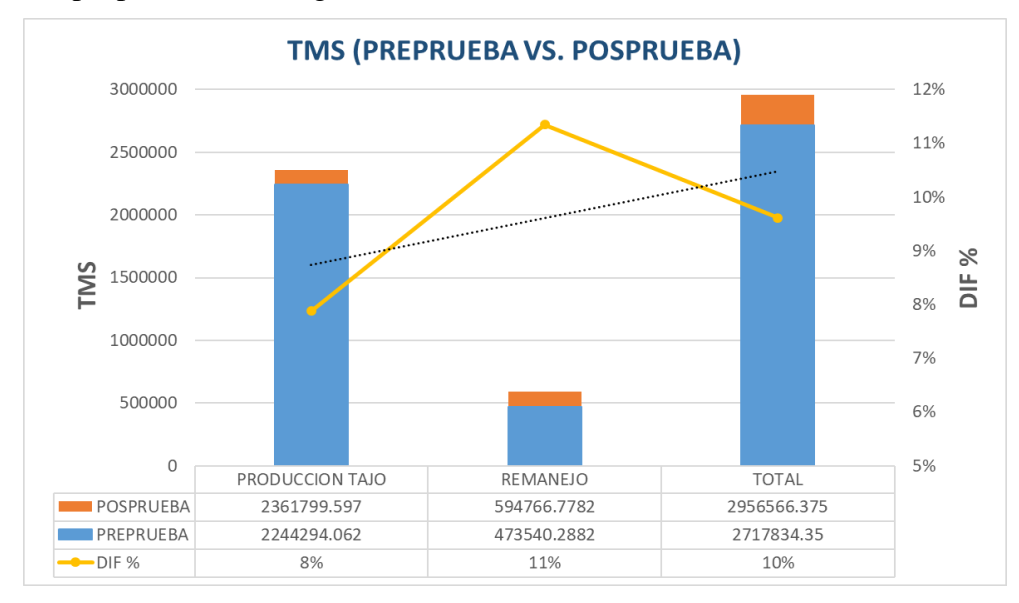

Figura 24: Producción de Tajo y Remanejo Fuente: Elaboración propia

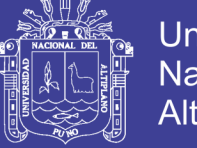

### **4.3.8. Reporte de Aporte de Onzas a Pad**

En el grafico se muestra un gráfico de sobreposición en el cual; la línea de color plomo es la cantidad de onzas planificadas de aporte a Pad mensualmente, la barra anaranjada es la cantidad de onzas ejecutadas de aporte a Pad mensualmente y la línea de color azul es la ley promedio mensual, debido a que la ley de los meses de posprueba fue favorable se logró incrementar en un 11% el aporte de onzas a Pad de la etapa de preprueba con la de posprueba. (Ver Figura 25).

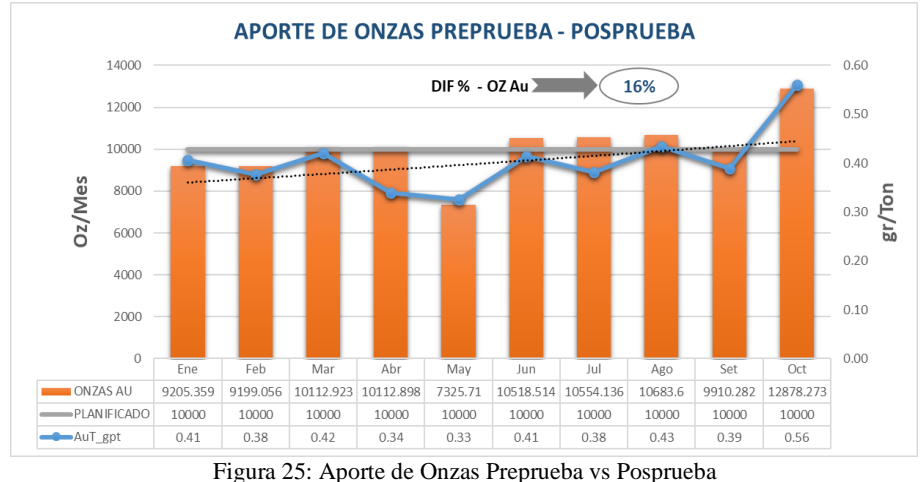

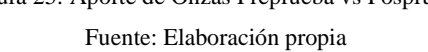

#### **4.3.9. Facturaciones de Empresas Contratistas**

En el primer gráfico (Figura 97) se muestra el promedio de horas pagadas por dia de los volquetes el cual en los meses de posprueba muestra un incremento de 28 %, la el segundo grafico (Figura 98) se muestra las facturaciones de las empresas contratistas más representativas de los meses de enero a agosto en el cual se muestra que también las empresas contratistas fueron beneficiadas en sus valorizaciones. (Ver Figura 26 y 27).

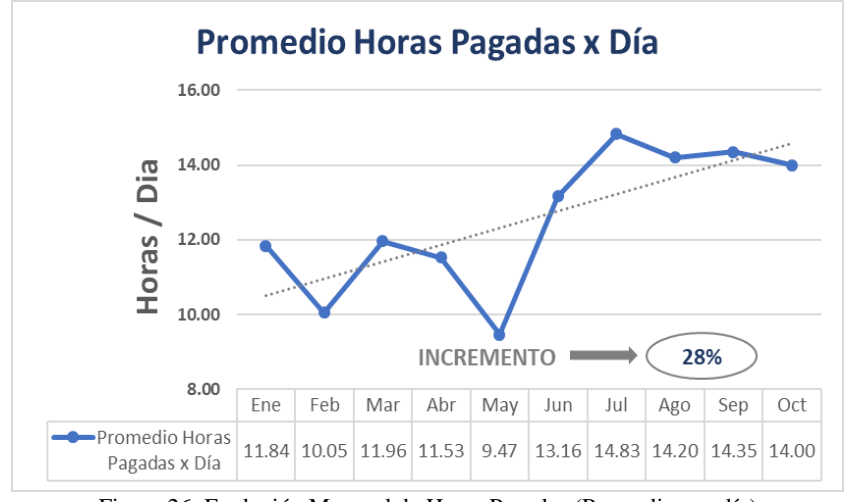

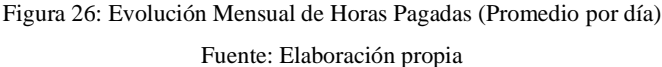

No olvide citar esta tesis

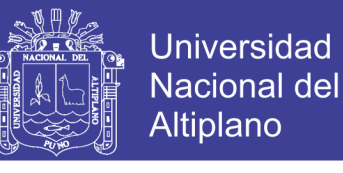

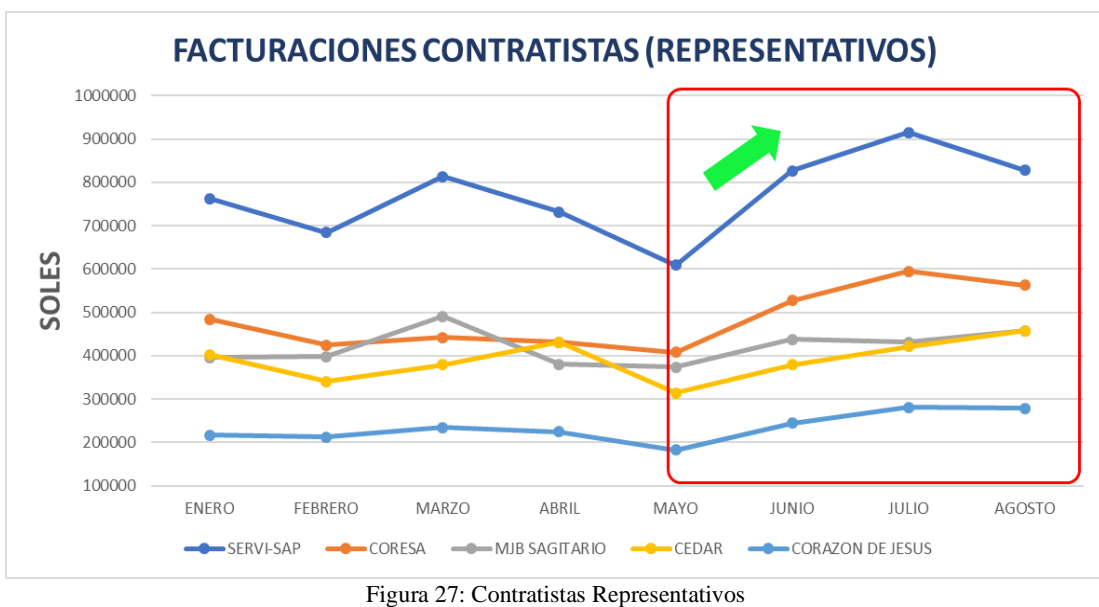

## Fuente: Elaboración propia

## **4.3.10. Tablas Resumen**

Comparar el comportamiento de las operaciones unitarias de carguío y acarreo entre los estándares anteriores y posteriores, en la etapa de preprueba y posprueba a través de tablas.

Comparativa de Disponibilidad Mecánica de Equipos de Carguío (Ver Tabla 10).

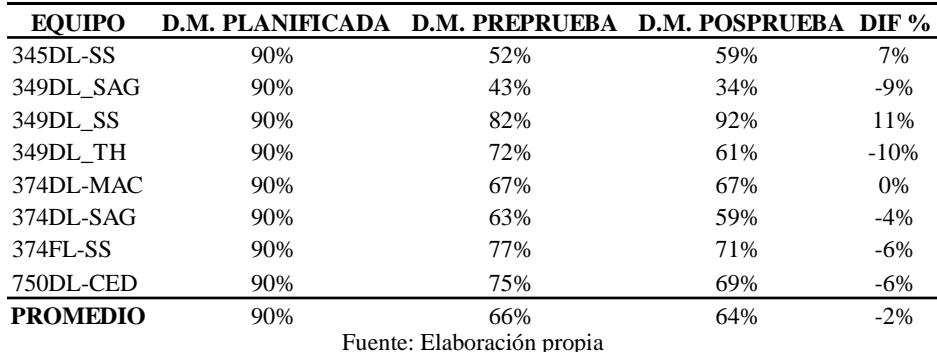

Tabla 10: Comparativo de Disponibilidad Mecánica Planificada, Preprueba y Posprueba

Comparativa de Utilización de Equipos de Carguío (Ver Tabla 11).

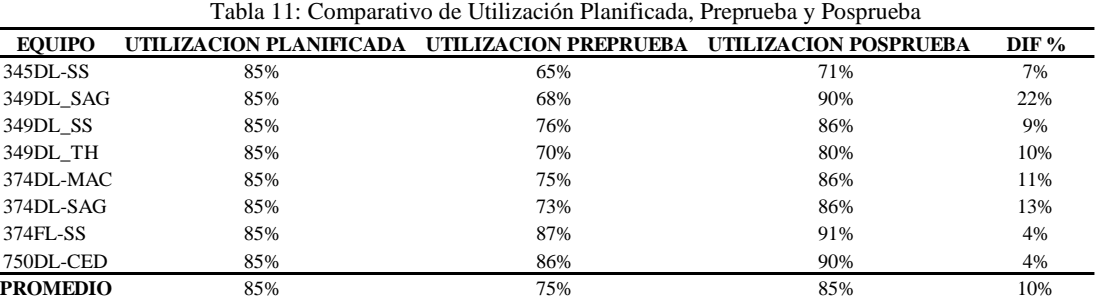

Fuente: Elaboración propia

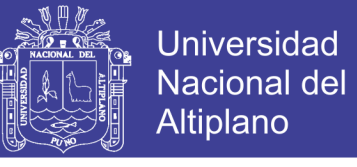

#### Comparativa de Producción Horaria de Equipos de Carguío (Ver Tabla 12).

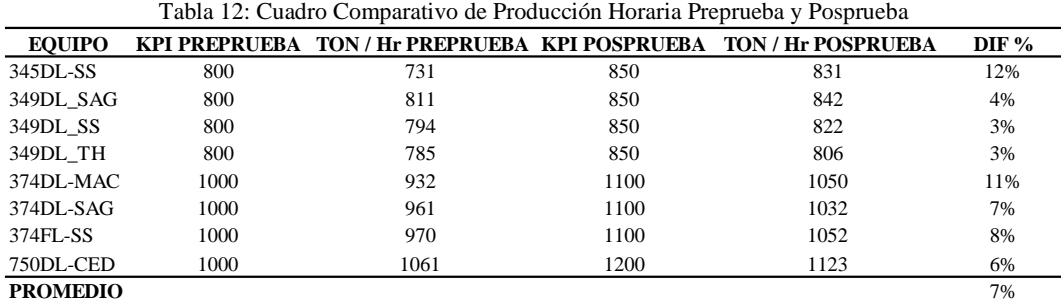

Fuente: Elaboración propia

Comparativa de Overall Equipment Effectiveness de Equipos de Carguío (Ver Tabla

13).

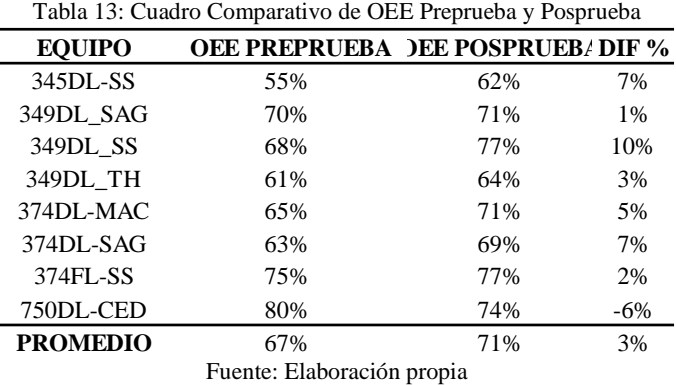

Comparativa de Velocidad Promedio de Equipos de Acarreo (Ver Tabla 14).

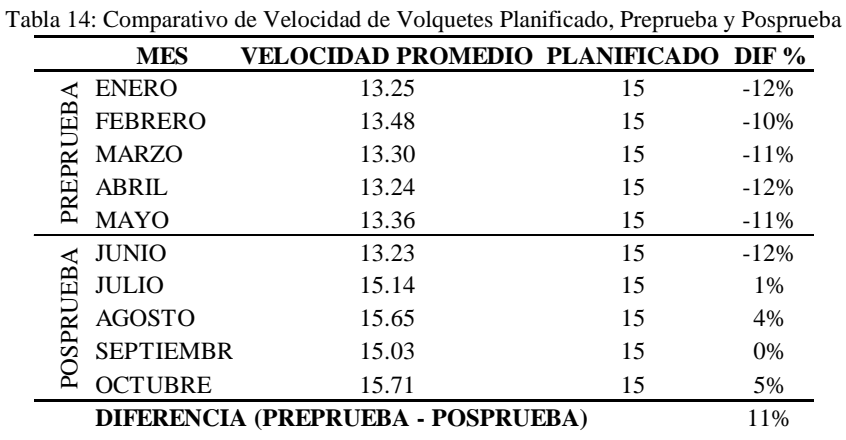

Fuente: Elaboración propia

Comparativa de dimensionamiento de Flota (Ver Tabla 15).

Tabla 15: Comparativo de Dimensionamiento de flota Plan Anual vs Ejecutado, Preprueba - Posprueba

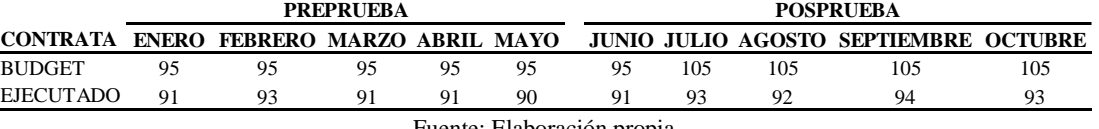

Fuente: Elaboración propia

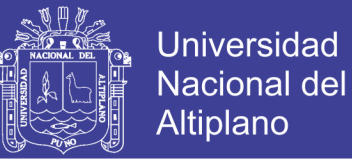

### Comparativa de Material Transportado de Tajo y Remanejo (Ver Tabla 16 y 17).

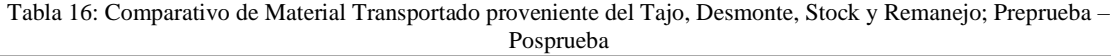

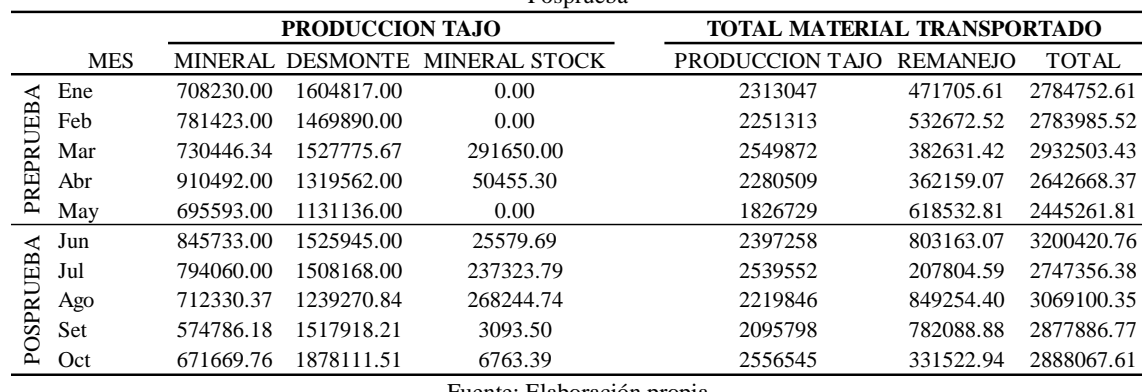

Fuente: Elaboración propia

Tabla 17: Comparativo de Dimensionamiento de flota Plan Anual vs Ejecutado, Preprueba y Posprueba

| <b>MATERIAL</b>            | <b>PREPRUEBA</b> | <b>POSPRUEBA</b> | <b>DIFERENCIA</b> | DIF $%$ |
|----------------------------|------------------|------------------|-------------------|---------|
| <b>MINERAL</b>             | 765236.8672      | 719715.8608      | $-45521.0064$     | $-3\%$  |
| <b>DESMONTE</b>            | 1410636.135      | 1533882.711      | 123246.5768       | 4%      |
| MINERAL STOCK              | 68421.06         | 108201.0244      | 39779.9644        | 23%     |
| PRODUCCION TAI             | 2244294.062      | 2361799.597      | 117505.5348       | 8%      |
| <b>REMANEJO</b>            | 473540.2882      | 594766.7782      | 121226.49         | 11%     |
| <b>TOTAL</b>               | 2717834.35       | 2956566.375      | 238732.0249       | 10%     |
| Fuente: Elaboración propia |                  |                  |                   |         |

Comparativa de Reporte de Aporte de Onzas por mes (Ver Tabla 18).

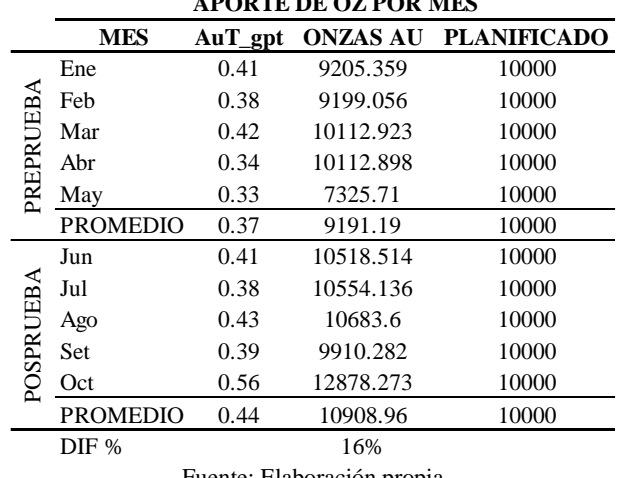

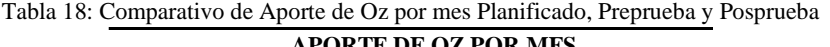

Fuente: Elaboración propia

Comparativa de Horas Pagadas por día (Ver Tabla 19).

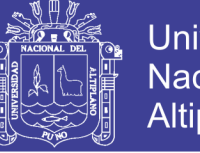

**Universidad Nacional del** Altiplano

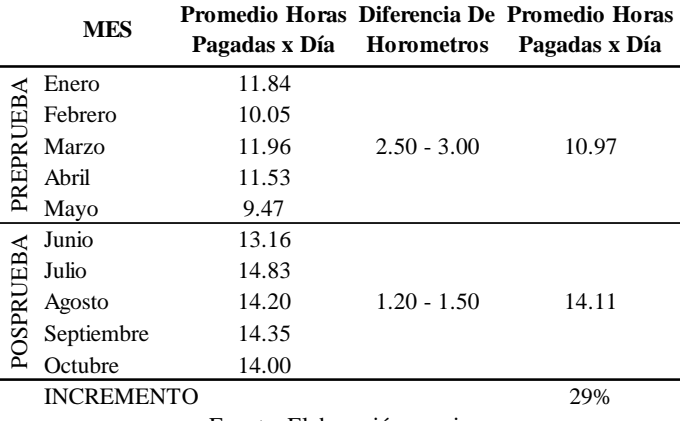

Tabla 19: Cuadro Comparativo de Horas Pagadas por día Preprueba - Posprueba

Fuente: Elaboración propia

Comparativa de Facturación por Alquiler de Maquinaria de Carguío y Acarreo de Empresas Contratistas (Ver Tabla 20).

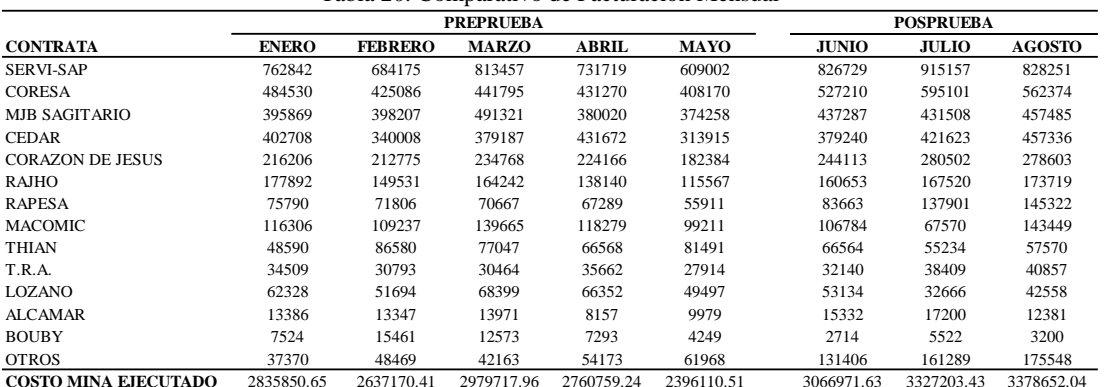

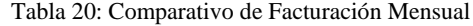

Fuente: Elaboración propia

#### Comparativa de Costo de Mina Planeado - Ejecutado (Ver Tabla 21).

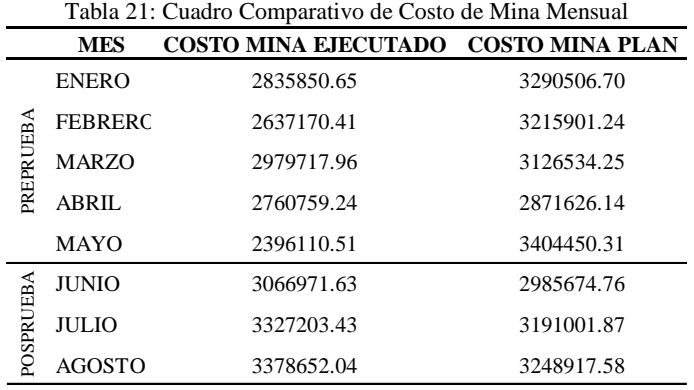

Fuente: Elaboración propia

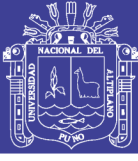

#### **DISCUSIONES**

En la presente investigación acorde con los resultados obtenidos, se logró alcanzar el objetivo principal el cual es optimizar el uso de los equipos de carguío y acarreo gracias a la aplicación de nuevos KPI´S, indicadores y estándares óptimos; disponibilidad mecánica, utilización, rendimiento y OEE de un equipo de carguío, condiciones viales, velocidad promedio y velocidad por pendiente influyó positivamente para obtener un buen ritmo de producción, el cual debe ser aplicado en la unidad minera al comprobarse su funcionamiento y los aportes favorables que ha demostrado, es de acuerdo a estos resultados que se ha logrado confirmar las conclusiones de Marsilli, Y., Fernández, L., León, M. & Estenoz, S. (2011), quien con su investigación: "Análisis de Indicadores y Cálculo de la Efectividad de la Extracción y el Transporte de Mineral en la Mina de la Empresa CMDTE. Ernesto Che Guevara", llevando un control de las condiciones operativas de los frentes mineros de explotación y vías de acceso y circulación del transporte; para el eficiente desarrollo de estas actividades, logro mejorar y controlar la organización y logística de las actividades indirectas a la producción para la reducción de tiempos perdidos por estos conceptos. La actividad de extracción y transporte de mineral afectan sus índices productivos mensuales en aproximadamente 45 000 m3, representando 5 días de operaciones al mes. La disponibilidad técnica de extracción se reduce un 8 % y para el transporte un 12 % de la planificada (82 %); requiriéndose mayor cumplimiento de solución.

Finalmente, Apaza, E. (2017). en su investigación "Disminución de Tiempos Improductivos para Incrementar la Utilización de los Equipos de Carguío y Acarreo en la Mejora Continua de la Productividad en el Tajo Chalarina en Minera Shahuindo S.A.C.", la aplicación de propuestas de mejoras continuas logró la disminución de horas de demora en las operaciones unitarias de carguío y acarreo. Si es posible incrementar el porcentaje de utilización de los equipos de minería. Si es posible incrementar la producción mensual de comparando el presupuestado con lo ejecutado. El porcentaje de utilización y productividad de los equipos está controlada por los KPI´S operativos que se realizan a diario.

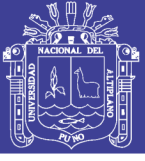

#### **CONCLUSIONES**

De acuerdo a nuestro primer objetivo específico el cual era incrementar el rendimiento de los equipos de carguío y acarreo de la Compañía Minera Corporación del Centro Gold Mining SAC – Región La Libertad en un 10%, se logró incrementar la utilización de los equipos de carguío en un 10%, la producción horaria en un 7% e incremento el OEE en un 3%, pese que la disponibilidad mecánica redujo en un 2%, los equipos de acarreo incrementaron la velocidad promedio en un 11%, en conclusión el rendimiento de los equipos de carguío y acarreo incrementaron en un 9% , no llegando a cumplir el objetivo de 10% por un margen de un 1% a nuestro objetivo.

De acuerdo a nuestro segundo objetivo específico el cual era incrementar la producción en el tajo Diana de la Compañía Minera Corporación del Centro Gold Mining SAC – Región La Libertad en un 10%, debido a que se logró optimizar operaciones unitarias de carguío y acarreo, en conclusión esto nos permitió incrementar la producción el tajo Diana en un 8%, no llegando a cumplir el objetivo de 10% por un margen de un 2% a nuestro objetivo, sin embargo se logró incrementar la producción de remanejo de material lixiviado en un 11% asiendo que el movimiento total de material en mina incremente en promedio un 10%.

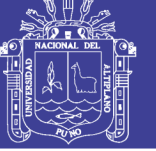

### **RECOMENDACIONES**

Es Específicamente en la Unidad Minera El Toro de la Compañía Minera Corporación del Centro Gold Mining, se recomienda hacer una investigación para para identificas la causa de las fallas de los equipos de carguío, ya que la confiabilidad de los equipos en muy baja, por presentar bajas disponibilidades mecánicas las cuales afectaran la productividad a futuro en la unidad minera.

En la Unidad Minera El Toro de la Compañía Minera Corporación del Centro Gold Mining, se recomienda realizar una evaluación económica, para poder implementar una adecuada plataforma dispatch para tener una adecuada gestión de los equipos de carguío y acarreo.

Se debe realizar periódicamente el análisis de estaros de las vías (pendiente, ancho de vias, etc) y el desarrollo de velocidades en las misma mediante ruta gramas que facilitan visualmente la interpretación de los mismos los cuales permiten tomar decisiones para la mejora de las mismas.

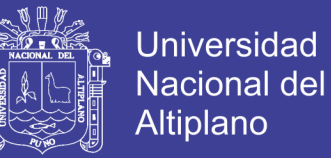

#### **BIBLIOGRAFIA**

- Area de Planeamiento Mina El Toro. (2018). Plan de Minado del Proyecto Minero El Toro.
- Belete-Fuentes, O., Estenoz-Mejía, S., & Diéguez-García, Y. (2016). Performance mining equipment (extraction-load-transportation) in the Ernesto Guevara Factory. Boletín de Ciencias de La Tierra, (39), 12–20. https://doi.org/10.15446/rbct.n39.49117
- Cavalcanti Garay, M. (2006). Adaptación de un programa de mantenimiento productivo total y aplicación de un sistema de indicadores de efectividad global de los equipos para una compañía minera. Universidad de Ciencias Aplicadas UPC.
- Cmdte, E., Che, E., Mustelier, Y. M., Martínez, L. F., & León, M. (2011). Extracción Y El Transporte De Mineral En La Mina De La.
- Comunicaciones, M. de T. y. (2014). Manual de carreteras diseño geométrico. Dirección General de Caminos y Ferrocarriles.
- Condori Catacora, R. F. (2017). Optimización de la Operación Unitaria de Transporte con la Aplicación de Estándares de Diseño de Vías en la Unidad Minera Corihuarmi. Universidad Nacional del Altiplano.
- Delgado Vega, J. (2016). Apuntes del curso de planificación de minas. Antofagasta: Universidad de Antofagasta.
- Escamilla López, M. C Miguel; Meza Jiménez, Dr. Jorge; Llamas Cabello, M. . R. (2011). Estudio de Productividad del Equipo de Carga en una Mina. Departamento de Ingeniería Industrial, Instituto Tecnológico de Colima.
- Gonzales, J. (2006). Ciclo de minado en minería superficial. Puno: Universidad Nacional del Altiplano.

Hernández Sampieri, C. R. (2010). Metodología de la Investigación. México D.F.

Huarocc Ccanto, P. M. (2014). Optimizacion Del Carguio Y Acarreo De Mineral Mediante El Uso De Indicadores Claves De Desempeño U.M. Chuco Ii De La E.M. Upkar Mining. 133. Retrieved from

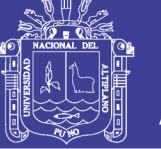

http://repositorio.uncp.edu.pe/bitstream/handle/UNCP/1337/"OPTIMIZACION DEL CARGUIO Y ACARREO.pdf?sequence=1&isAllowed=y

- Lins de Noronha, O., Cano Nuñez, A. E., Dos Reis, A. F., & Arroyo Ortiz, C. E. (2018). Dimensionamiento de flota en las operaciones de carguío y transporte usando modelos de simulación de sistemas. Interfases, (011), 43–55. https://doi.org/10.26439/interfases2018.n011.2952
- Ljungberg, Õ. (1998). Measurement of overall equipment effectiveness as a basis for TPM activities. International Journal of Operations & Production Management.
- Minas, M. de E. y M. de E. y. (2017). D.S. 023-2017-EM-Reglamento de Seguridad y Salud Ocupacional en Minería. Lima: Diario El Peruano.
- MINTECH. (2011). Herramientas MineSight para optimización de plan a corto y mediano plazo. Arizona: MINTECH SEMINAR.
- Mkhatshwa, S. V. (2009). Optimization of the loading and hauling fleet at Mamatwan open pit mine. Journal of the Southern African Institute of Mining and Metallurgy, 109(4), 223–232.
- Nakajima, S. (1998). INTRODUCCION AL TPM. Cambridge, Massachusetts: Japan Institute for Plant Maintenance.
- Salinas Lázaro, Carlos E., Acero Meza, Walter, Yupanqui Sifuentes, F. (2017). Geología del Yacimiento "El Toro." Encuentro Tecnología e Investigación.
- Thompson, R. J.; Visser, A. T. (2000). The Functional Design of Surface Mine Haul Roads. Journal-South African Institute Og Minig and Metallurgy. Capaci Occasio.
- Vargas Hernández, A. (2012). IMPLEMENTACIÓN DE LA HERRAMIENTA DE OEE EN LA PLANTA DE TEVA PHARMACEUTICALS MÉXICO. Universidad Autónoma de México.
- Vera Zelada, P. (2016). Optimización de la Producción en Carguío y Acarreo Mediante la Utilización del Sistema Jigsaw – Leica en Minera Toquepala S.R.L. Universidad Cesar Vallejo.

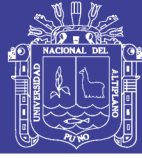

### **ANEXOS**

#### **Anexo A**

### **Disponibilidad Mecánica Preprueba**

En los gráficos se muestra; la línea de color azul interpreta la disponibilidad mecánica planificada, la línea de color anaranjado interpreta la disponibilidad mecánica ejecutada y la línea entrecortada de color plomo interpreta la tendencia de la disponibilidad mecánica de los meses de enero, febrero, marzo, abril y mayo, en la fase de preprueba.

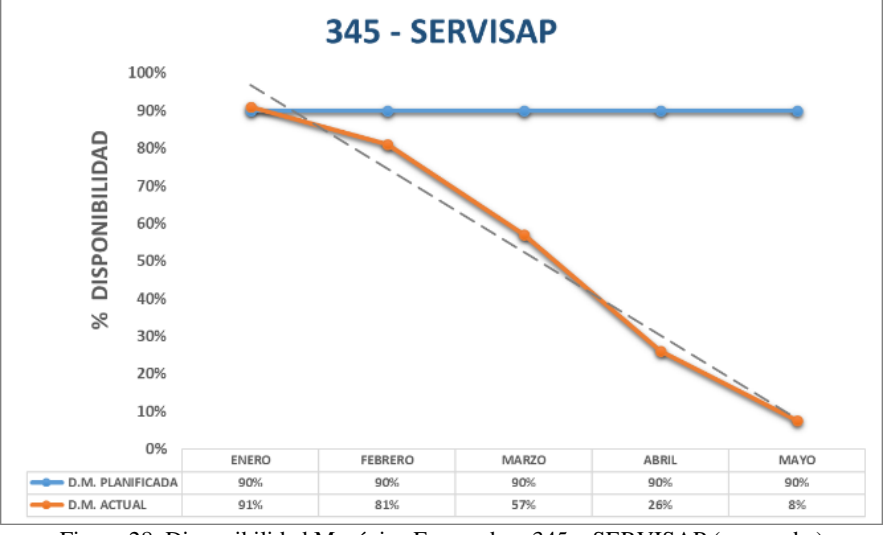

Figura 28: Disponibilidad Mecánica Excavadora 345 – SERVISAP (preprueba)

Fuente: Elaboración propia

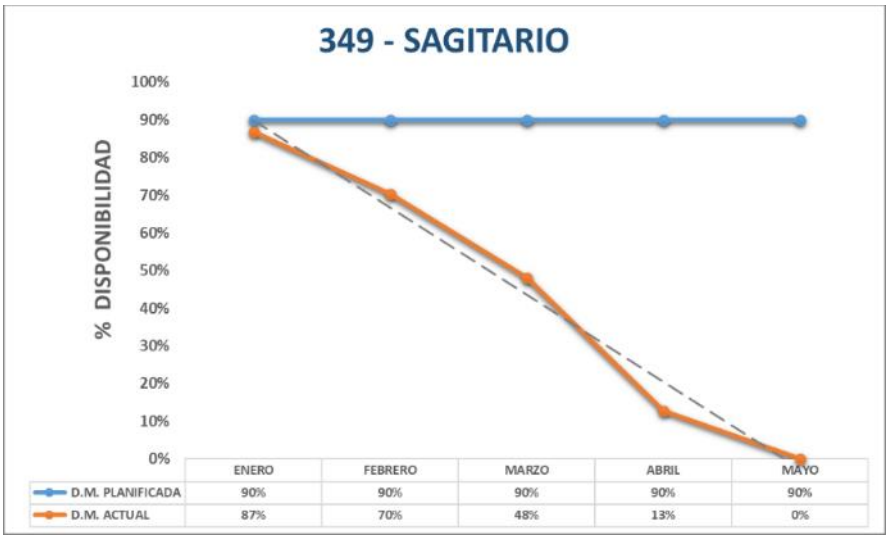

Figura 29: Disponibilidad Mecánica Excavadora 349 – SAGITARIO (preprueba)

Fuente: Elaboración propia

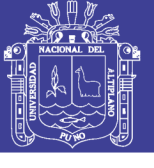

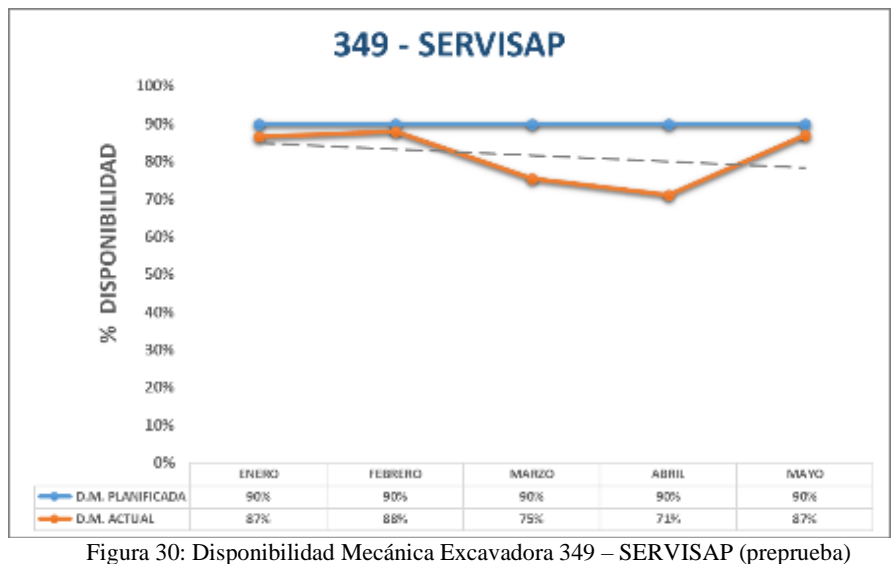

Fuente: Elaboración propia

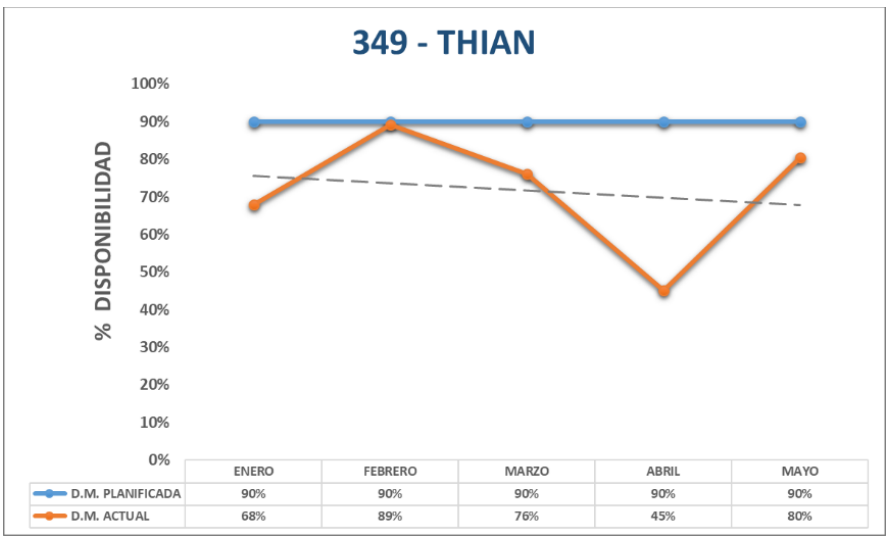

Figura 31: Disponibilidad Mecánica Excavadora 349 – THIAN (preprueba) Fuente: Elaboración propia

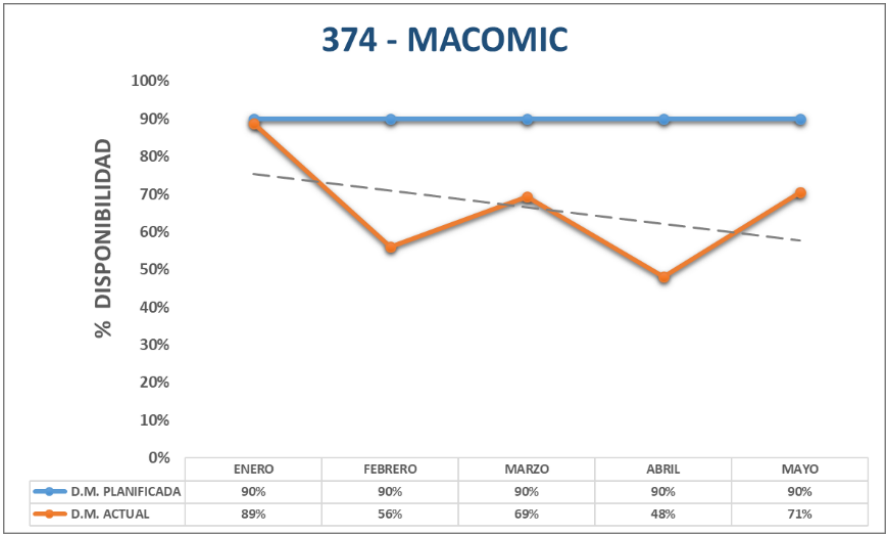

Figura 32: Disponibilidad Mecánica Excavadora 374 – MACOMIC (preprueba) Fuente: Elaboración propia

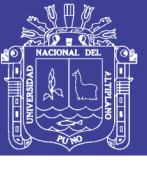

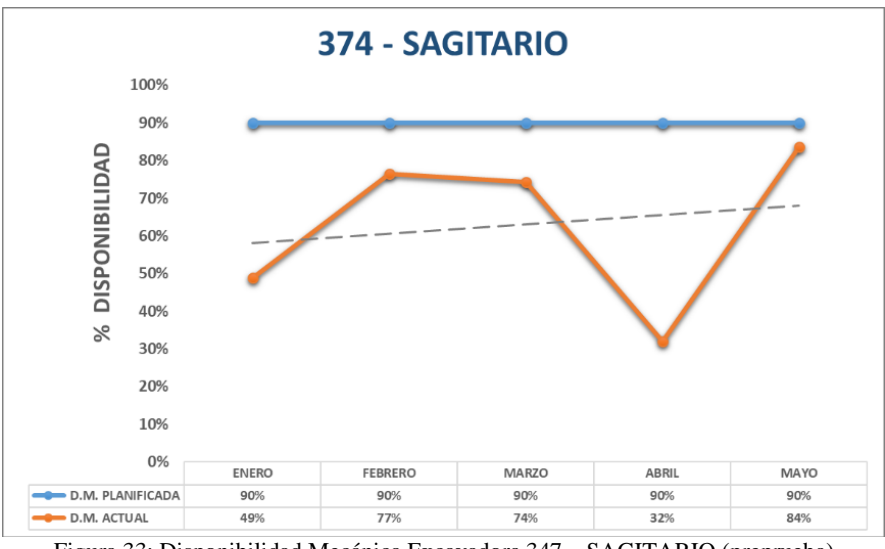

Figura 33: Disponibilidad Mecánica Excavadora 347 – SAGITARIO (preprueba) Fuente: Elaboración propia

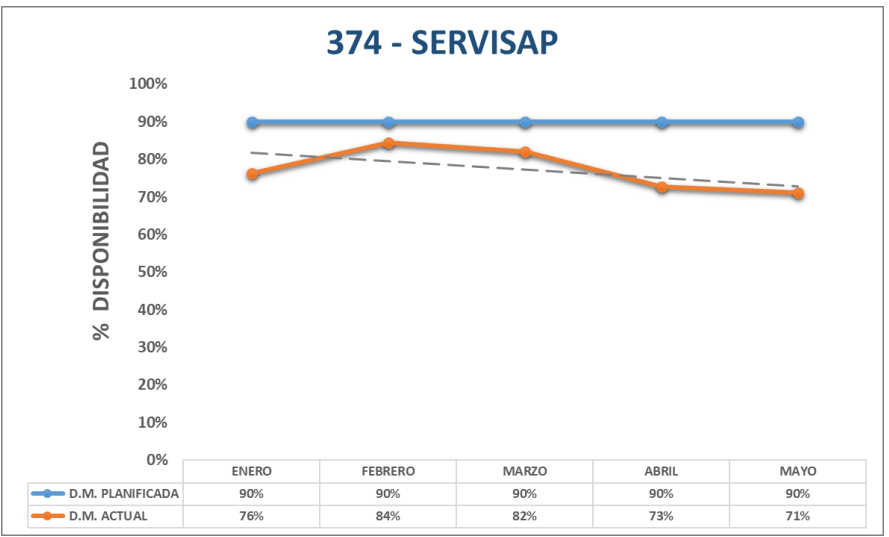

Figura 34: Disponibilidad Mecánica Excavadora 374 – SERVISAP (preprueba) Fuente: Elaboración propia

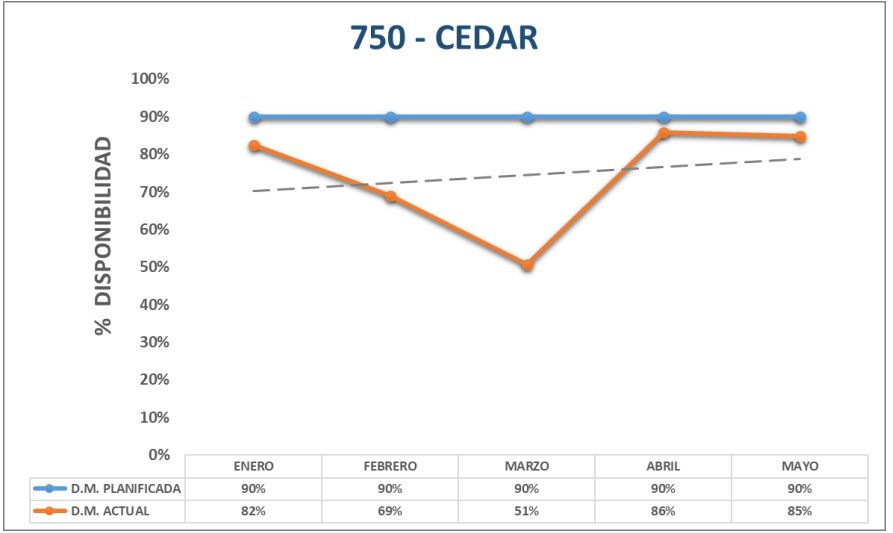

Figura 35: Disponibilidad Mecánica Excavadora 750– CEDAR (preprueba) Fuente: Elaboración propia

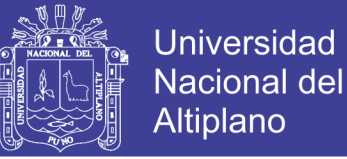

#### **Disponibilidad Mecánica Posprueba**

En los gráficos se muestra; la línea de color azul interpreta la disponibilidad mecánica planificada, la línea de color anaranjado interpreta la disponibilidad mecánica ejecutada y la línea entrecortada de color plomo interpreta la tendencia de la disponibilidad mecánica de los meses de junio, julio, agosto, septiembre y octubre, en la fase de posprueba.

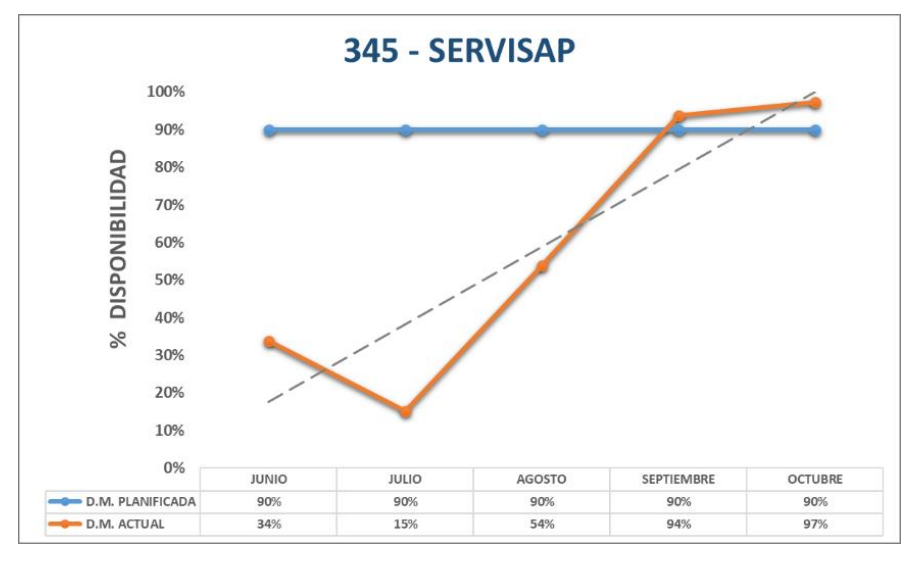

Figura 36: Disponibilidad Mecánica Excavadora 345 – SERVISAP (posprueba)

Fuente: Elaboración propia

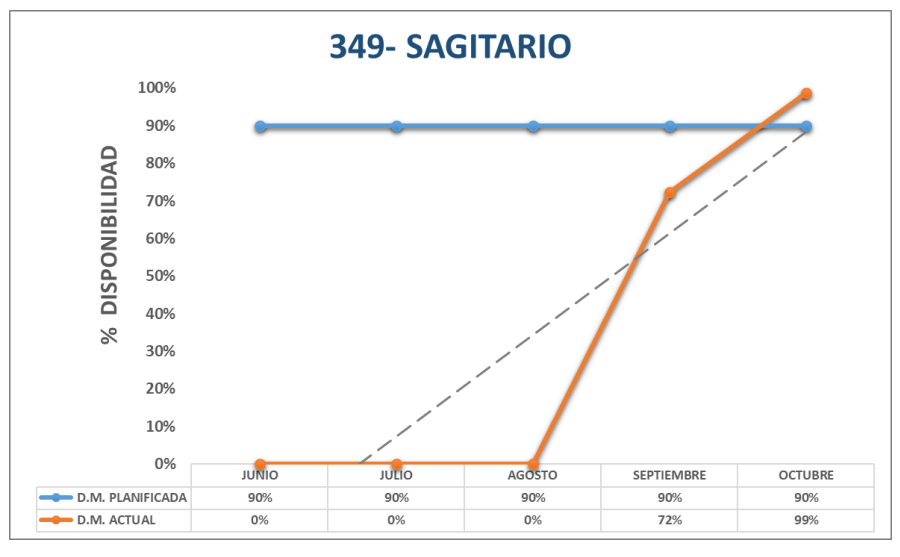

Figura 37: Disponibilidad Mecánica Excavadora 349 – SAGITARIO (posprueba)

Fuente: Elaboración propia

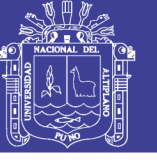

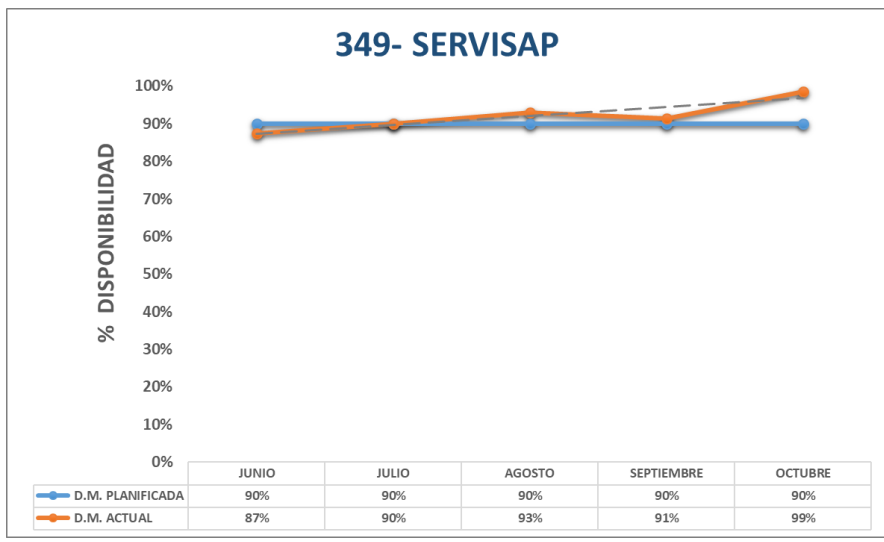

Figura 38: Disponibilidad Mecánica Excavadora 349 – SERVISAP (posprueba) Fuente: Elaboración propia

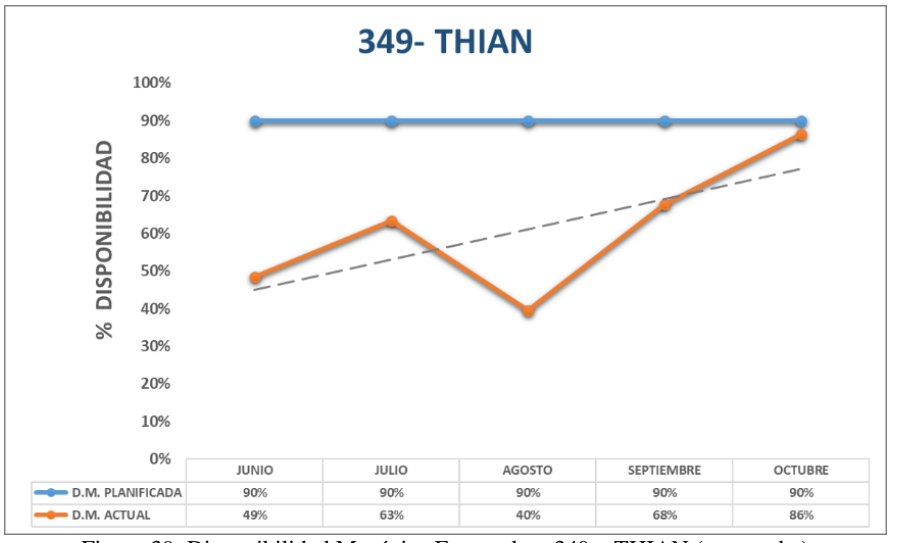

Figura 39: Disponibilidad Mecánica Excavadora 349 – THIAN (posprueba) Fuente: Elaboración propia

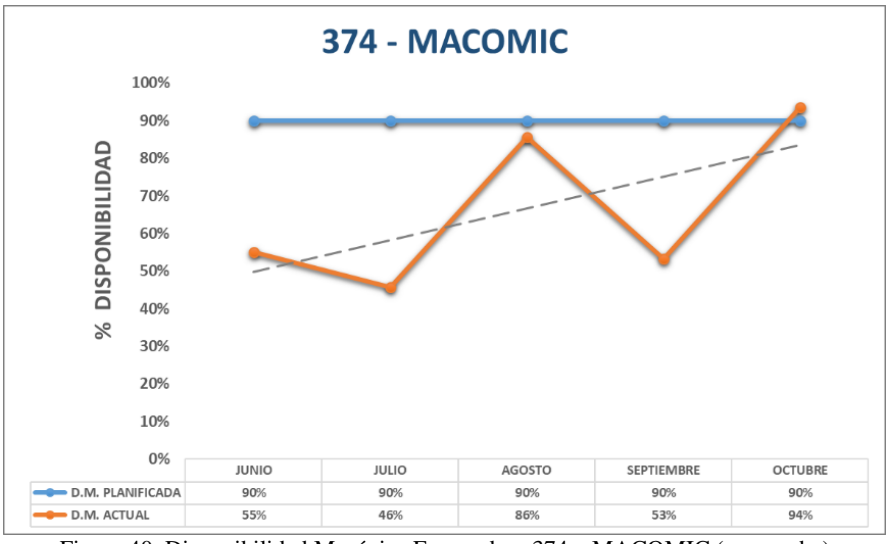

Figura 40: Disponibilidad Mecánica Excavadora 374 – MACOMIC (posprueba) Fuente: Elaboración propia
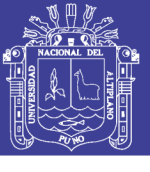

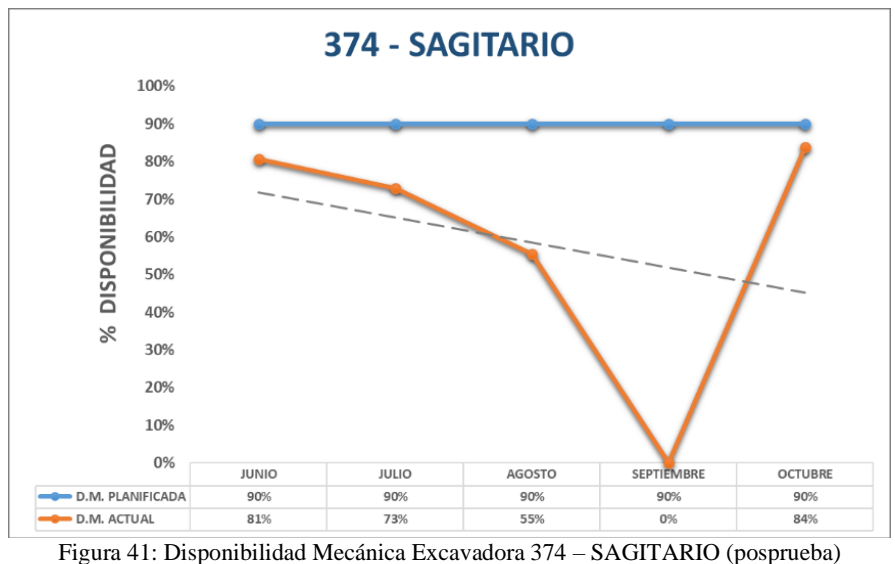

Fuente: Elaboración propia

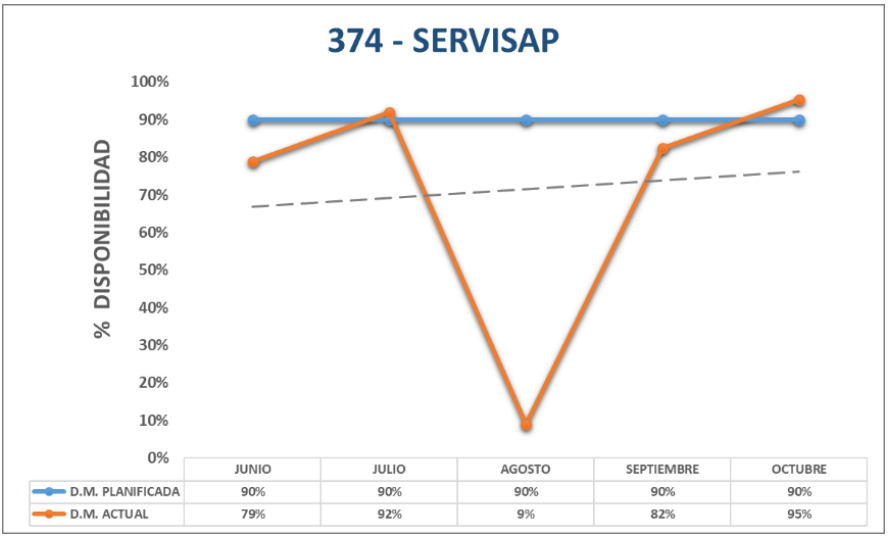

Figura 42: Disponibilidad Mecánica Excavadora 374 – SERVISAP (posprueba) Fuente: Elaboración propia

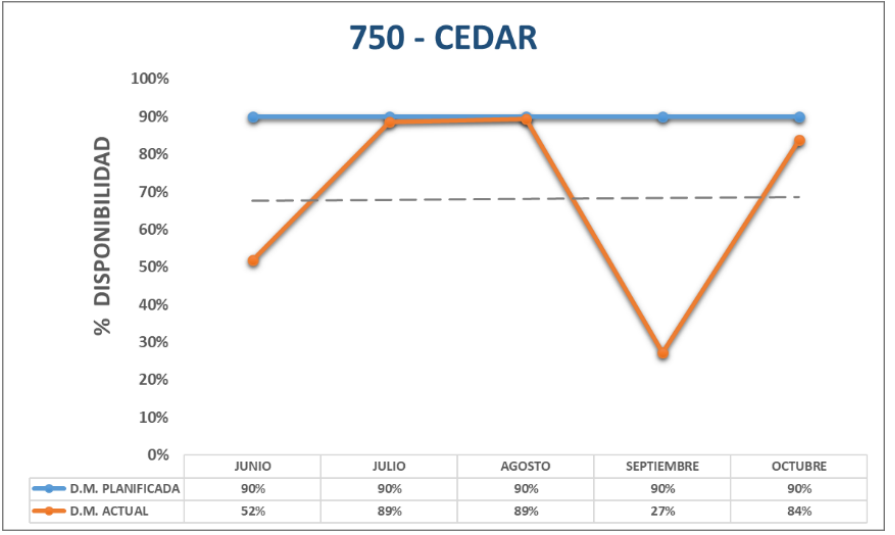

Figura 43: Disponibilidad Mecánica Excavadora 750 – CEDAR (posprueba) Fuente: Elaboración propia

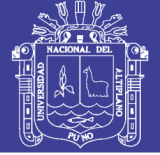

#### **Anexo B**

#### **Utilización Preprueba**

En los gráficos se muestra; la línea de color azul interpreta la utilización planificada, la línea de color anaranjado interpreta la utilización ejecutada y la línea entrecortada de color plomo interpreta la tendencia de la utilización de los meses de enero, febrero, marzo, abril y mayo, en la fase de preprueba.

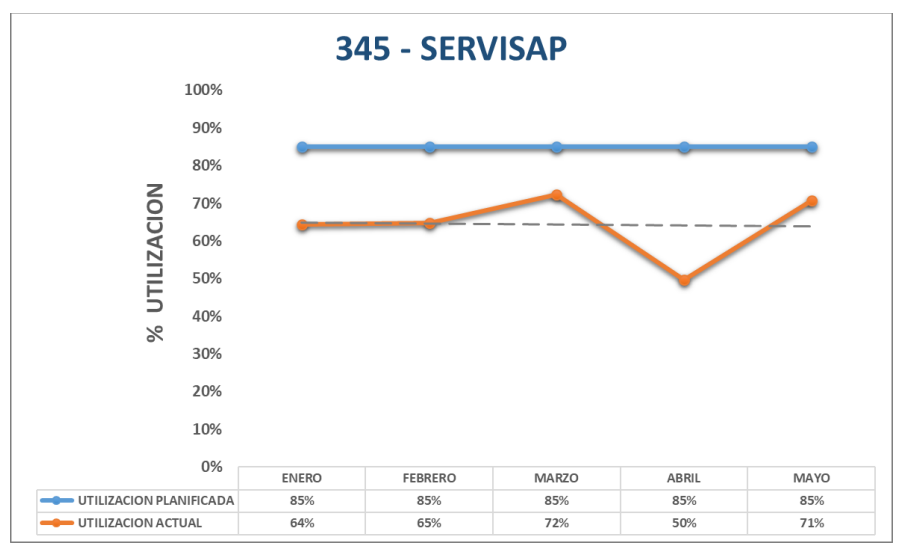

Figura 44: Utilización Excavadora 345 – SERVISAP (preprueba)

Fuente: Elaboración propia

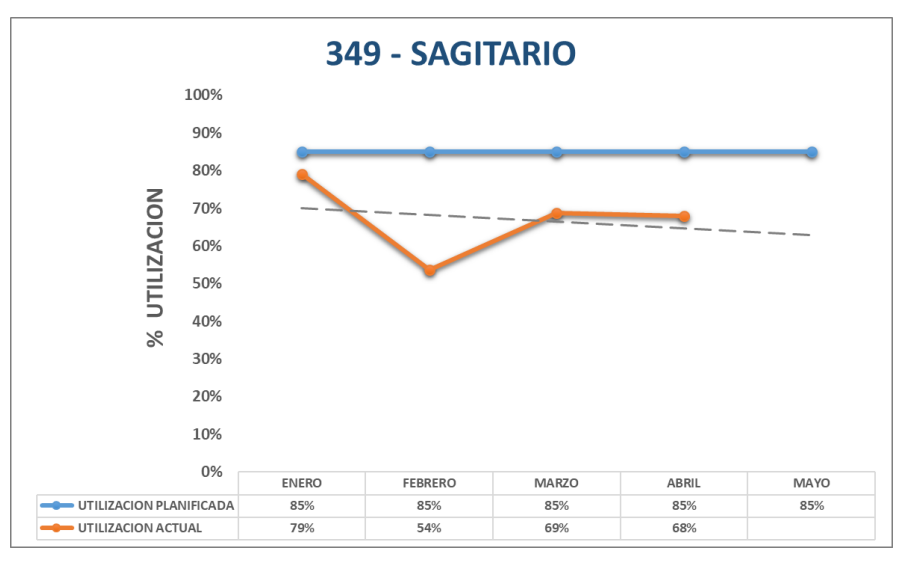

Figura 45: Utilización Excavadora 349 – SAGITARIO (preprueba)

Fuente: Elaboración propia

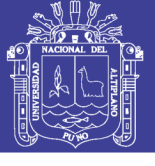

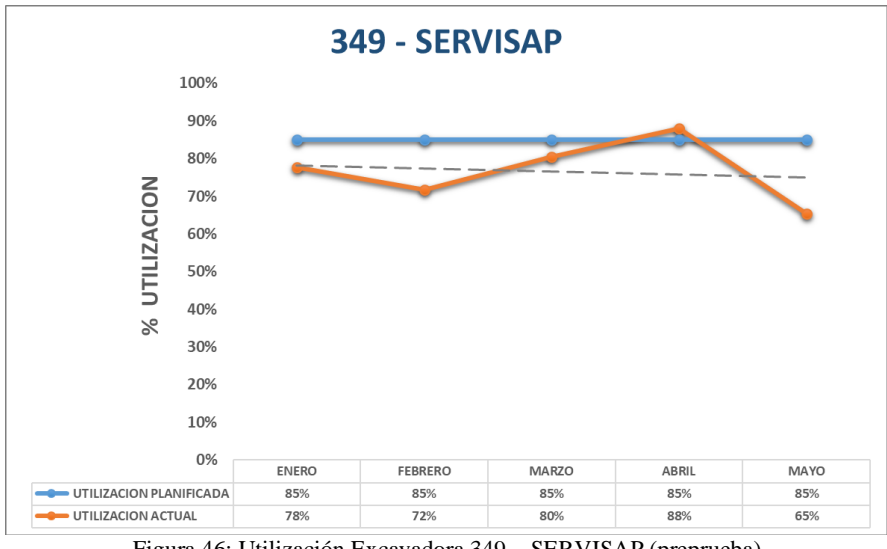

Figura 46: Utilización Excavadora 349 – SERVISAP (preprueba)

Fuente: Elaboración propia

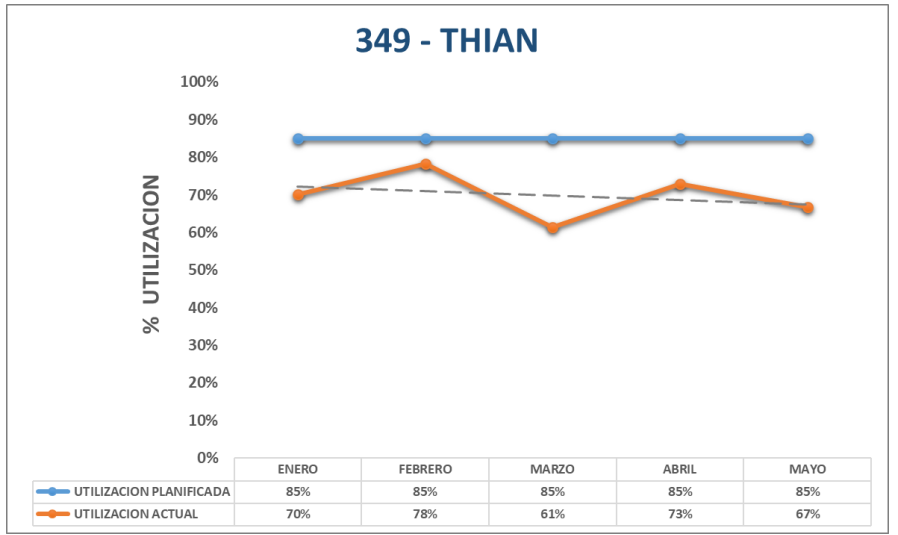

Figura 47: Utilización Excavadora 349 – THIAN (preprueba) Fuente: Elaboración propia

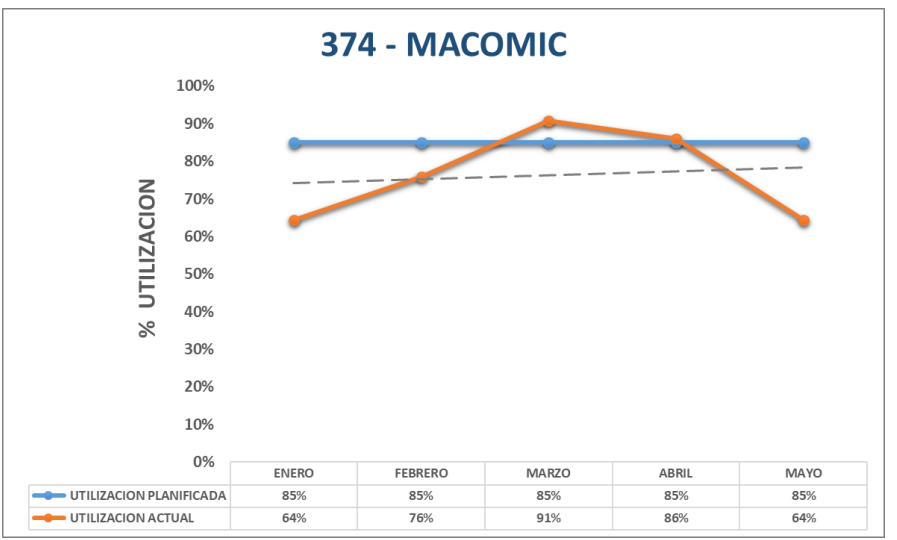

Figura 48: Utilización Excavadora 374 – MACOMIC (preprueba) Fuente: Elaboración propia

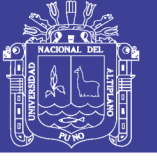

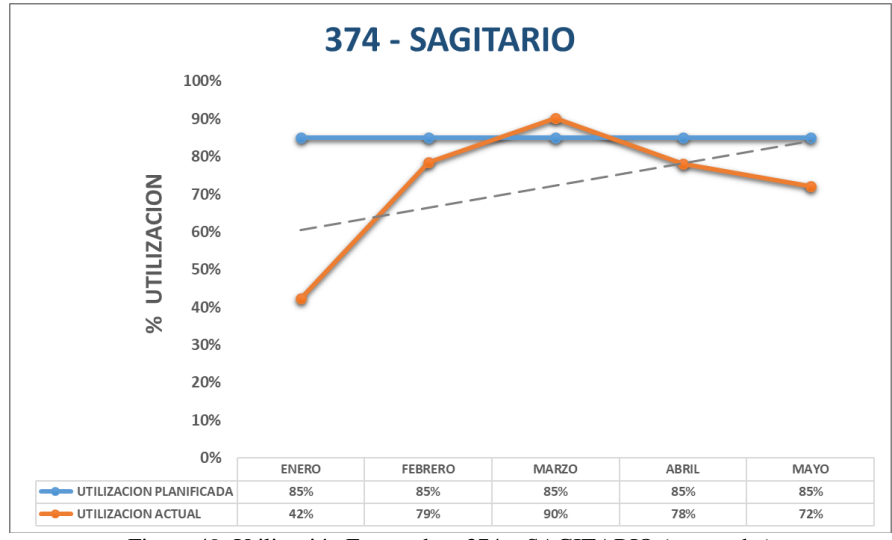

Figura 49: Utilización Excavadora 374 – SAGITARIO (preprueba)

Fuente: Elaboración propia

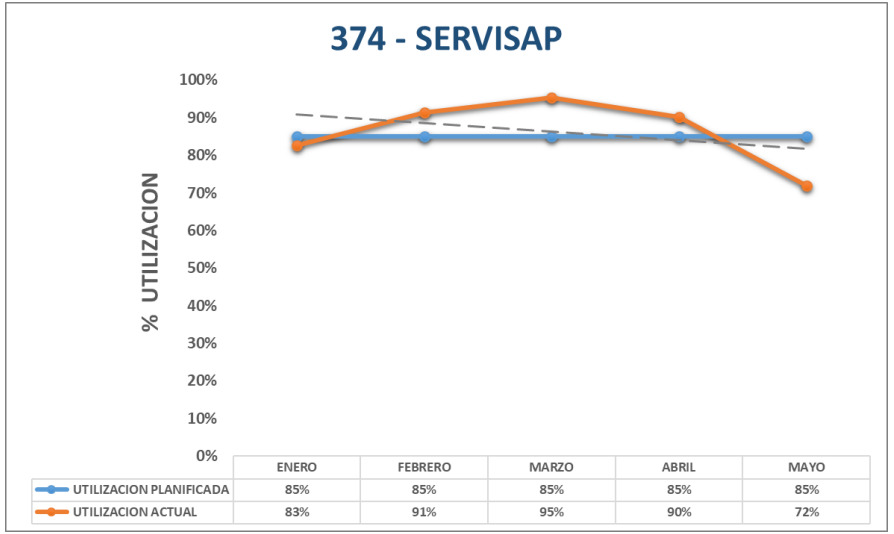

Figura 50: Utilización Excavadora 374 – SERVISAP (preprueba) Fuente: Elaboración propia

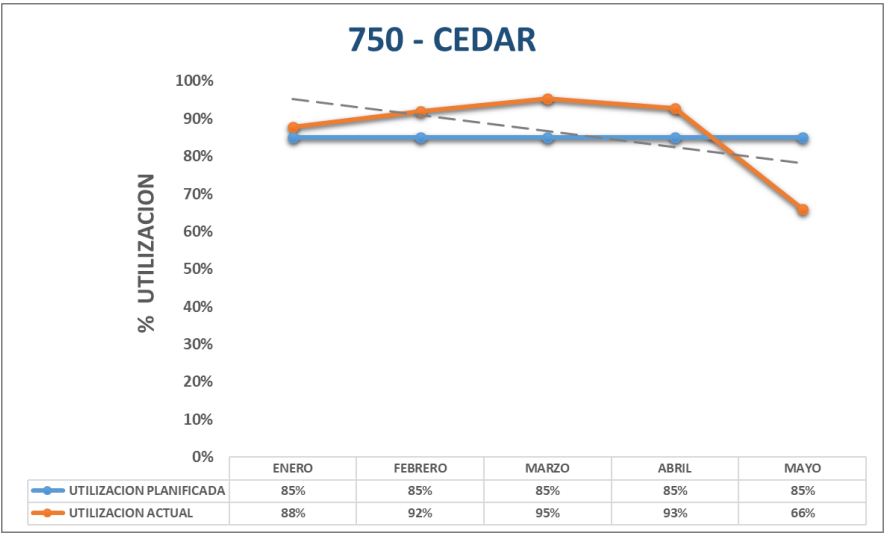

Figura 51: Utilización Excavadora 750 – CEDAR (preprueba) Fuente: Elaboración propia

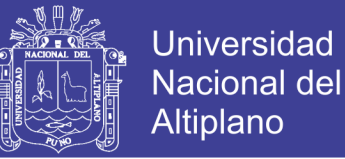

#### **Utilización Posprueba**

En los gráficos se muestra; la línea de color azul interpreta la utilización planificada, la línea de color anaranjado interpreta la utilización ejecutada y la línea entrecortada de color plomo interpreta la tendencia de la utilización de los meses de junio, julio, agosto, septiembre y octubre, en la fase de posprueba.

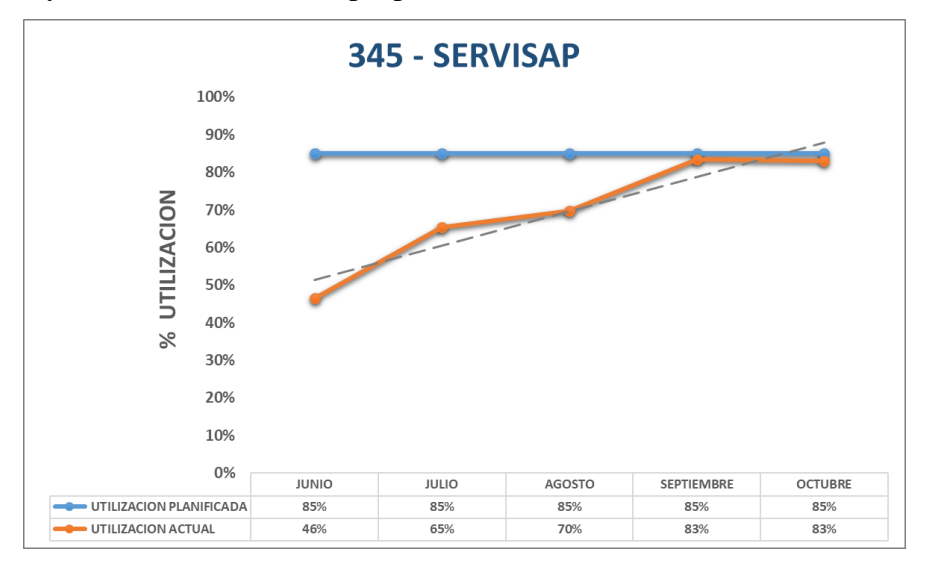

Figura 52: Utilización Excavadora 345 – SERVISAP (posprueba)

Fuente: Elaboración propia

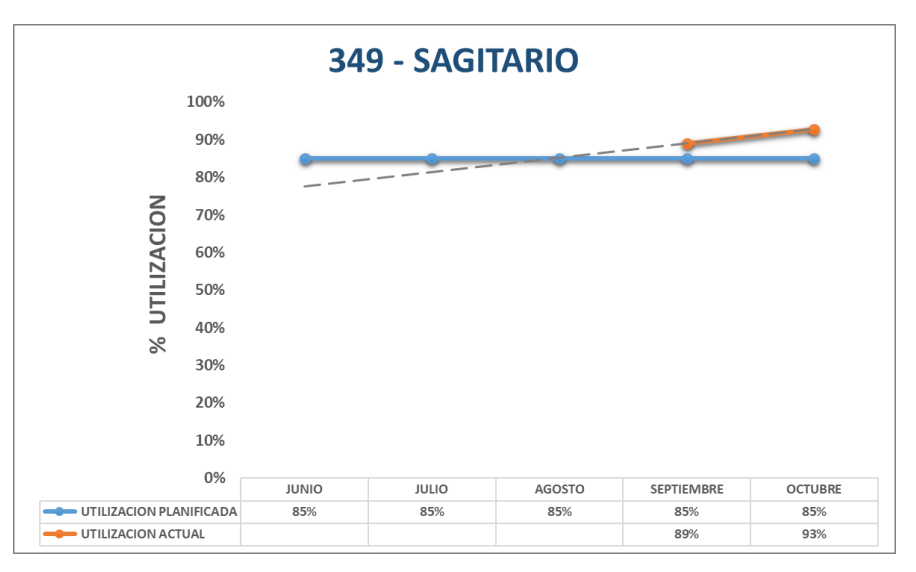

Figura 53: Utilización Excavadora 349 – SAGITARIO (posprueba)

Fuente: Elaboración propia

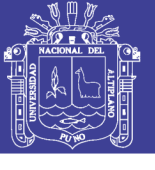

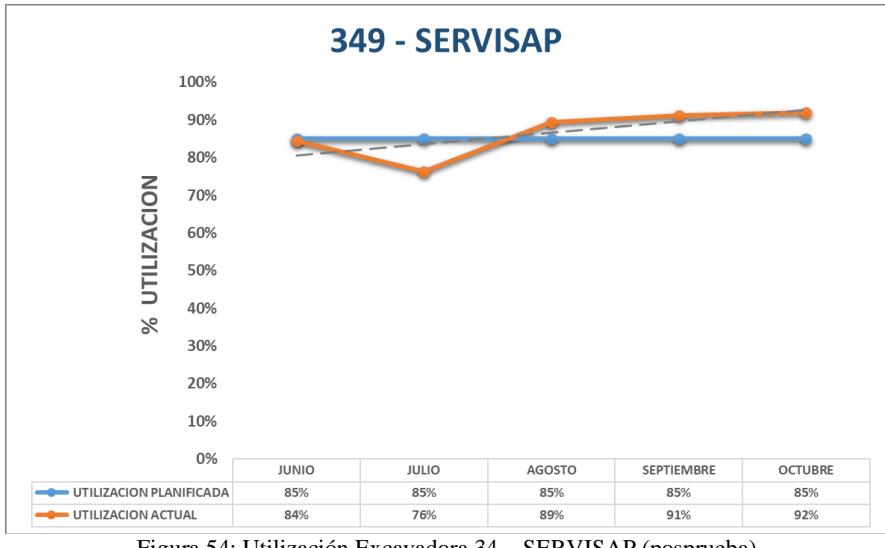

Figura 54: Utilización Excavadora 34 – SERVISAP (posprueba)

Fuente: Elaboración propia

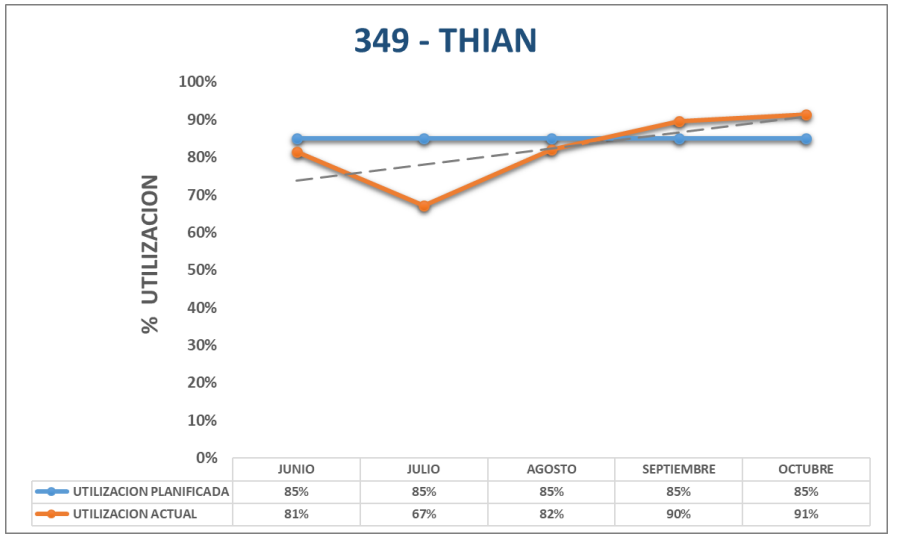

Figura 55: Utilización Excavadora 349 – THIAN (posprueba) Fuente: Elaboración propia

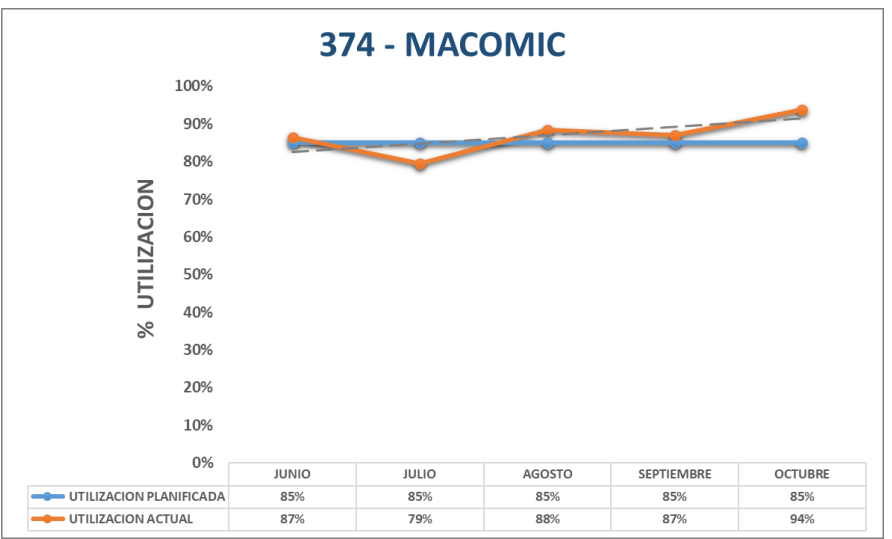

Figura 56: Utilización Excavadora 374 – MACOMIC (posprueba) Fuente: Elaboración propia

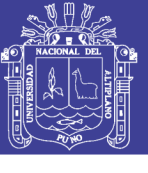

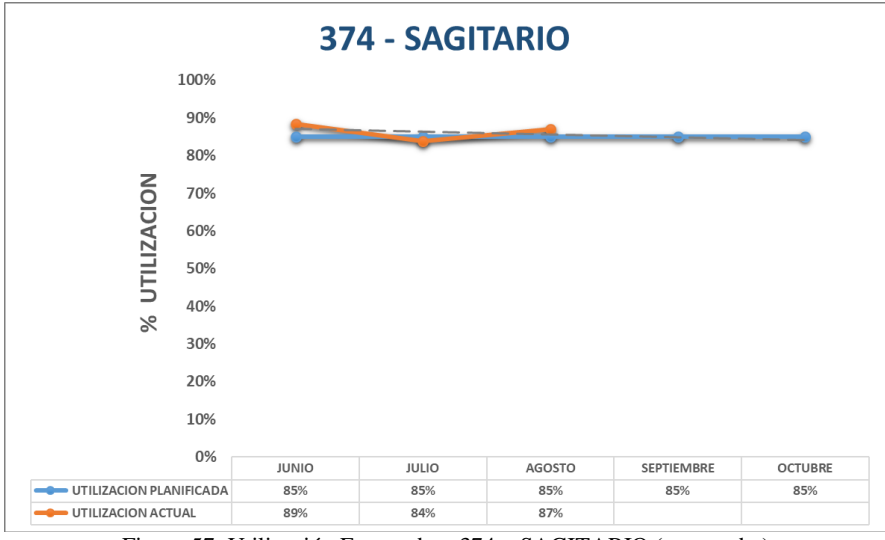

Figura 57: Utilización Excavadora 374 – SAGITARIO (posprueba)

Fuente: Elaboración propia

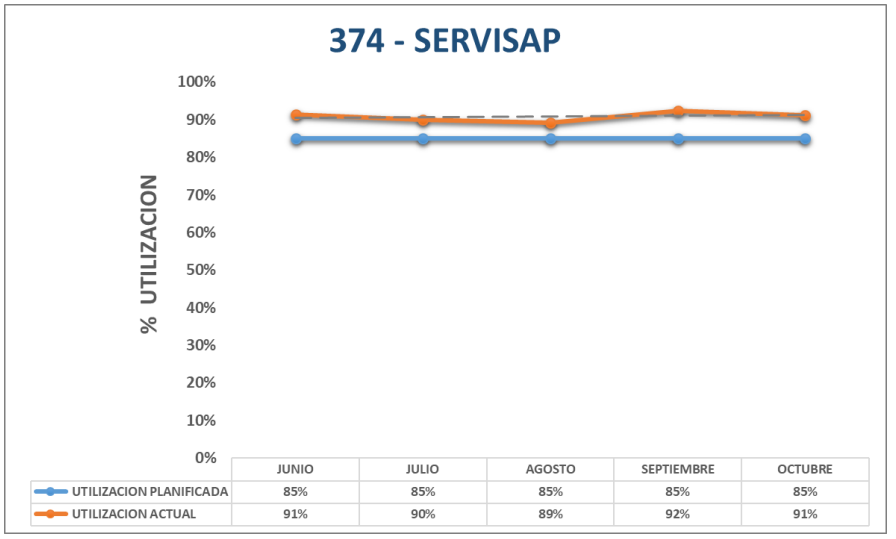

Figura 58: Utilización Excavadora 374 – SERVISAP (posprueba)

Fuente: Elaboración propia

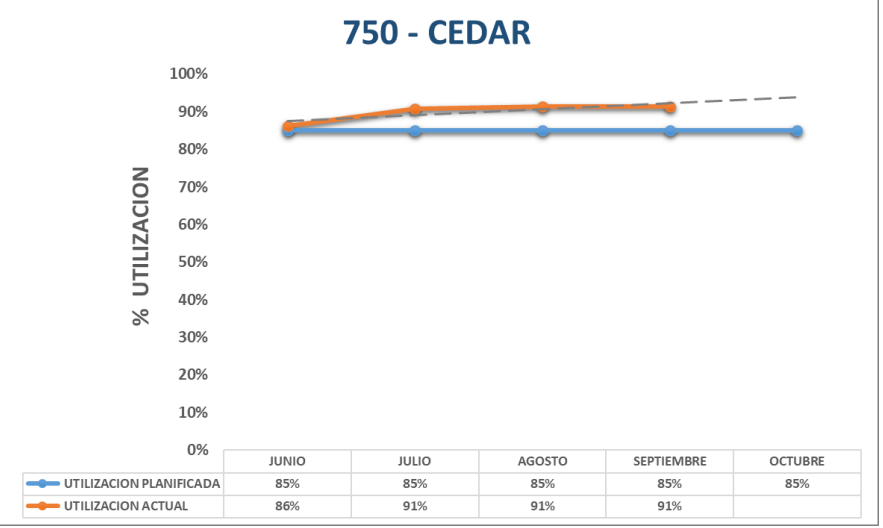

Figura 59: Utilización Excavadora 750 – CEDAR (posprueba) Fuente: Elaboración propia

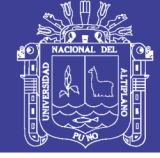

#### **Anexo C**

#### **Producción Horario Preprueba**

En los gráficos mostrados se muestra; la línea de color azul interpreta la producción horaria promedio (en Toneladas Hora) planificada, la barra de color anaranjado interpreta la producción horaria promedio (en Toneladas Hora) ejecutada y la línea entrecortada de color plomo interpreta la tendencia de la producción horaria promedio de los meses de enero, febrero, marzo, abril y mayo, en la fase de preprueba.

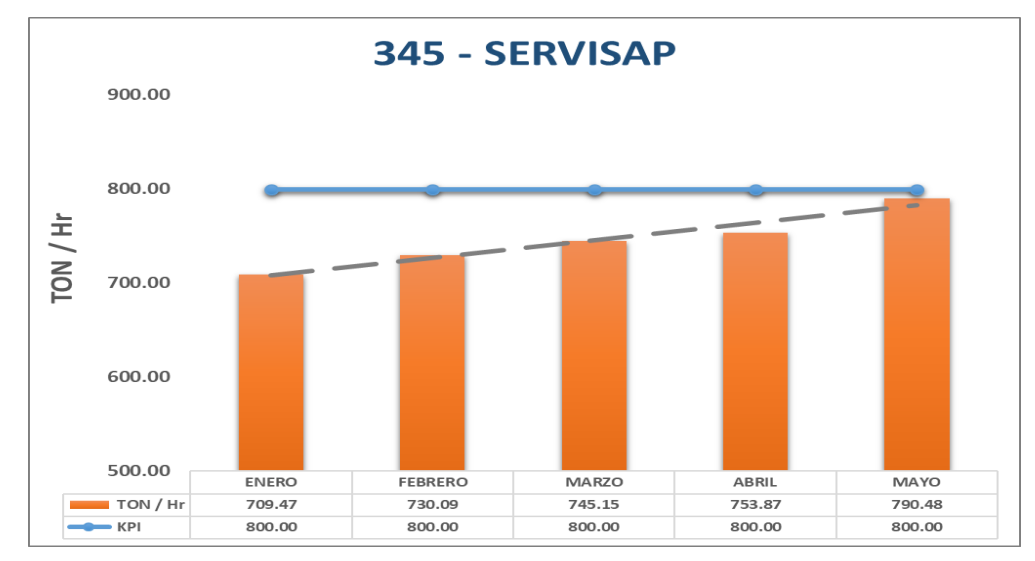

Figura 60: Producción Excavadora 345 – SERVISAP (preprueba) Fuente: Elaboración propia

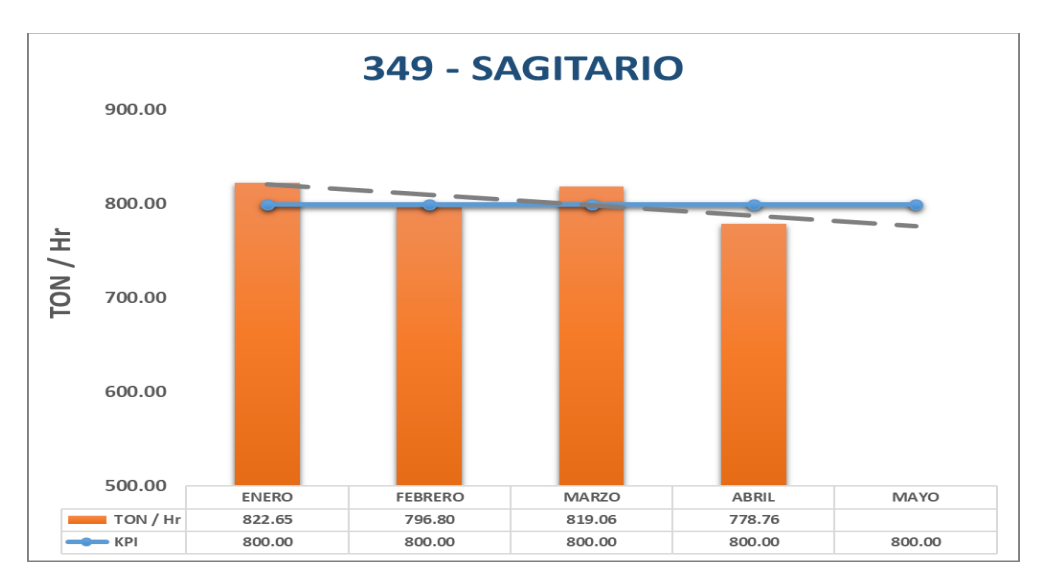

Figura 61: Producción Excavadora 349 – SAGITARIO (preprueba) Fuente: Elaboración propia

Repositorio Institucional UNA-PUNO

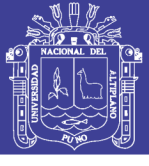

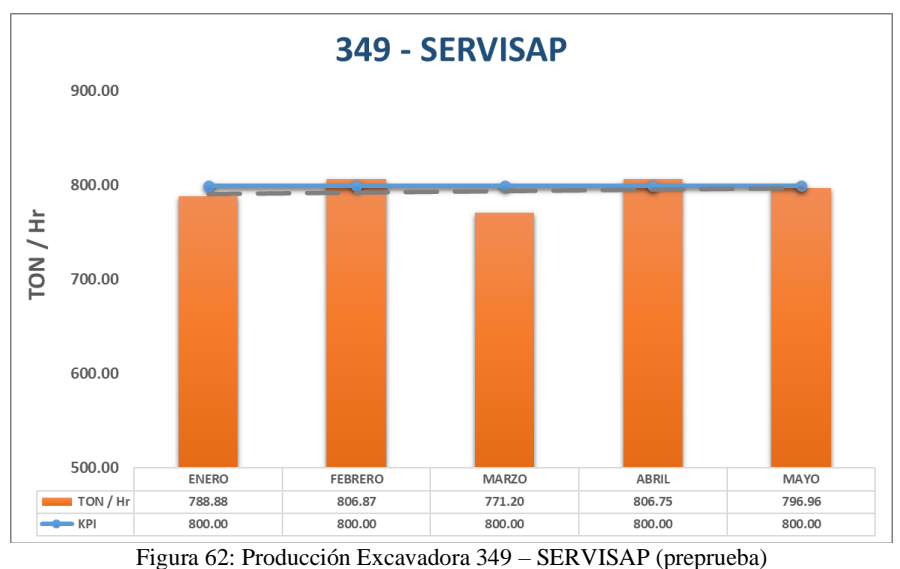

Fuente: Elaboración propia

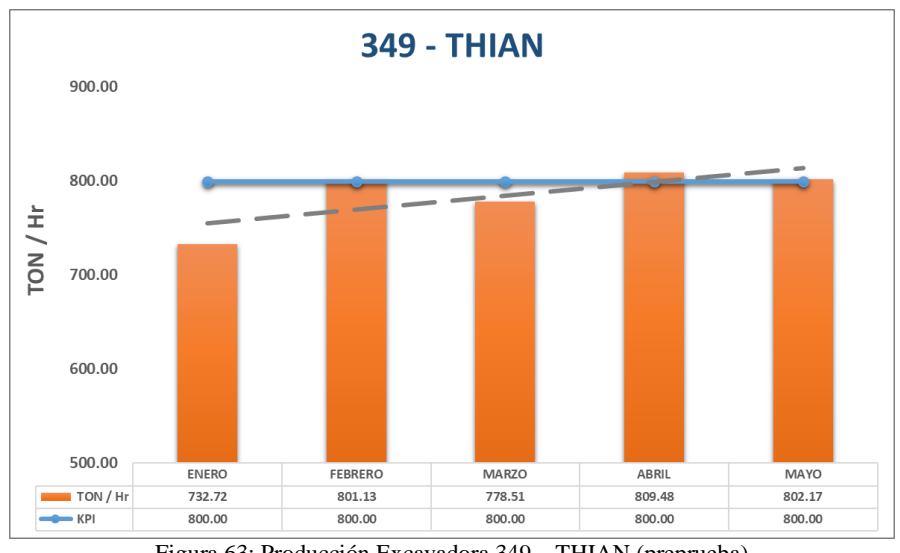

Figura 63: Producción Excavadora 349 – THIAN (preprueba) Fuente: Elaboración propia

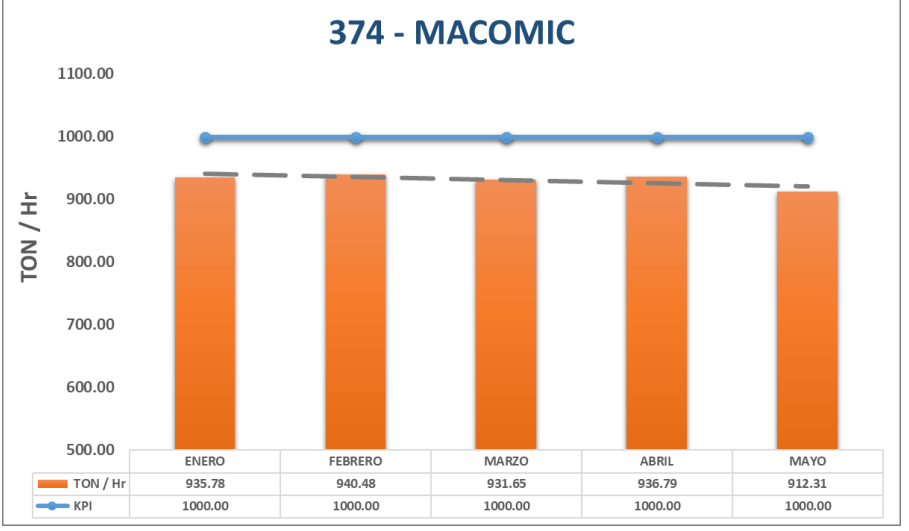

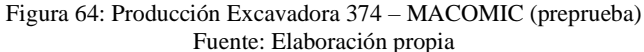

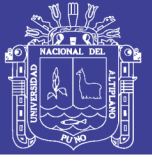

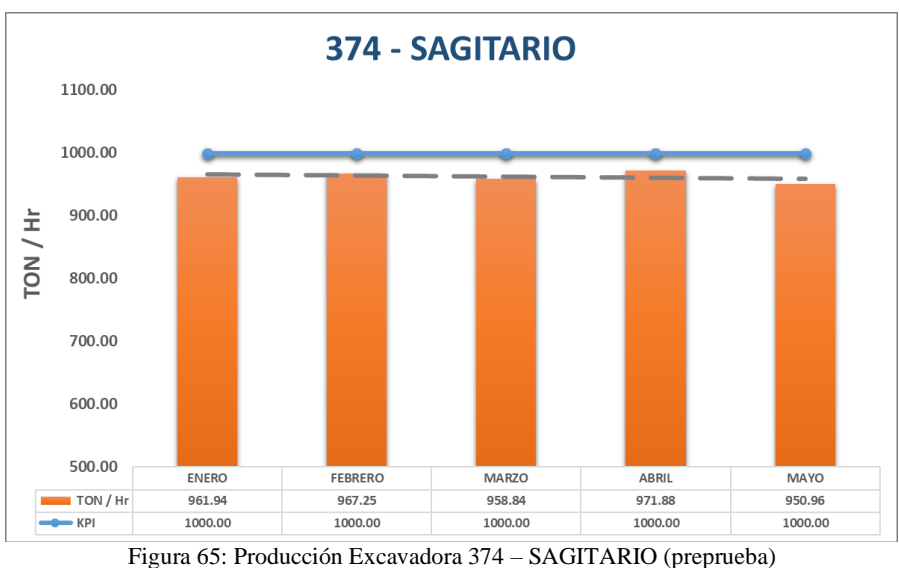

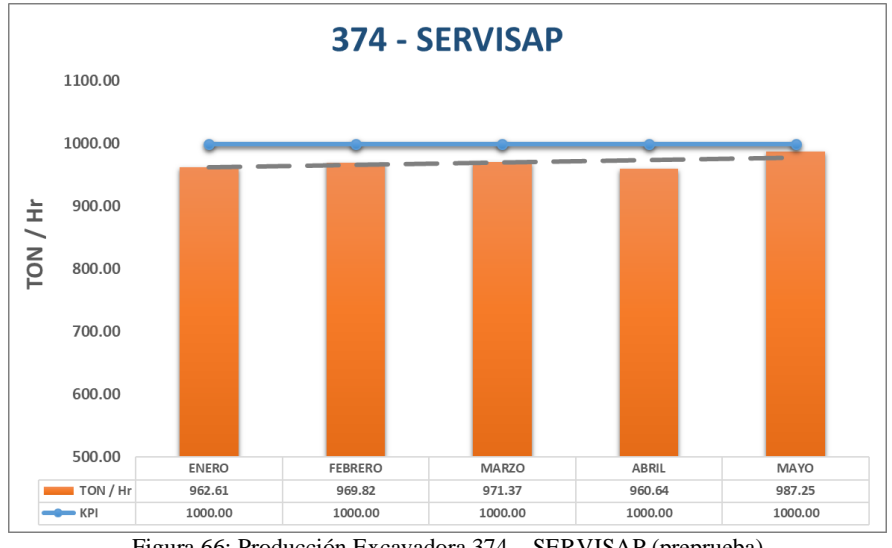

Figura 66: Producción Excavadora 374 – SERVISAP (preprueba) Fuente: Elaboración propia

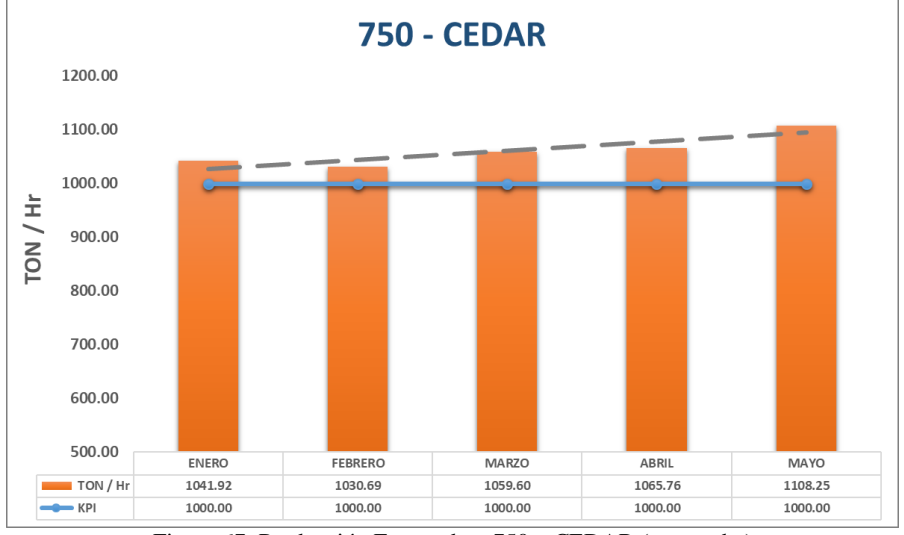

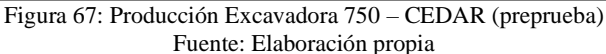

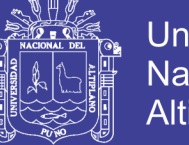

#### **Universidad Nacional del Altiplano**

#### **Producción Horario Posprueba**

En los gráficos mostrados se muestra; la línea de color azul interpreta la producción horaria promedio (en Toneladas Hora) planificada, la barra de color anaranjado interpreta la producción horaria promedio (en Toneladas Hora) ejecutada y la línea entrecortada de color plomo interpreta la tendencia de la producción horaria promedio de los meses de junio, julio, agosto, septiembre y octubre, en la fase de posprueba.

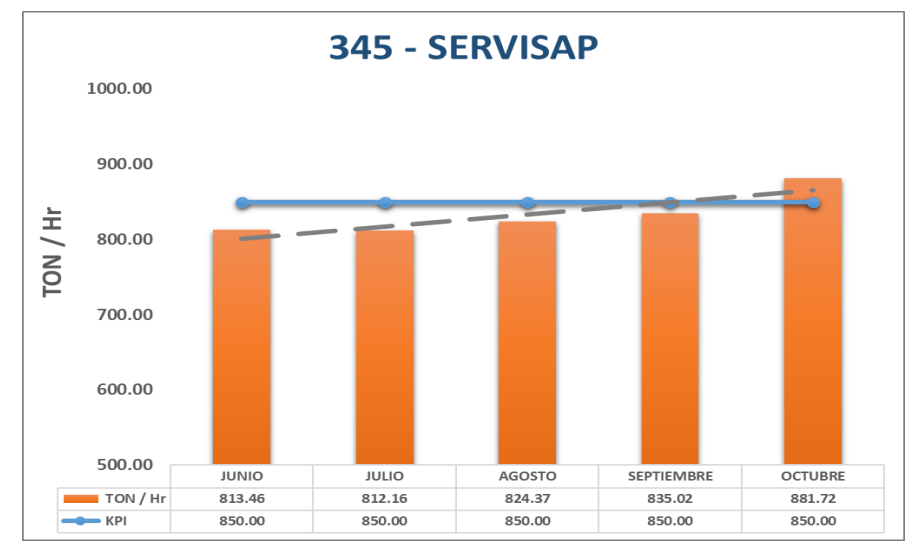

Figura 68: Producción Excavadora 345 – SERVISAP (posprueba) Fuente: Elaboración propia

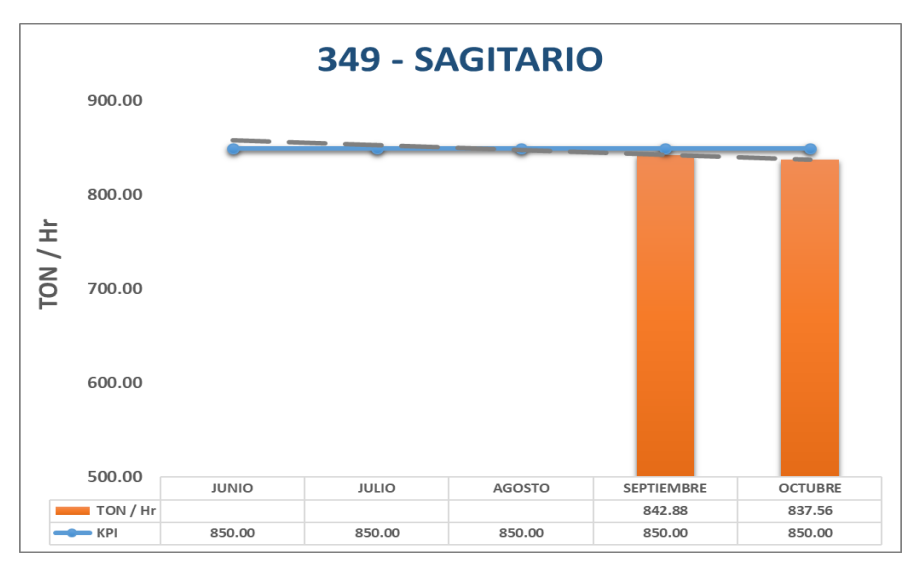

Figura 69: Producción Excavadora 349 – SAGITARIO (posprueba)

Fuente: Elaboración propia

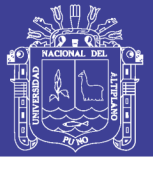

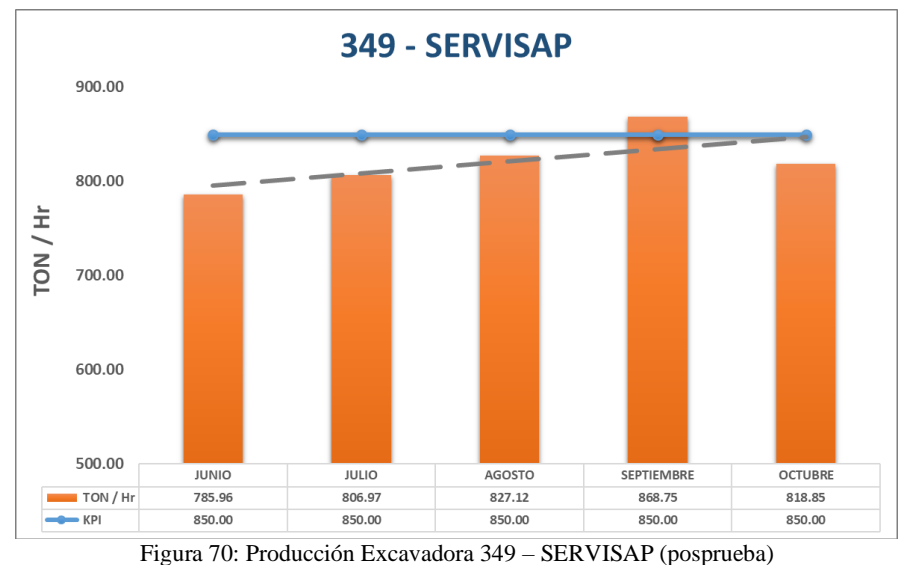

Fuente: Elaboración propia

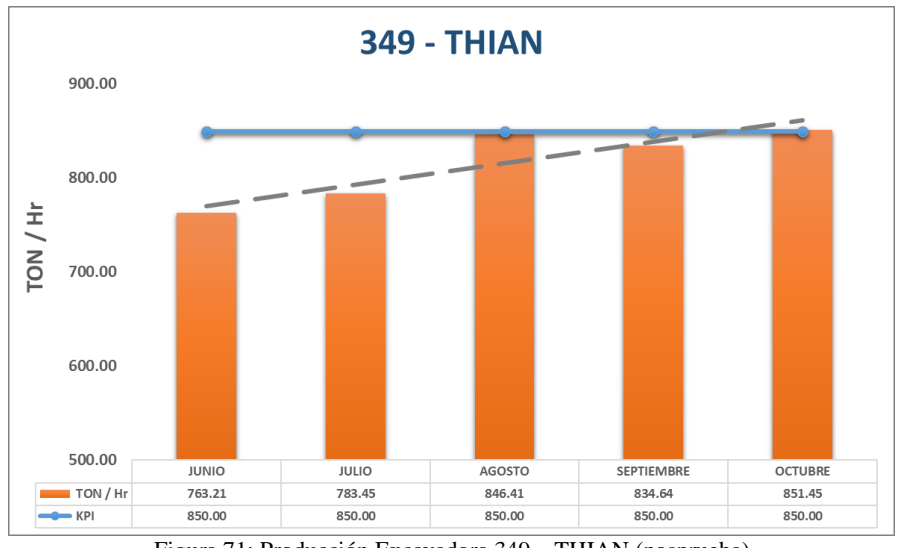

Figura 71: Producción Excavadora 349 – THIAN (posprueba) Fuente: Elaboración propia

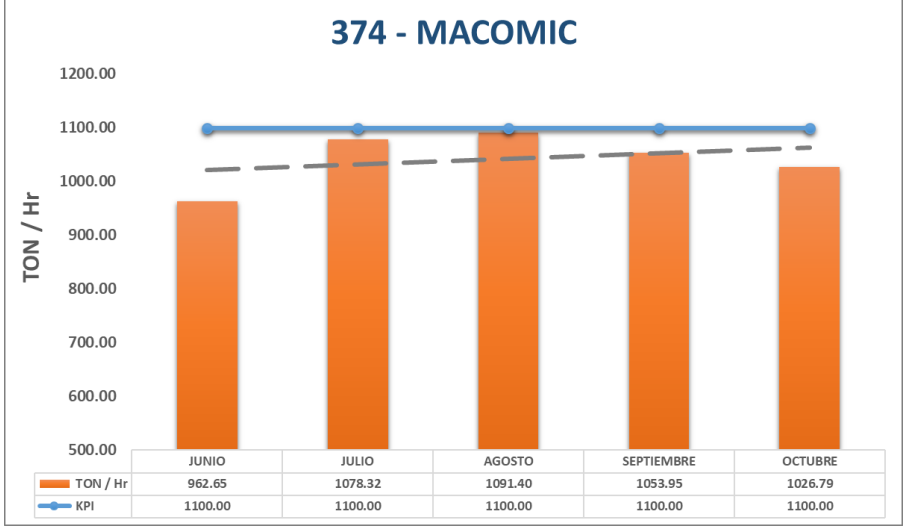

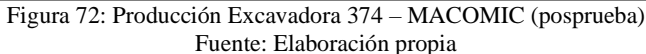

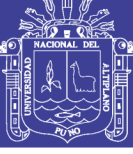

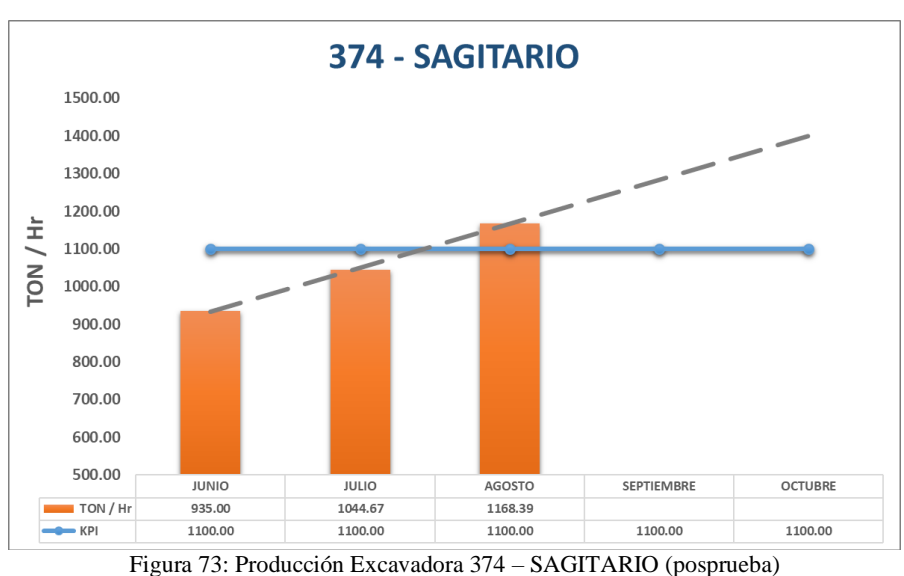

Fuente: Elaboración propia

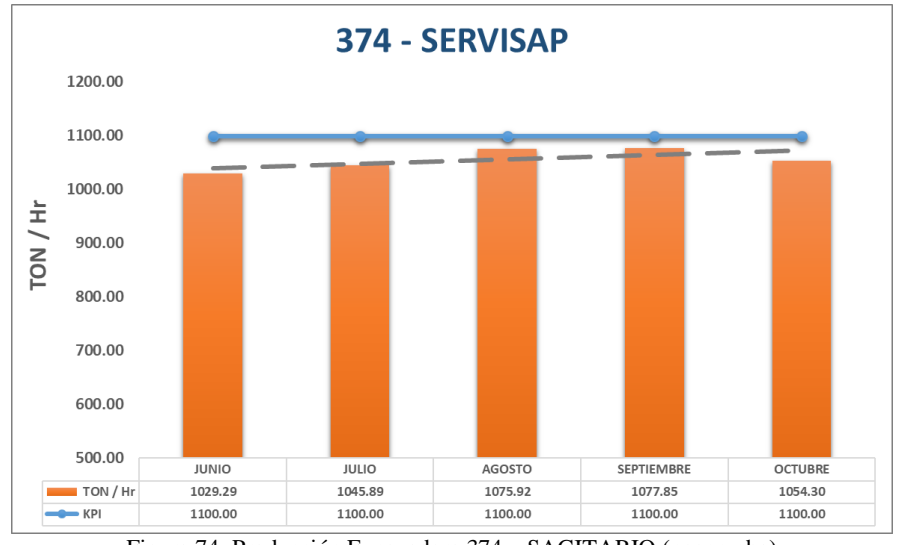

Figura 74: Producción Excavadora 374 – SAGITARIO (posprueba) Fuente: Elaboración propia

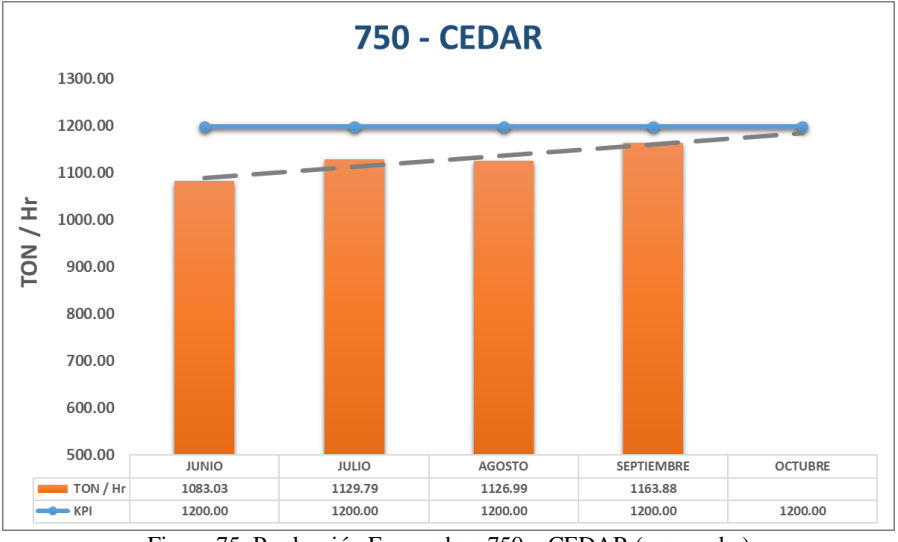

Figura 75: Producción Excavadora 750 – CEDAR (posprueba) Fuente: Elaboración propia

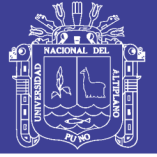

#### **Anexo D**

#### **Efectividad (OEE) Preprueba**

En los gráficos mostrados se muestra; el OEE (Overall Equipment Effectiveness) de equipos de carguío en la fase de preprueba, siendo el color rojo un rango malo, el color anaranjado un rango regular, el color amarillo un rango aceptable, el color verde neón un rango bueno, y el color verde un rango excelente.

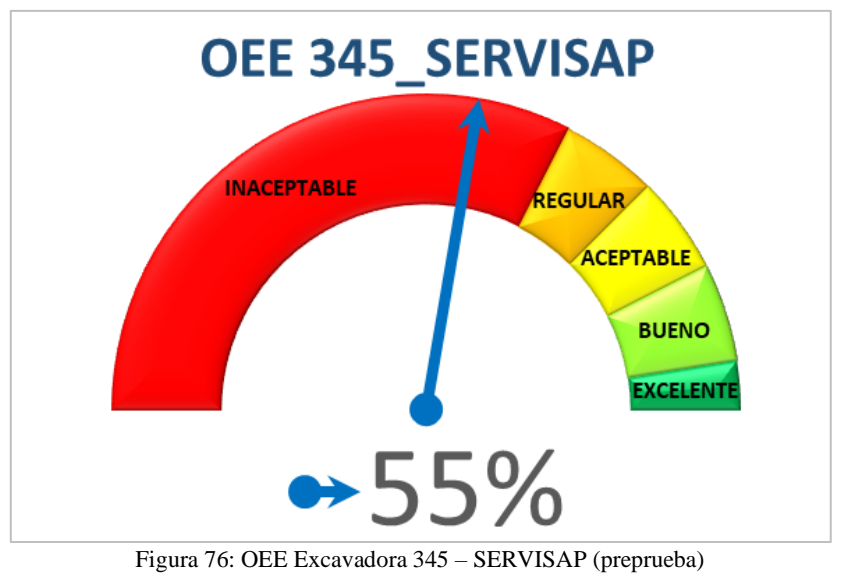

Fuente: Elaboración propia

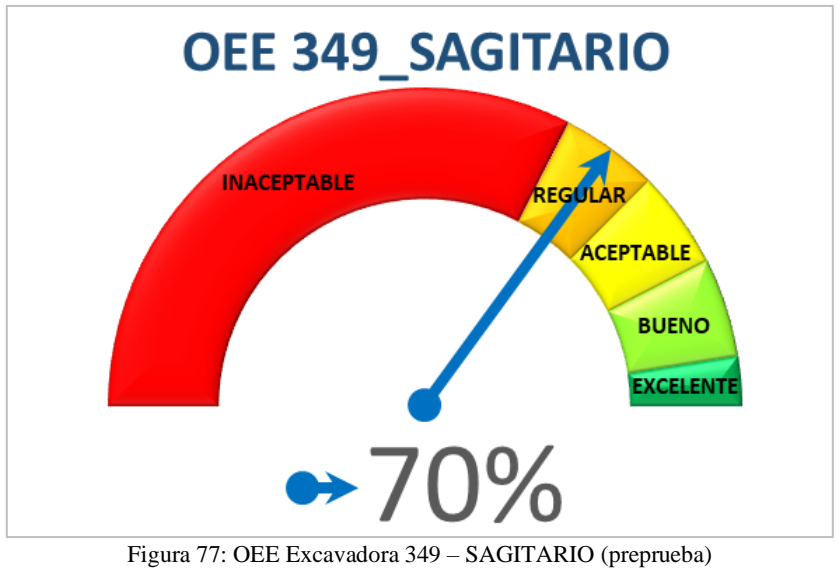

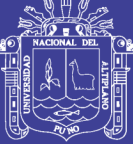

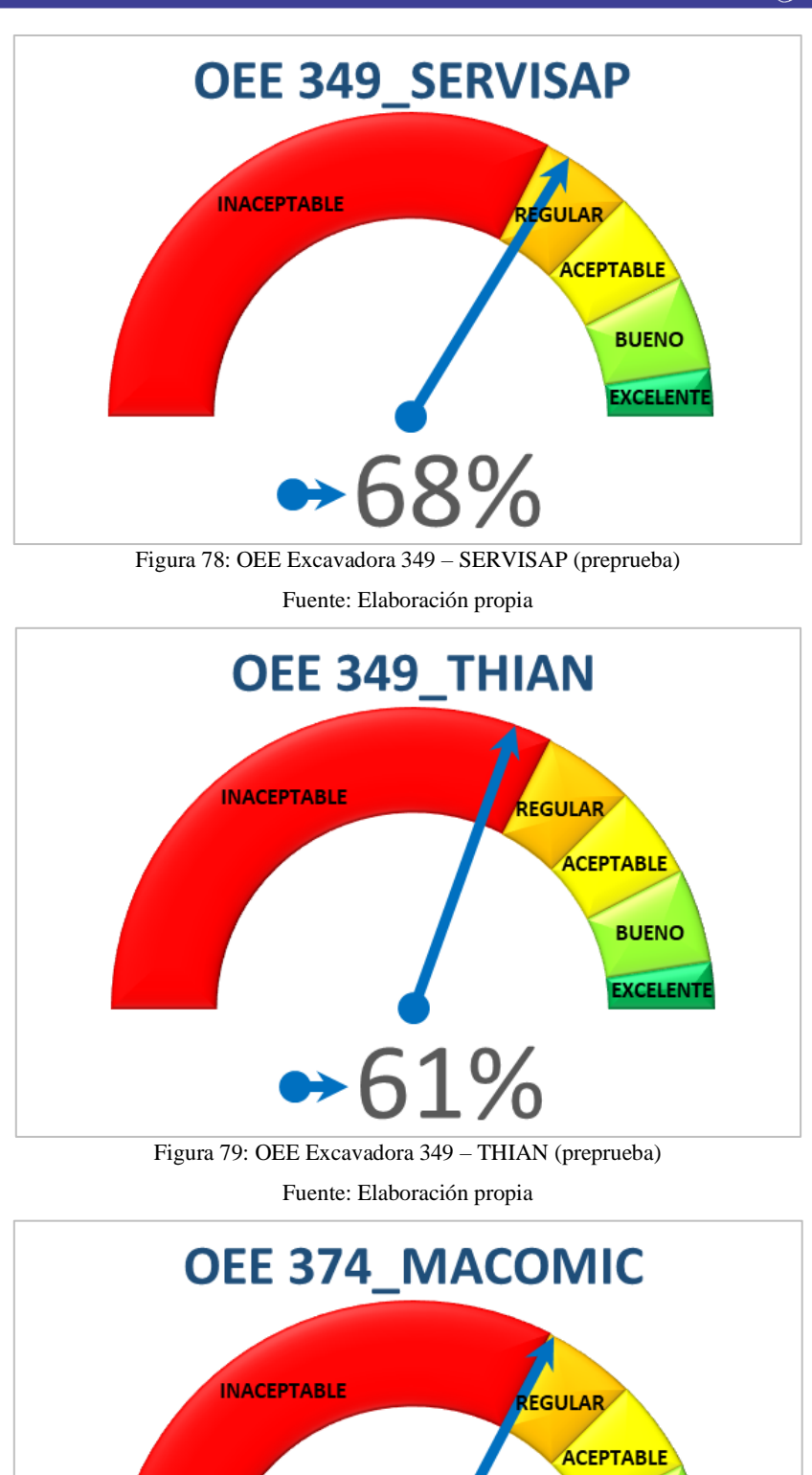

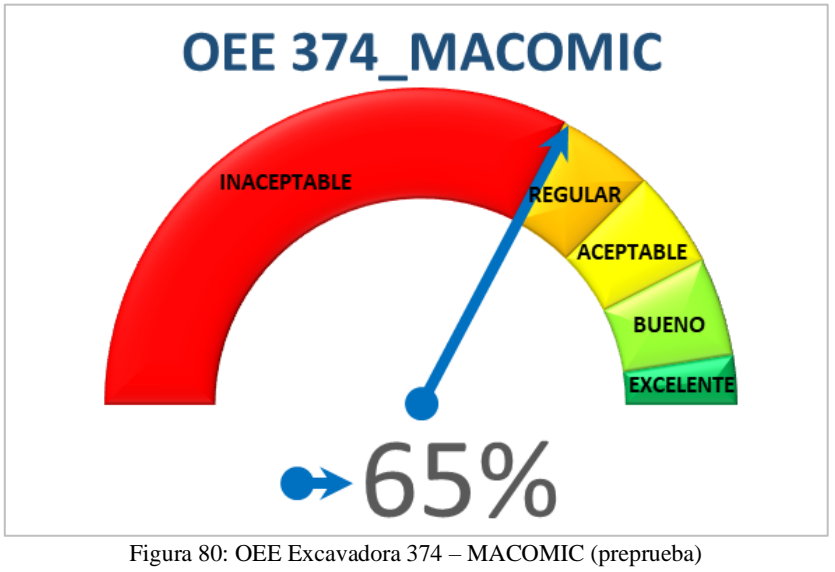

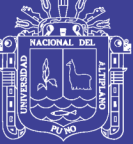

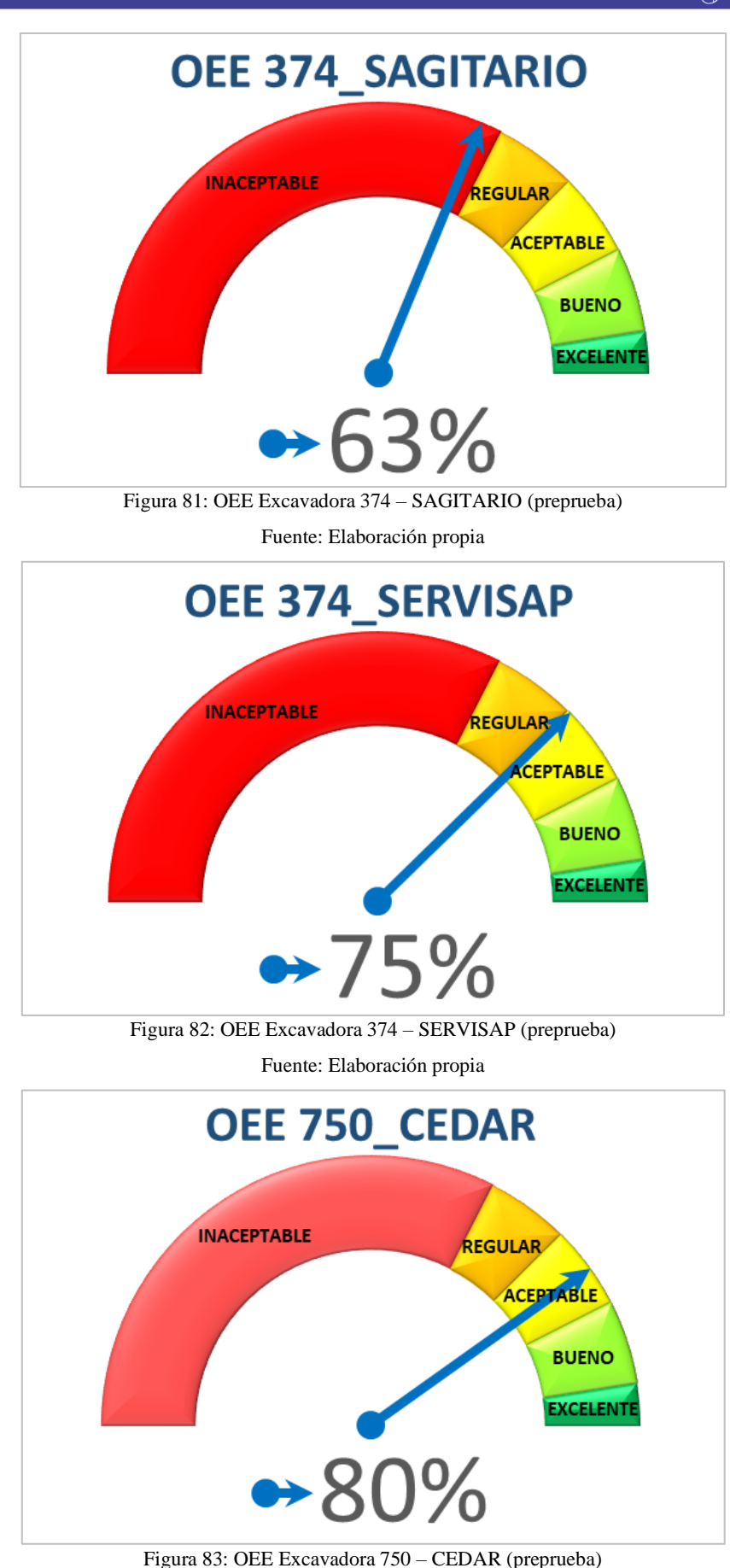

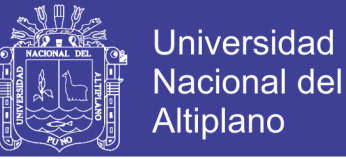

#### **Efectividad (OEE) Posprueba**

En los gráficos se muestra; el OEE (Overall Equipment Effectiveness) de equipos de carguío en la fase de posprueba, siendo el color rojo un rango malo, el color anaranjado un rango regular, el color amarillo un rango aceptable, el color verde neón un rango bueno, y el color verde un rango excelente.

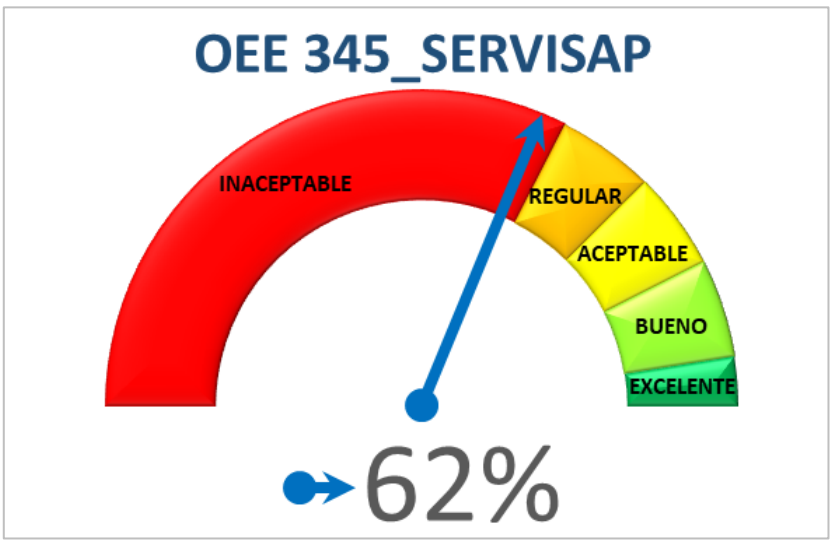

Figura 84: OEE Excavadora 345 – SERVISAP (posprueba) Fuente: Elaboración propia

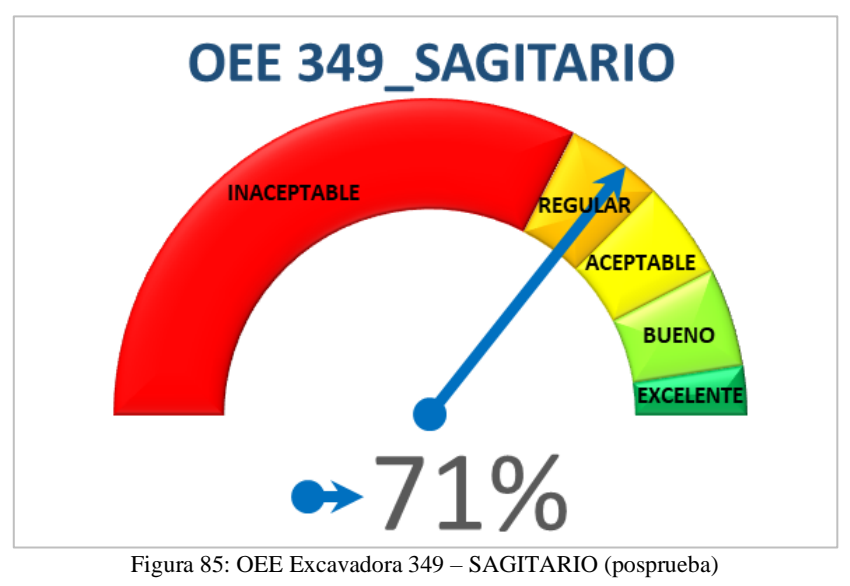

Fuente: Elaboración propia

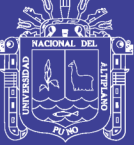

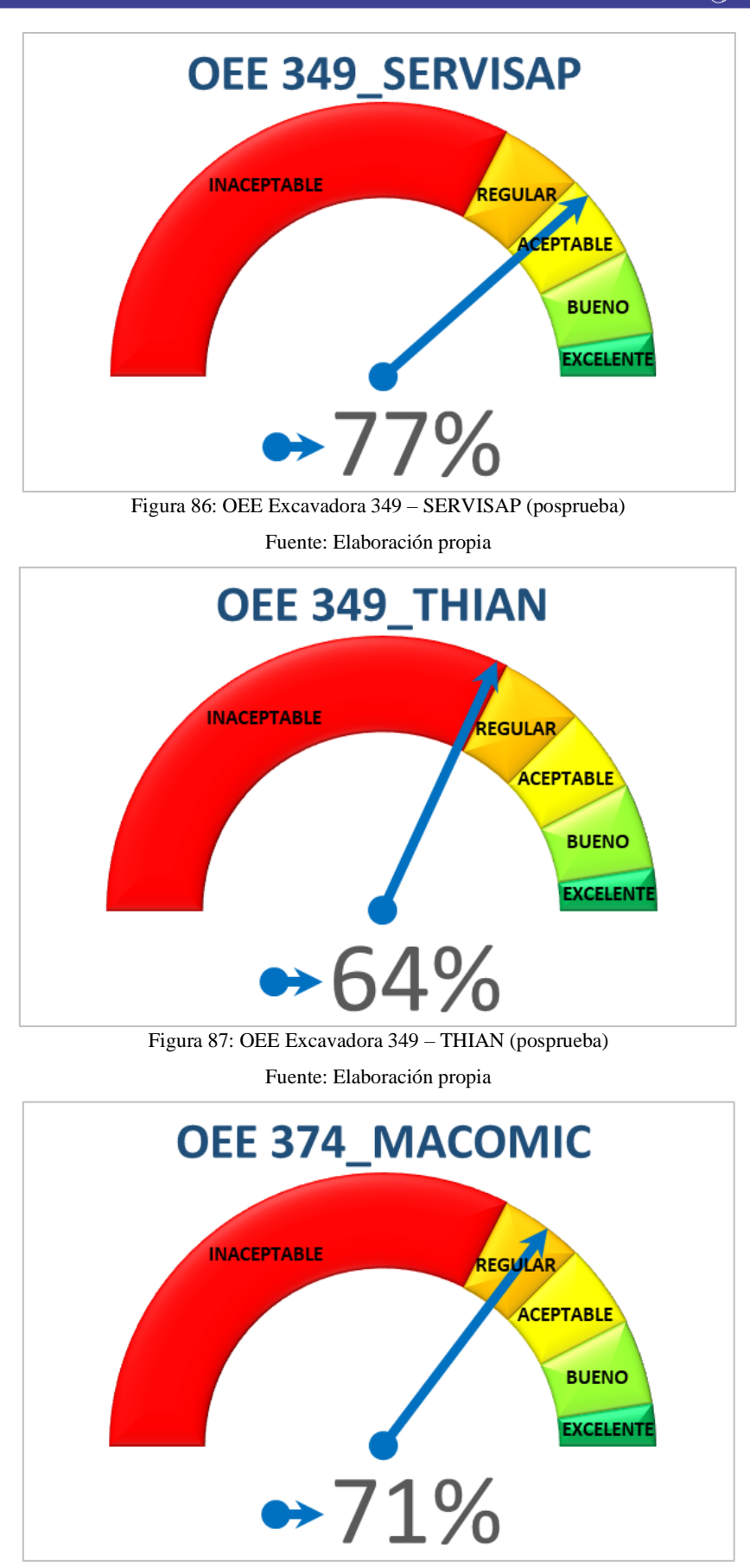

Figura 88: OEE Excavadora 347 – MACOMIC (posprueba)

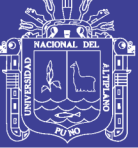

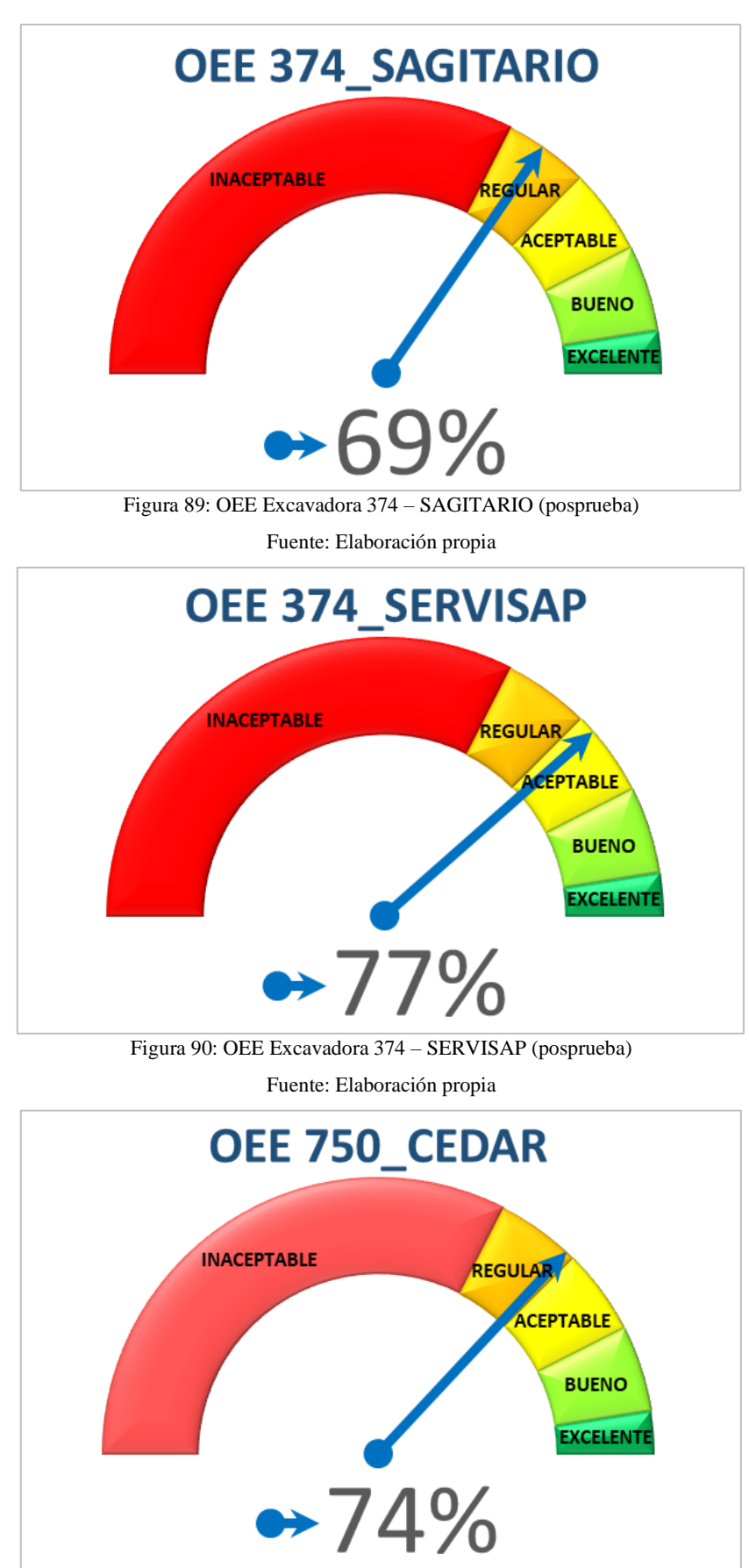

Figura 91: OEE Excavadora 750 – CEDAR (posprueba)

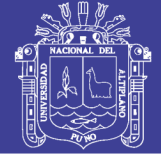

#### **Anexo E**

#### **Producción Dia Preprueba y Posprueba**

En el grafico se muestra; la línea de color azul interpreta la producción diaria en promedio planificada, la barra de color anaranjado interpreta la producción diaria en promedio ejecutada y la línea entrecortada de color plomo interpreta la producción diaria en promedio de los meses de enero, febrero, marzo, abril y mayo, en la fase de preprueba y posprueba.

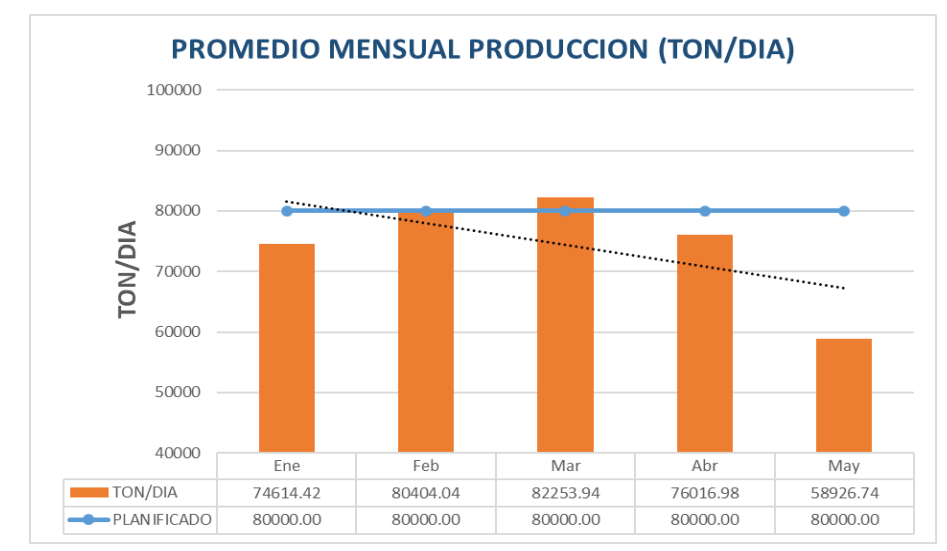

Figura 92: Promedio Producción Diaria (preprueba) Fuente: Elaboración propia

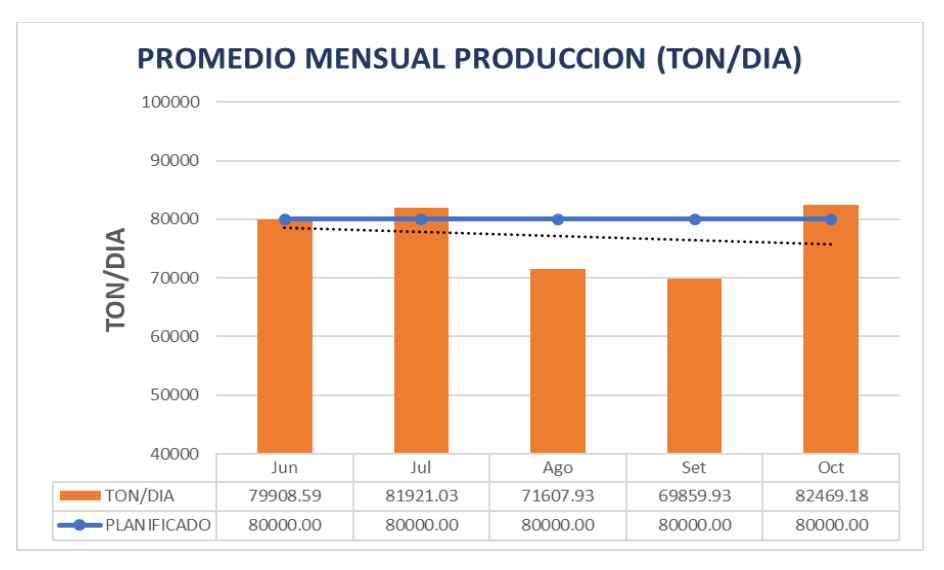

Figura 93: Promedio Producción Diaria (posprueba) Fuente: Elaboración propia

Repositorio Institucional UNA-PUNO

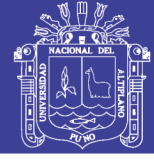

#### **Anexo F**

#### **Producción Mensual Preprueba y Posprueba**

En el grafico se muestra un gráfico de columnas acumulativas apiladas en el cual; la barra de color anaranjado es el total de desmonte producido mensualmente, la barra de color azul es el total de mineral producido mensualmente, la barra de color plomo es el total de mineral transportado a stock mensualmente, la línea amarilla interpreta el total de material producción del tajo y la línea entrecortada de color negro interpreta la línea tendencia de producción mensual del tajo en la fase de preprueba y posprueba.

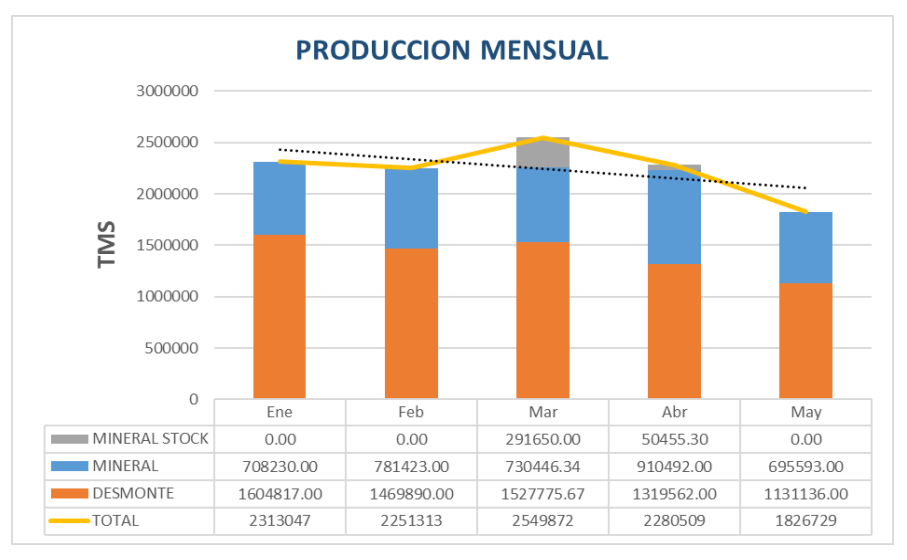

Figura 94: Producción Mensual (preprueba) Fuente: Elaboración propia

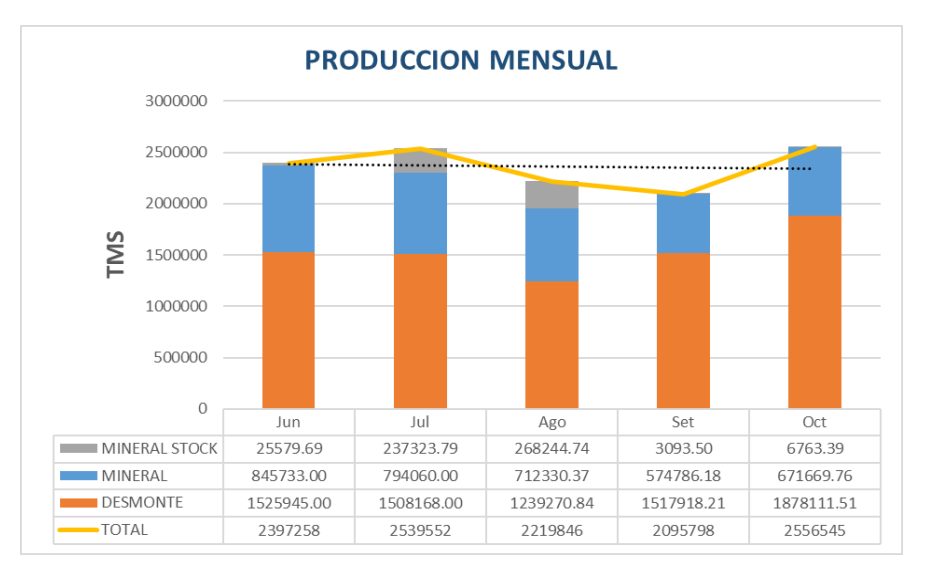

Figura 95: Producción Mensual (posprueba)

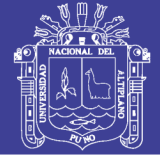

#### **Anexo G**

#### **Material Transportado Mina Preprueba Y Posprueba**

En el grafico se muestra un gráfico de columnas acumulativas apiladas en el cual; la barra de color azul es el total de material transportado de tajo mensualmente, la barra de color anaranjado es el total de mineral lixiviado remanejado mensualmente, la línea ploma interpreta el total de material transportado en mina y la línea entrecortada de color negro interpreta la línea tendencia de material transportado en mina mensualmente en la fase de preprueba y posprueba.

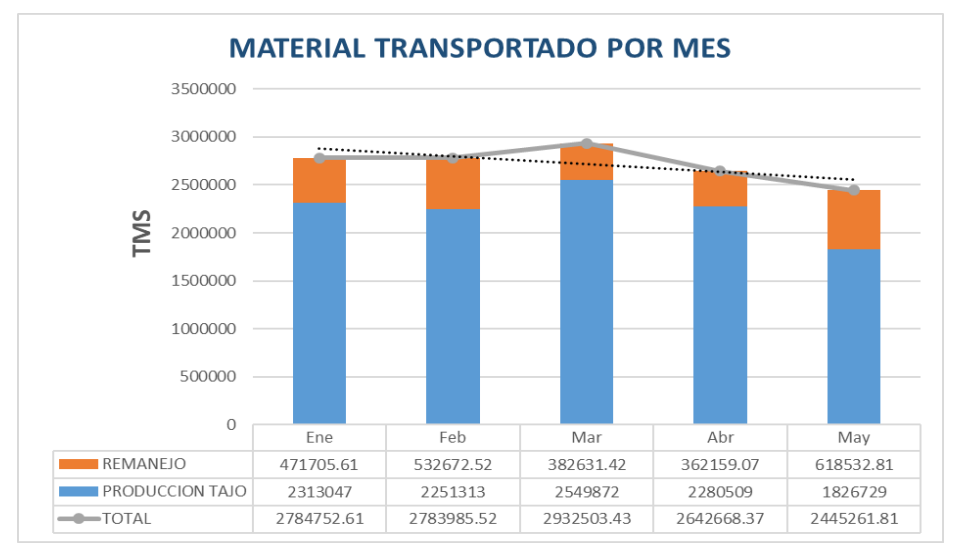

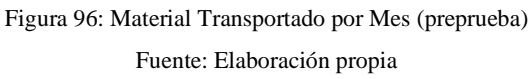

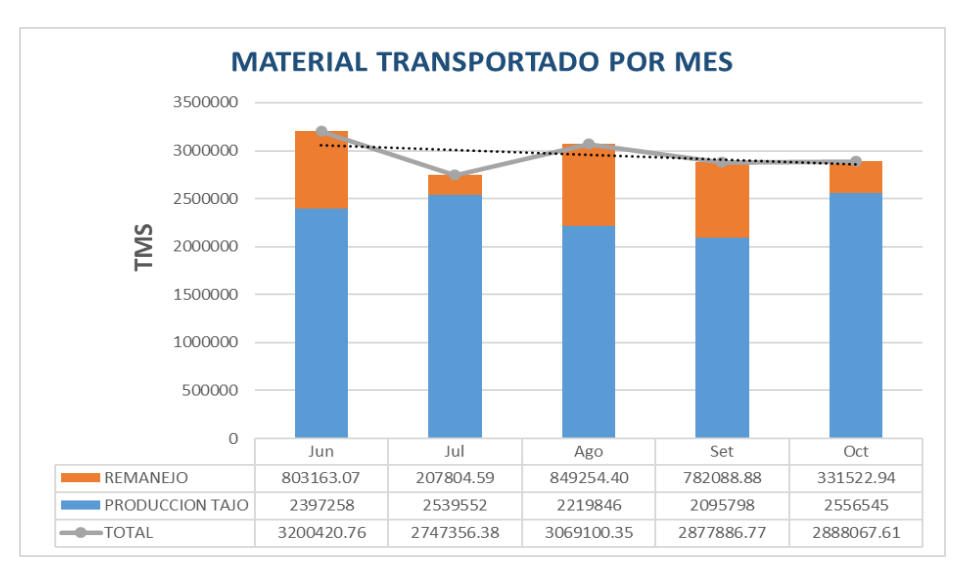

Figura 97: Material Transportado por Mes (posprueba)

Fuente: Elaboración propia

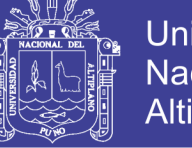

#### **Universidad** Nacional del Altiplano

#### **Anexo H**

#### **Velocidades por Pendiente de Equipos de Acarreo (HAULAGE)**

Tabla 22: Velocidad / Pendiente de equipos Cargados y Vacíos

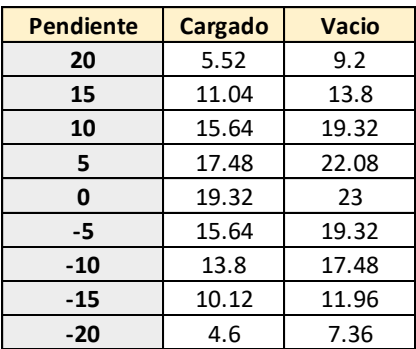

Fuente: Elaboración Propia

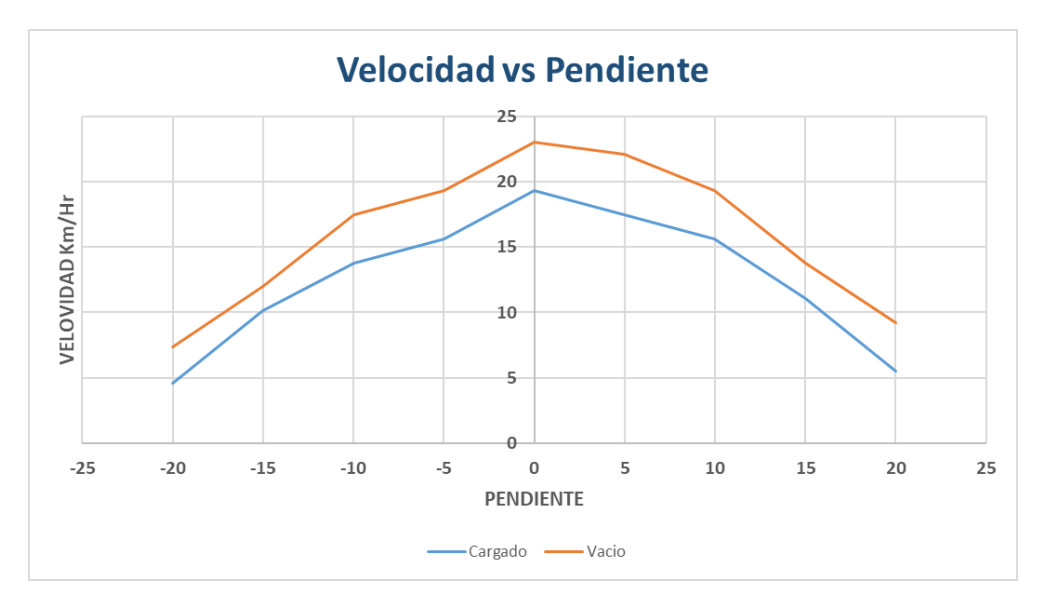

Figura 98: Velocidad / Pendiente de equipos Cargados y Vacíos

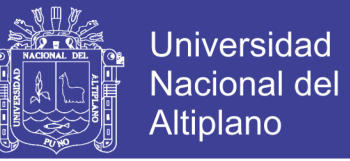

#### **Anexo I**

#### **Análisis de Velocidades por Pendiente de Equipos de Acarreo (MINESIGHT)**

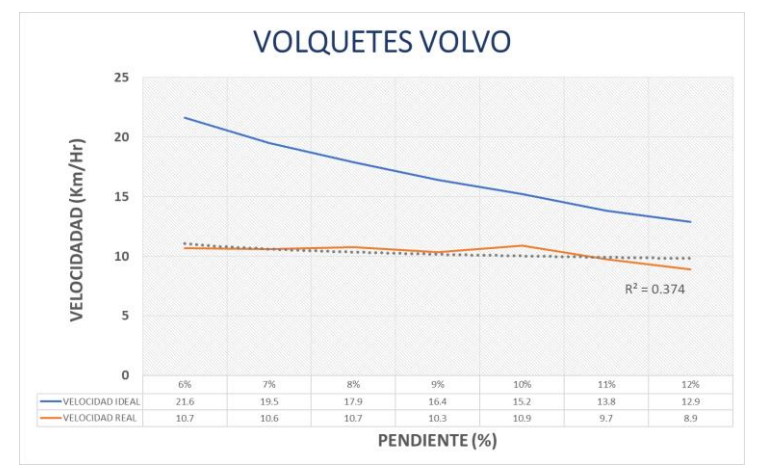

Figura 99: Velocidad Camiones Cargados (Km/Hr) Ideal vs. Real

Fuente: Elaboración Propia

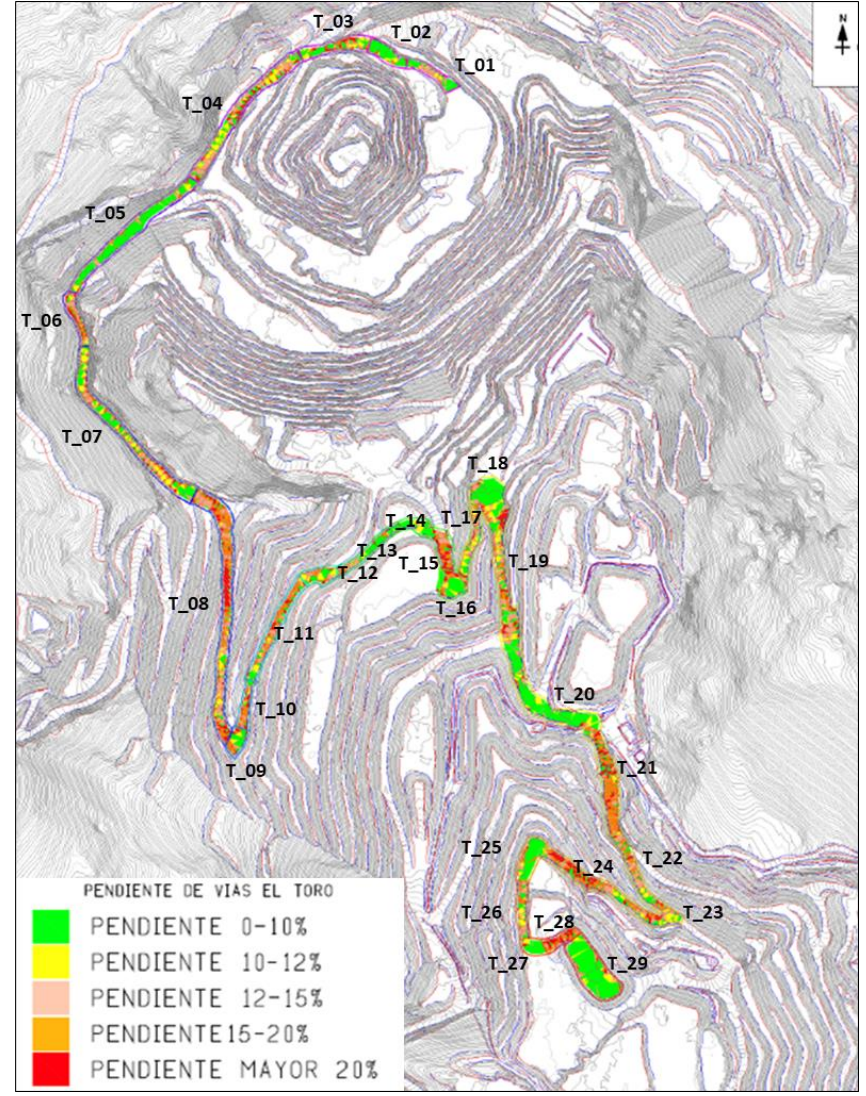

Figura 100: Plano de comportamiento Velocidad Vs. Pendiente Unidad Minera El Toro

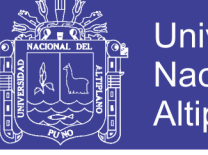

Universidad Nacional del Altiplano

Tabla 23: Comportamiento Velocidad Vs. Pendiente Unidad Minera El Toro volquetes de 20m<sup>3</sup> (VOLVO)

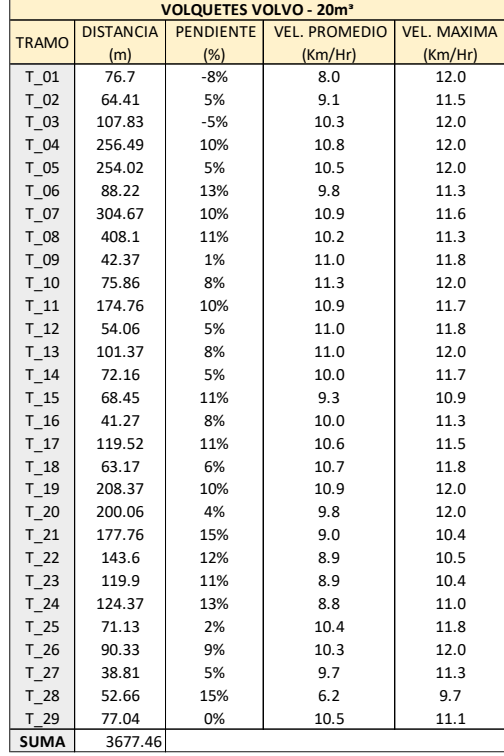

Fuente: Elaboración Propia

Tabla 24: Comportamiento Velocidad Vs. Pendiente Unidad Minera El Toro volquetes de 20m<sup>3</sup> (SCANIA)

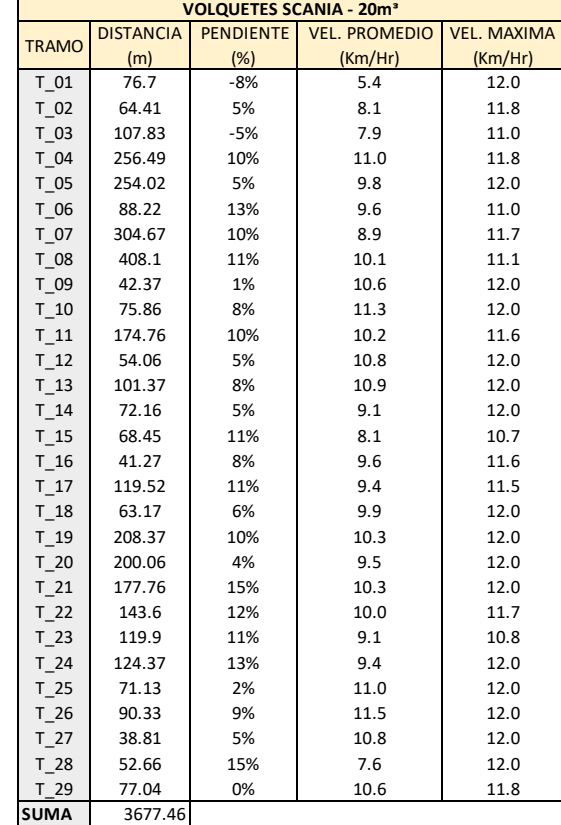

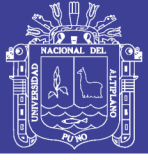

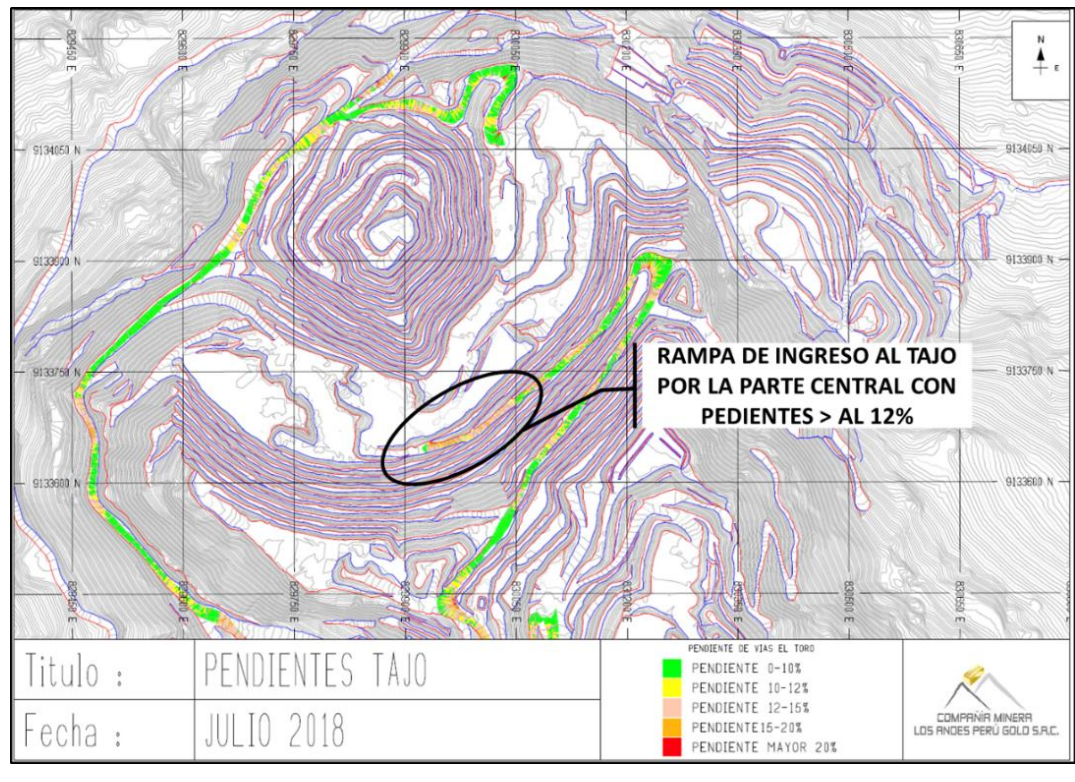

Figura 101: Ruta-grama de Pendientes Unidad Minera El Toro (TAJO)

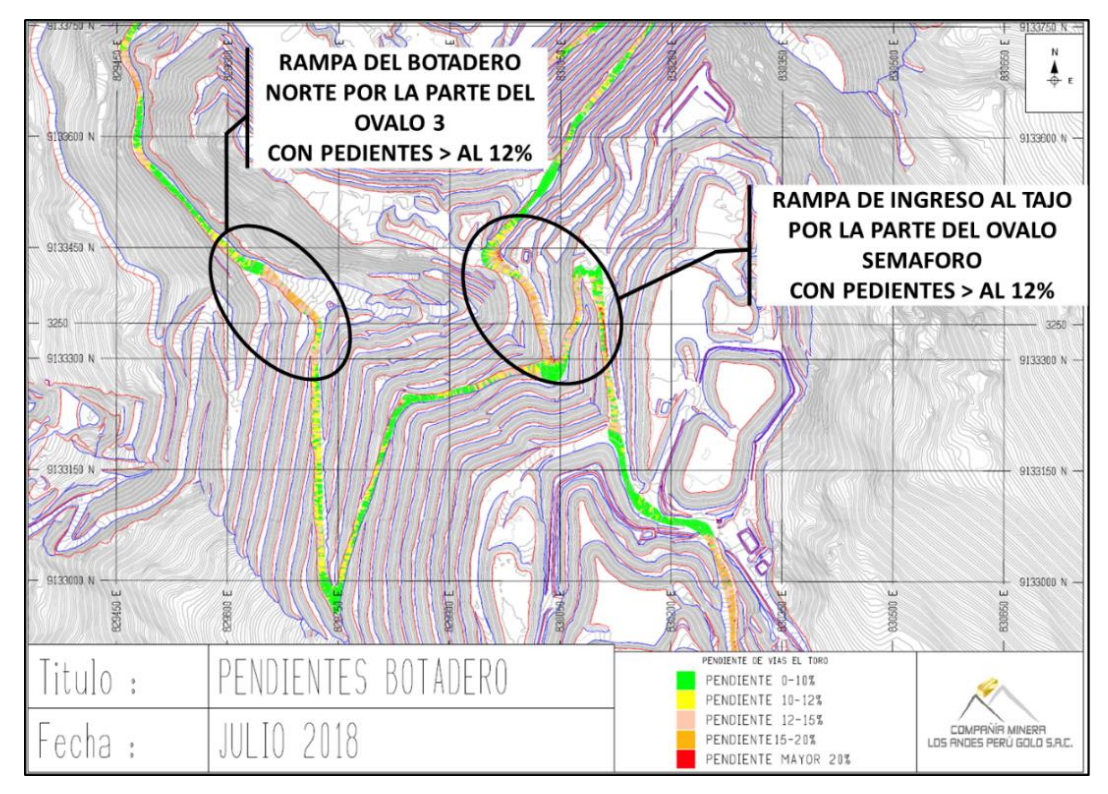

Figura 102: Ruta-grama de Pendientes Unidad Minera El Toro (BOTADERO) Fuente: Elaboración Propia

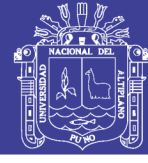

Universidad Nacional del Altiplano

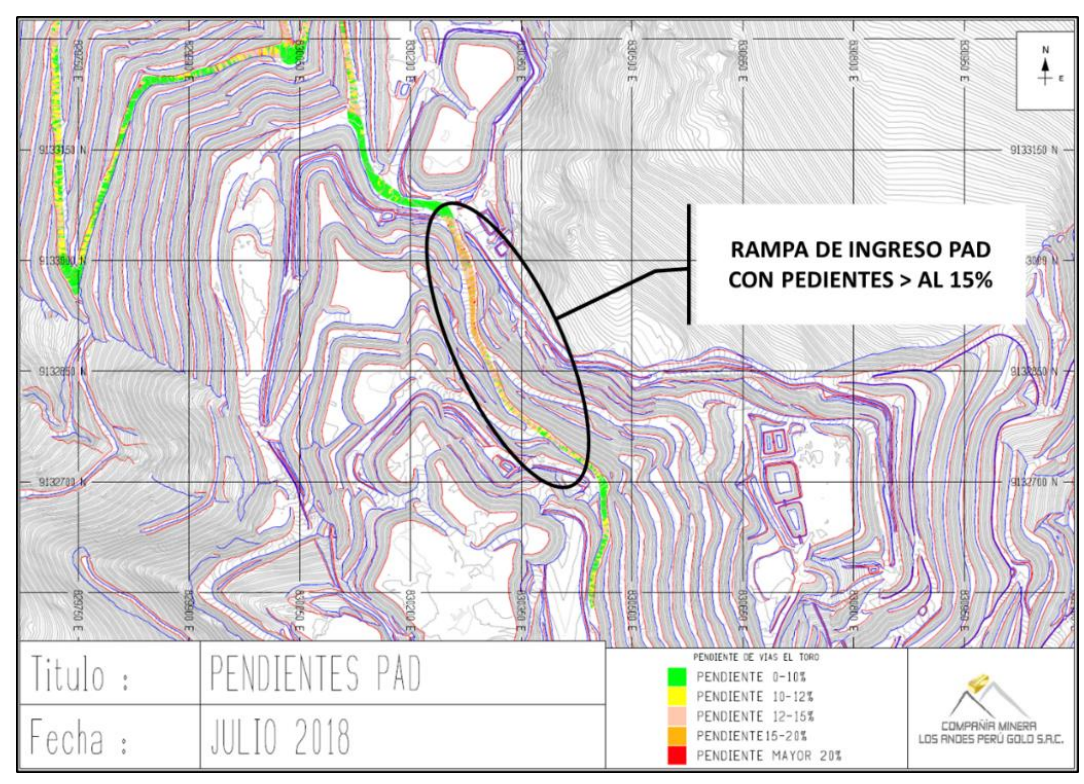

Figura 103: Ruta-grama de Pendientes Unidad Minera El Toro (PAD) Fuente: Elaboración Propia

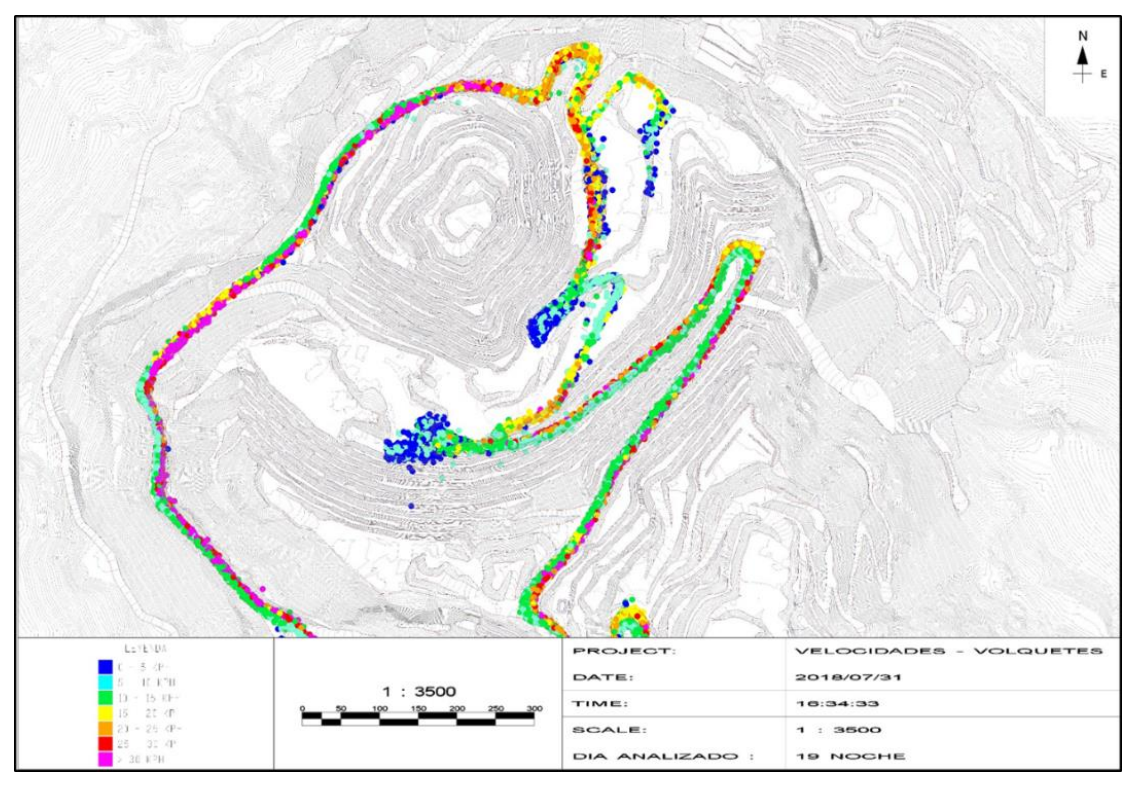

Figura 104 Ruta-grama de Velocidades Unidad Minera El Toro (TAJO) Fuente: Elaboración Propia

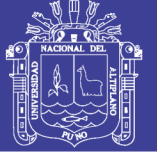

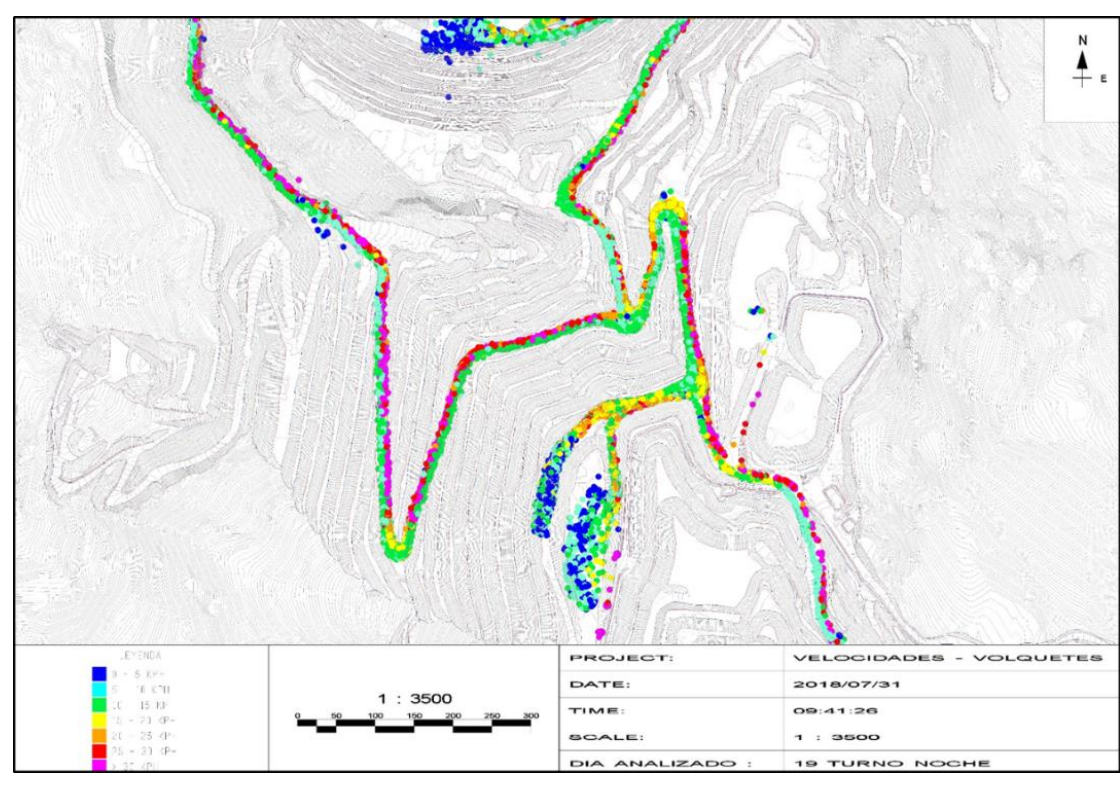

Figura 105: Ruta-grama de Velocidades Unidad Minera El Toro (BOTADERO) Fuente: Elaboración Propia

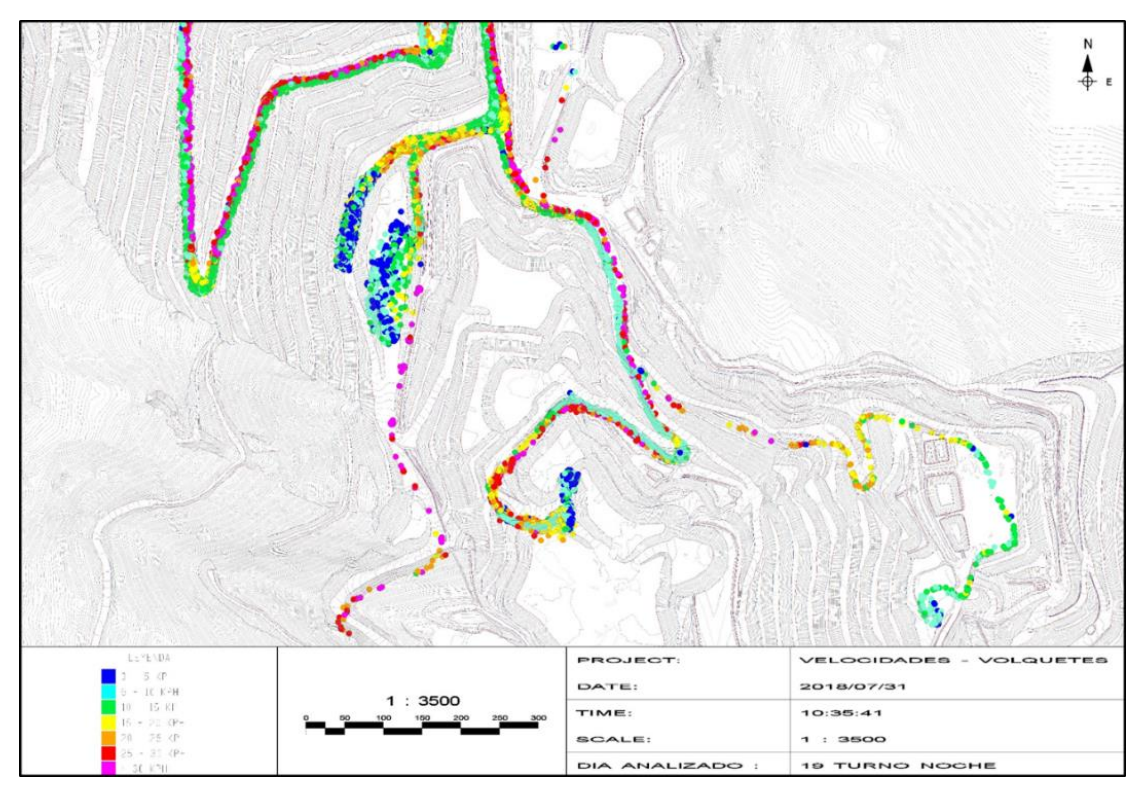

Figura 106: Ruta-grama de Velocidades Unidad Minera El Toro (PAD) Fuente: Elaboración Propia

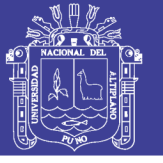

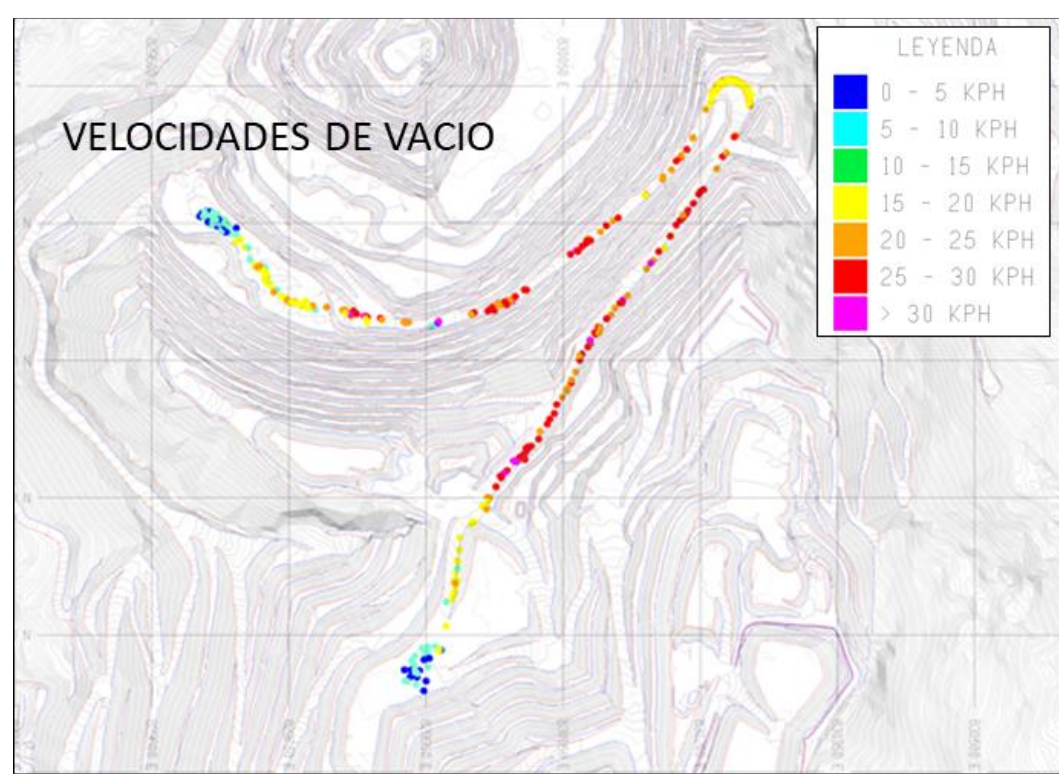

Figura 107: Ruta-grama de Velocidades volquetes vacíos Unidad Minera El Toro (PAD) Fuente: Elaboración Propia

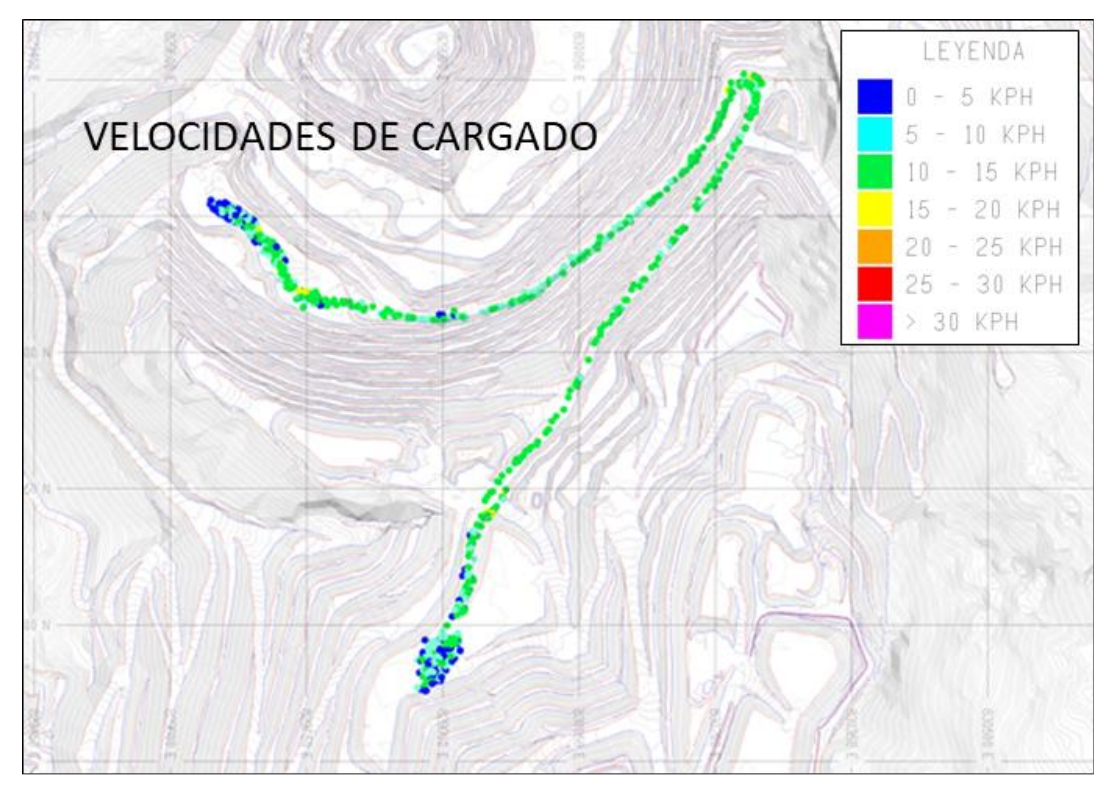

Figura 108: Ruta-grama de Velocidades volquetes cargados Unidad Minera El Toro (PAD) Fuente: Elaboración Propia

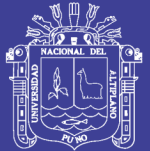

88

**Anexo J**

## Matriz de Consistencia: **Matriz de Consistencia:**

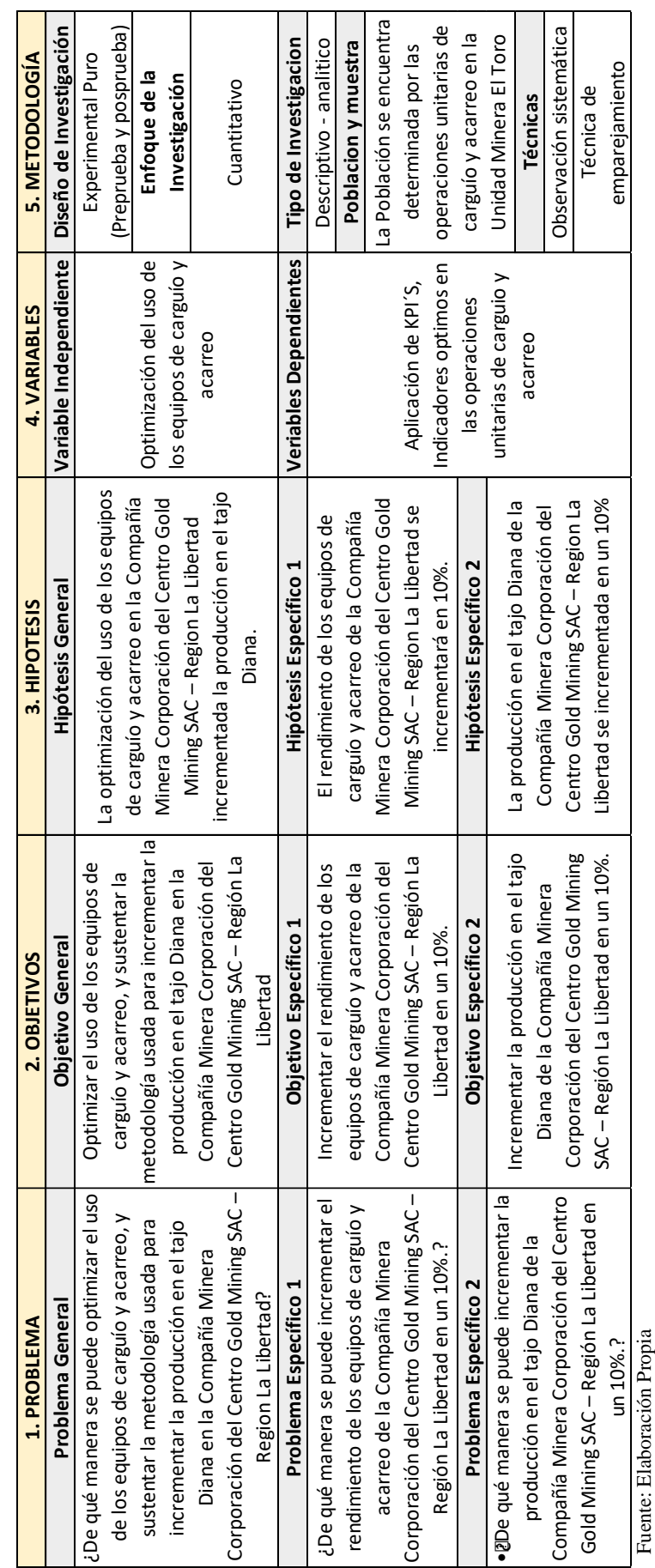

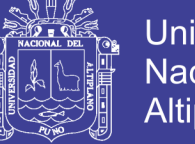

#### **Universidad** Nacional del Altiplano

#### **Anexo K**

#### **Plan de Mejora de Pendiente en las Vías de la Unidad Minera el Toro**

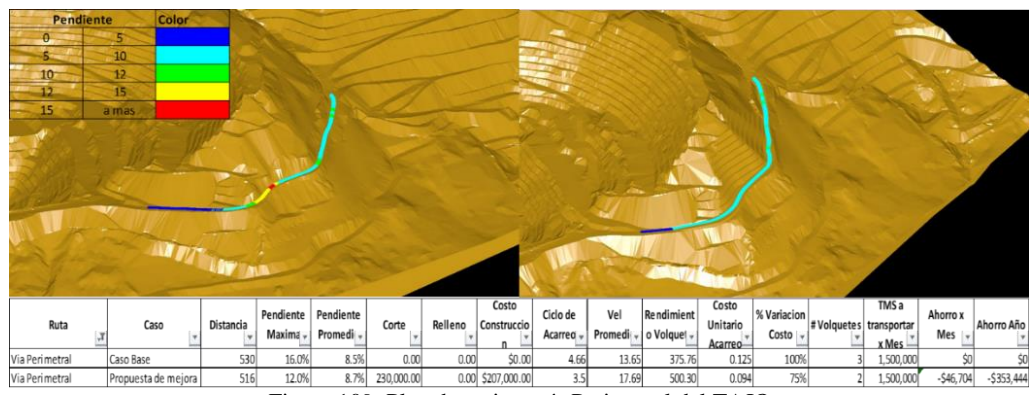

Figura 109: Plan de mejora vía Perimetral del TAJO

Fuente: Elaboración Propia

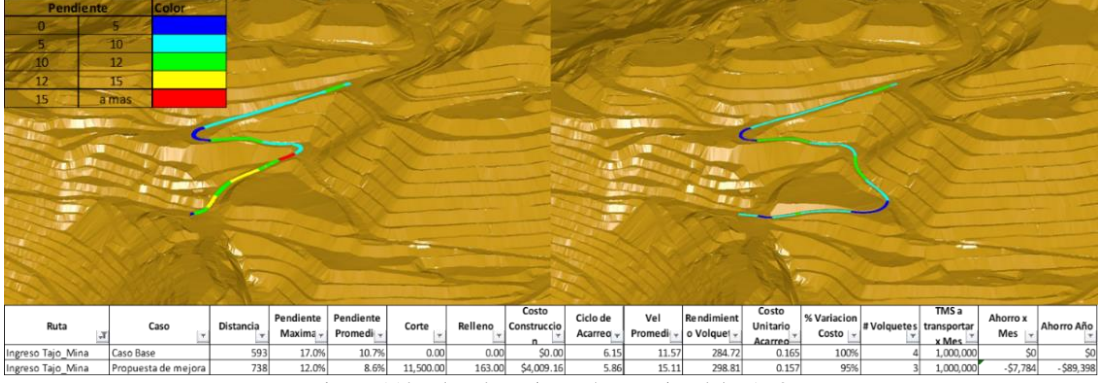

Figura 110: Plan de mejora vía superior del TAJO

Fuente: Elaboración Propia

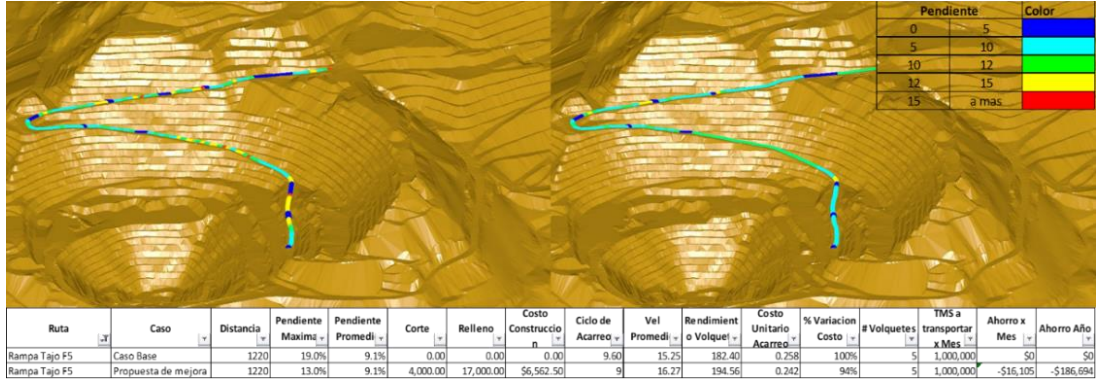

Figura 111: Plan de mejora vía interna del TAJO

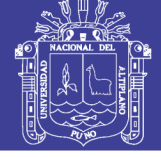

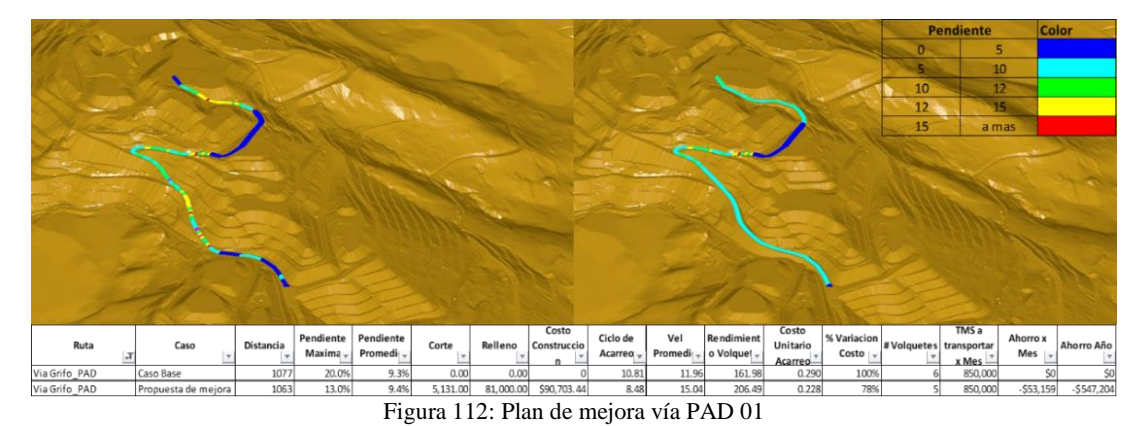

Fuente: Elaboración Propia

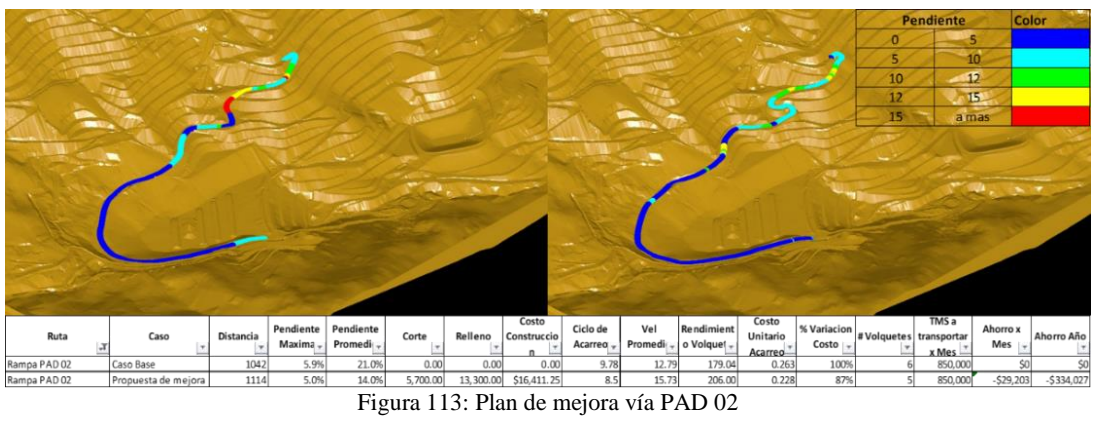

Fuente: Elaboración Propia

Repositorio Institucional UNA-PUNO

**Número de Motor**

Número de<br>Motor THX35989

Potencia

Capacidad

Año

Modelo

Marca

Tarifa

 $\frac{2}{3} \frac{1}{3} \frac{1}{3} \frac{1}{3} \frac{1}{3} \frac{1}{3} \frac{1}{3}$ 

33333

 $\frac{5}{2}$ 

+2098810<br>000306006<br>000306006<br>000386004

324.00@180C<br>205.00@230C<br>324.00@180C<br>324.00@180C

SOOO GLNS

2012<br>2013<br>2014

FMX<br>AXOR<br>FMX

VOLVO<br>MERCEDES

 $rac{420E}{C556}$ 

2014<br>2011

MERCEDES<br>VOLVO<br>Caterpillar<br>Caterpillar<br>Caterpillar

336D2L<br>
374DL<br>
420E<br>
420E<br>
420E<br>
420E<br>
420E<br>
436 DL<br>
536 DL<br>
336 DL<br>
336 DL

Caterpill<br>Caterpill Caterpill<br>CAT<br>CAT

H<br>EZZZ<br>EZZ

2013

 $\frac{2014}{2014}$ 

374DL

협회

 $\frac{118}{160}$ 

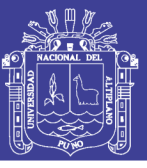

TXD006

 $\frac{5}{20}$ 

 $\frac{201}{201}$  $\frac{201}{201}$  30327956002<br>477956002

191@250C<br>260.00@19

 $rac{201}{201}$  $rac{2000}{2013}$ 

220kw

 $\frac{1}{201}$ 

**NORTHER** 

 $\frac{2017}{2013}$ 

 $ho @ 1$ 

91

46 TRANSPORTES ALCAMAR SACLA REAGUA DE AGUA DE AGUA CIST\_03ALC 2013 ELNS ERCEDES BENZ AXOR 2635B | 2013 | 2013 5100 GLNS 20146 | 47995600266032<br>46 TRANSPORTES ALCAMAR DE AGUA DE AGUA DE AGUA DE AGUA DE AGUA DE AGUA DE AGUA 55 TRANSPORTES E INVERSIONES CEDAR S.R.L. EXCAVADORA | SRODLC\_01CED | VOLVO | EXCAVADORA | 2017 | 2017 | 2017 P13F467694A<br>| 2017 | 2018 | 1700 rpm D13F467694A 45 TRANSPORTES ALCAMAR SACAMAR SACAMAR SAC. AGUA CISTERNA DE AGUA CISTO DE AGUA CISTO DE AGUA CISTO DE AGUA CISTO DE AGUA CISTO DE AGUA CISTO DE AGUA CISTO DE AGUA CISTO DE AGUA CISTO DE AGUA CISTO DE AGUA CISTO DE AGUA CI 34 SERVI-SAP S.R.L. MOTONIVELADORA 160K\_1SS 80 Caterpillar 160K\_1SS 80 Caterpillar 160K\_1SS 94 CAP 160K 160K\_1<br>160K\_186hp 2011 35 SERVI-SAP S.R.L. RETROEXCAVADORA 420F\_01SS 420F\_01SS 420F\_01SS 420F\_01SH 41 41 420F\_013 1.07m3 102hp 102hp 102hp CRA 36 SERVI-SAP S.R.L. RETROEXCAVADORA 420F\_02SS 420F\_02SS 420F\_02SS 420F\_02OF 420F\_02DEXCAVADORA 1.07m3 1.07m3 1<br>1.87m3 1.07m3 1.07m3 1.07m3 1.07m3 1.07m3 1.07m3 1.07m3 1.07m3 1.07m3 1.07m3 1.07m3 1.07m3 1.07m3 1.07m3 1.07m 27 SERVI-SAP SCAP SOLU SOLU SOLU SOLU SOLU SOLULO DE SSTONG A 2 CATERPILLO DE CATERPILLO DE LA CATERPILLO DE C 38 SERVI-SAP S.R.L. TRACTOR D8T \_03SS 125 Caterpillar D8T 2015 SCAP 341hp TXG08402 39 SERVI-SAP S.R.L. IRACTOR | RACTOR | RACTOR | 225 | 235 | 235 | 235 | 235 | 235 | 2341hp | 2016 | 2016 | 234 41 SERVI-SAP S.R.L. TRACTOR D6T-02SS 85 Caterpillar D6T 2013 SCAP 224hp TXD00613 43 THIAN S.A.C. CARGADOR FRONT 1001 10-046 FRONTAL 97 HP 79 HP 79 HP TRUNDED SOORGADOR SOORGADOR SOORGADOR 10 M 44 THIAN S.A.C. EXCAVADORA 2012 12012 12015 127 127 127 127 127 1287 1287 1297 1298 13.50 m3 380 HP TXF02943 57 TRANSPORTES E INVERSIONES CEDAR S.R.L. RETROEXCAVADORA | 420F\_02CED | 420F\_02CED | 2013 | 2013 1.07M3 70KW CRS72238 47 TRANSPORTES E INVERSIONES E ENGRES CEDARS ENGREGAR CARGADOR FRONTALI LISOF\_2CED | 29 | 2010 VOLVO L150F 2010 210KW 7210KW 1055033<br>Vol 49 TRANSPORTES E INVERSIONES E INVERSIONES CEDAR S.R.L. L150G\_5CED ( 1990G\_190G L150G\_190G L150G\_190 VOLVO L150G 100M3 220KW 402557<br>U administrationes e inversiones e inversiones e inversiones e inversiones e inversiones e 51 S1 TRANSPORTES E INVERSIONES E INVERSIONES E INVERSIONES DU LISTE DE LISTE DE LISTE DE LISTE DE LISTE DE LI<br>LISTE DE LISTE DE LISTE DE LISTE DE LISTE DE LISTE DE LISTE DE LISTE DE LISTE DE LISTE DE LISTE DE LISTE DE LI 52 TRANSPORTES E INVERSIONES CEDAR S.R.L. CARGADOR FRONTAL L150H\_8CED 79 VOLVO L150H 2016 4.00M3 220KW 645337 56 TRANSPORTES E INVERSIONES CEDAR S.R.L. EXCAVADORA 150 DL VOLVO 150 IS 150DL 2017 IS VOLVO 150DL 2017 5.16M3 101369<br>Joseph Sansportes E Inversiones CEDAR S.R.L. EXCAVADORA 150 IS 150 IS 150D IS 150DL 2017 IS 160DRA 10136 48 TRANSPORTES E INVERSIONES CEDAR S.R.L. L. L. CARGADOR FRONTAL L150F\_3CED VOLVO VOLVO VOLVO LISOF 210KW 210KW<br>Volvo la 2010 la provincia la provincia la provincia la provincia la provincia la provincia la provincia la pr 53 TRANSPORTES E INVERSIONES CEDAR S.R.L. CARGADOR FRONTAL L150H\_9CED 79 VOLVO L150H 2017 4.00M4 220KW 54 TRANSPORTES E INVERSIONES ERRES EN ELECTRICAL DE LA CARGADOR FRONTAL L150H 2017 L150H 2017 L150H 2017 4.00M3 200KW<br>Volt de la carga de la carga de la cargador de la cargador de la cargador de la cargador de la carga de 58 TRANSPORTES E INVERSIONES CEDAR S.R.L. RETROEXCAVADORA 420F\_03CED 40 CAT 420F-2 2017 1.07M3 70KW det is a solis in the same define the star of the star of the star of the star of the start of the start of the start of the start of the start of the start of the start of the start of the start of the start of the start 42 SERVI-SAP S.R.L. D6T D6T D6T-03SS R.L. D6T D6T-03SS R.L. D6T D6T D6T SCAP 224hp 59 TRANSPORTEST.R.A. CIST\_R.A. CIST\_01TRANDE AGUA CIST\_01TRA CIST\_01TRA CIST\_01TRANA DE AGUA CIST\_01TRANDE CIST\_01TRANA DE AGUA CIST\_01TRANA DE AGUA CIST\_01TRANA DE AGUA CIST\_01TRANA DE AGUA CIST\_01TRANA DE AGUA CIST\_01TRA 60 TRANSPORTEST.R.A. ITRANSPORTEST.R.A. ICIST\_02TRA CIST\_02TRA CIST\_02TRA CIST\_02TRA CIST\_02TRA FM 285HP 30000 GLNS 285HP **FM-26<br>AXOR 2635B** 50 TRANSPORTES E INVERSIONES CEDAR S.R.L. CARGADOR FRONTAL L150G\_6CED 79 VOLVO L150G  $rac{1}{420F}$  $\frac{160K}{420F}$  $\frac{1}{\sqrt{2}}$ Caterp 힗 CATER **AND STATE**  $\frac{5}{15}$ 420F<br>CIST CISTERNA DE AGUA<br>CISTERNA DE AGUA<br>CISTERNA DE AGUA MOTONIVELADORA<br>RETROEXCAVADORA CARGADOR FRONTA<br>CARGADOR FRONTA<br>CARGADOR FRONTA<br>CARGADOR FRONTA<br>CARGADOR FRONTA<br>CARGADOR FRONTA CISTERNA DE AGU<br>CISTERNA DE AGU RETROEXCAVADOR<br>PETROEXCAVADOR<br>CISTEBNA DE AGU **ARGADOR FRO**<br>EXCAVADOI EXCAVADC<br>RETROEXCAV/ ES E INVERSIONES

Fuente: Área de control de Equipos Unidad Minera El Toro Fuente: Área de control de Equipos Unidad Minera El Toro

61 TRANSPORSPORTES T.R.A. CISTERNA DE LA DE LA DE LA DE LA DE LA DE LA DE LA DE LA DE LA DE LA DE LA DE LA DE <br>GLA DE LA DE LA DE LA DE LA DE LA DE LA DE LA DE LA DE LA DE LA DE LA DE LA DE LA DE LA DE LA DE LA DE LA DE L

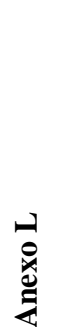

**Item Empresa Contratista Tipo Equipo Código Equipo Tarifa Marca Modelo Año Capacidad Potencia**

Código Equipo

**DATOS DEL EQUIPO**

DATOS DEL EQUIPO

1 COMPAÑÍA COMPAÑÍA COMPAÑÍA COMPAÑÍA CARGADORA DE CAT CAT CAT CAT CAT CAT CARGADOR CRESSANTACIONES E REPRESENTACIONES DE LA SANTACIÓN DE LA SANTACIÓNES DE LA SANTACIONES DE LA SANTACIONES DE LA SANTACIONES DE LA SANTACION 2 COMPAÑÍA COMPAÑÍA COMPAÑÍA CRAVA REPRESENTACIONES S.A. EXCAVADORA EXCAVADORA EXCAVADORA EXCAVADORA EXCAVA EXCAVADORA EXCAVA EXCAVADORA EXCAVADORA EXCAVADORA EXCAVADORA EXCAVADORA EXCAVADORA EXCAVADORA EXCAVADORA EXCAVADO 3 COMPAÑÍA COMERCIALIZADORA Y REPRESENTACIONES S.A. EXCAVADORA EXCADORA EXCAVADORA EXCAVADORA EXCAVADORA EXCAVADORA EXCAVADORA EXCAVADORA EXCAVADORA EXCAVADORA EXCAVADORA EXCAVADORA EXCAVADORA EXCAVADORA EXCAVADORA EXCAVAD

 $01CQ$ 

RGADOR FRONT **Tipo Equipo** 

**ACIONES** 

RCIALIZADORA Y REPRESEN<br>RCIALIZADORA Y REPRESEN

Empresa Contratista

4 COMPAÑÍA COMERCIALIZADORA Y REPRESENTACIONES S.A. EXCAVADORA | XOZ 107 107 107 ASO\_1COR | XOZ 2013 2013 2013 2013 420HP

6 COMPAÑÍA COMPAÑÍA COMERCIALIZADORA REPRESENTACIÓNES E LA 1420E DE LA 1420E A 20E LA 20E A 2014 DE LA 142HP G<br>LA 18HP LA 19HP G9F001012ADORA REPRESENTACIÓNES EN 1420E LA 1420E LA 142HP A 142HP A 142HP A 19HP 12HP 12HP 12 7 COMPAÑÍA COMERCIALIZADORA Y REPRESENTACIONES EN SON LO DILLO RODILLO DILLO RODILLO DILLO RODI 2013 . 12.5T | 2.5T | 2.5T | 2.5T | 2.5T | 2.5T | 2.5T | 2.5T | 2.5T | 2.5T | 2.5T | 2.5T | 2.5T | 2.5T | 2.5T | 2.5T | 2.5T | 8 CONTRATA DE TRANSPORTES RANDES RANDES RANDES AGUA CISTERNA DE AGUA LAP FMX EN FMX EN ENGLA CISTERNA DE AGUA C<br>I ster de transportes randes agua la partir de la partir de la partir de la partir de la partir de la partir d 9 CONTRATA DE TRANSPORTES RAPESA SALC. CISTERNA DE AGUA CISTERNA DE AGUA CISTERNA DE AGUA CISTERNA DE AGUA CIST<br>9 MERCEDES AVOIS 2000 DE AGUA CISTERNA DE AGUA CISTERNA DE AGUA CISTERNA DE LA GUA CISTERNA DE AGUA CISTERNA D 10 CONTRATA DE TRANSPORTES RAPESA S.A.C. CISTERNA DE AGUA DE AGUA DE AGUA CISTERNA DE AGUA CISTERNA DE AGUA CISTERNA DE AGUA CISTERNA DE AGUA DE AGUA CISTERNA DE AGUA DE AGUA DE AGUA DE AGUA DE AGUA DE AGUA DE AGUA DE AGUA 11 CONTRATA DE TRANSPORTES RAPESA S.A.C. CISTERNA DE AGUA DE AGUA DE AGUA FMX EN ENGRESA S.A.C. CISTERNA DE AGU<br>I CISTERNA E RAPESA S.A.C. CISTERNA DE AGUA DE AGUA DE AGUA DE CONTRESSA S.A.C. CISTERNA DE AGUA DE AGUA DE AG

5 COMPAÑÍA COMPAÑÍA COMERCIALIZADORA Y REPRESENTACIONES S.A. NOTACIONES S.A. A. MOTONIVELADORA FREPRESENTACION GD E S

12 MACOMIC EXCORD 22 MACOMIC 2012 1.9 MACOMIC 2012 2022 1.9 MACOMIC 2013 1.9 MACOMIC 2014 1.9 MACOMIC 2014 1.9 13 MACOMIC EXCAVADORA 374DL\_02MAC 150 Caterpillar 374DL 2011 4.60000

CIST\_1RAP<br>CIST\_2RAP<br>CIST\_4RAP<br>CIST\_5RAP

CISTERNA DE AGUA<br>CISTERNA DE AGUA<br>CISTERNA DE AGUA<br>CISTERNA DE AGUA<br>CISTERNA DE AGUA

PORTES RAPESA S.A.C.<br>PORTES RAPESA S.A.C.<br>PORTES RAPESA S.A.C.<br>PORTES RAPESA S.A.C.

۱

14 MACOMIC RETROEXCAVADORA R420E\_02MAC 41 Caterpillar 420E 15 MACOMIC Caterpillar Caterpillar CS56B\_1MAC RODILLO CODILLO CS56B\_1MAC CS56B\_1MAC ROSS6B\_1MAC 16 MACOMIC Caterpillar Caterpillar CS56B\_2MAC RODILLO COLLLO CONTROL CONSISSON CONTROL CONTROL CONTROL CONTROL C

EXCAVADOI

RODILLO

EXCAVADORA<br>EXCAVADORA<br>RETROEXCAVADOR<br>RODILLO

PVSE<sup>T</sup>109E<br>
SPORT CONVICE<br>
SPORT CONVICE<br>
OVATE BUSED<br>
OVAT PUSED<br>
SPORT CONVICE<br>
SPORT CONVICE<br>
SPORT CONVICE<br>
SPORT CONVICE<br>
SPORT CONVICE<br>
SPORT CONVICE<br>
SPORT CONVICE<br>
SPORT CONVICE<br>
SPORT CONVICE

17 MJB TRANSPORTES SAGITARIO S.A.C. EXCAVADORA 336DL\_1SAG 107 CAT 336 DL 2012 2.5 270 HP C 7 18 MAJB TRANSPORTES SAGITARIO S.A.C. EXCAVADORA 107 CAT CAT CAT CAT S. EXCAVADORA 2.5 2.5 2.71 HP 2.71 HP CAT 336 DL 336 DL 336 DL 336 DL 336 DL 336 DL 336 DL 336 DL 336 DL 336 DL 336 DL 336 DL 336 DL 336 DL 32.5 DL 32.5 D

19 MJB TRANSPORTES SAGITARIO S.A.C. EXCAVADORA 249 MJB TRANSPORTES SAGITARIO S.A.C. EXCAVADORA 349 MJ TRANSPORTES SAGITARIO S.A.C. EXCAVADORA 349 MJ TRANSPORTES SAGITARIO S.A.C. EXCAVADORA 2014 127 Y.C. EXCAVADORA 249 MJ T 20 MJB TRANSPORTES SAGITARIO S.A.C. EXCAVADORA NA SISO ANG DISAG 150 CAT 374DL\_01SAG 150 CAT 374DL 3.1m3 5.1m3 21 MJB TRANSPORTES SAGITARIO NA 140K | 140K | 140K | 140K | 140K | 140K | 140K | 140K | 140K | 140K | 140K | 1<br>140K | 140K | 140K | 140K | 140K | 140K | 140K | 140K | 140K | 140K | 140K | 140K | 140K | 140K | 140K | 140K

 $rac{8}{125}$ 

3333

22 MJB TRANSPORTES SAGITARIO S.A.C. TRACTOR D8T\_2SAG 125 CAT D8T

TES SAGITARIO S.A.C.<br>TES SAGITARIO S.A.C.<br>TES SAGITARIO S.A.C.

TES SAGITARIO S.A.<br>TES SAGITARIO S.A.

RTES SAGITA<br>RTES SAGITA

MOTONIVELAI

EXCAVADO<br>EXCAVADO

23 MJB TRANSPORTES SAGITARIO S.A.C. TRACTOR TRACTOR D8T\_3SAG 125 CAT D8T 2014

24 PEDRO BOUBY MORALES ROMPE BANCOS RODOGLO ROMPE BANCOS | RODOGLO 117 500 | 117 5000GLNS | 117 5000GLNS 5000GLNS 25 SABINITA CISTERNA DE AGUA CISTERNA DE AGUA CISTERNA DE AGUA CISTERNA DE AGUA CISTERNA DE AGUA CISTERNA DE AGUA CISTERNA DE AGUA CISTERNA DE AGUA CISTERNA CISTERNA DE AGUA CISTERNA DE AGUA CISTERNA DE AGUA CISTERNA DE AG 26 SABINITA CISTERNA DE AGUA CISTERNA DE AGUA CISTERNA DE AGUA CISTERNA DE AGUA CISTERNA DE AGUA CISTERNA DE AGUA CISTERNA DE AGUA CISTERNA DE AGUA CISTERNA DE AGUA CISTERNA DE AGUA CISTERNA DE AGUA CISTERNA DE AGUA CISTER 27 SERVICIOS COIGOBAMBA COIGOBAMBA COIGOBAMBA CISTERNA DE AGUA CISTERNA DE AGUA CISTERNA DE AGUA CISTERNA DE AGUA CISTERNA DE AGUA CISTERNA DE AGUA CISTERNA DE AGUA CISTERNA DE AGUA CISTERNA DE AGUA CISTERNA DE AGUA CISTER 28 SERVICIOS GENERALES COIGOBAMBA COIGOBAMBA CISTERNA DE AGUA CISTERNA DE AGUA CISTERNA DE AGUA CISTERNA DE AGUA CISTERNA DE AGUA CISTERNA DE AGUA CISTERNA DE AGUA CISTERNA DE AGUA CISTERNA DE AGUA CISTERNA DE AGUA CISTERN 29 SERVICIOS GENERALES DAFEMARTI EIRL CIST\_01DAF CIST\_01DAF I 36 500 Å EIRL CIST\_01DAF I 36 5000GLNS DAFERMARTI EIRL 30 SERVICIOS GENERALES DAFERMARTI EIRL CIST\_02DAF CIST\_02DAF CISTERNA DE AGUA CISTERNA DE AGUA CISTERNA DE AGUA<br>IST\_020 SERVICIOS GENERALES DAFERMARTI EIRL

**TRACTOR<br>
TRACTOR<br>
CISTERING DE AGUA<br>
CISTERING DE AGUA<br>
CISTERING DE AGUA<br>
CISTERING DE AGUA<br>
CISTERING DE AGUA<br>
CISTERING DE AGUA<br>
CISTERING DE AGUA** 

<u>IOS GENERALES COIGOBAMBA</u><br><u>IOS GENERALES COIGOBAMBA</u><br>IOS GENERALES DAFEMARTI E

 $\begin{tabular}{c|c} \hline 34901 & 01356 \\ \hline 34901 & 01356 \\ \hline 37401 & 01356 \\ \hline 181' & 2586 \\ \hline 181' & 2586 \\ \hline 181' & 2586 \\ \hline 180' & 151' \\ \hline 181' & 180 \\ \hline 181' & 180 \\ \hline 181' & 180 \\ \hline 181' & 180 \\ \hline 181' & 180 \\ \hline 191' & 180 \\ \hline 191' & 180 \\ \$ 

31 SERVI-SAP S.R.L. EXCAVADORA 345DL\_01SS 117 Caterpillar 345DL 2011 4.7 Y.Cu 372hp TXF01887 32 SERVI-SAPVI-SAP | 32 SERVI-SAPVI-SAPVI-SAPVI-SAPVI-SAPVI-SAPVI-SAPVI-SAPVI-SAPVI-SAPVI-SAPVI-SAPVI-SAPVI-SAPVI-SAPVI-SAPVI-SAPVI-SAPVI-SAPVI-SAPVI-SAPVI-SAPVI-SAPVI-SAPVI-SAPVI-SAPVI-SAPVI-SAPVI-SAPVI-SAPVI-SAPVI-SAPVI-33 SERVI-SAP S.R.L. EXCAVADORA 374FL\_01SS 150 Caterpillar 374FL 2016 5.1m3 476hp TXY04089

 $\frac{1}{2}$ 

EXCAVADORA<br>EXCAVADORA

CIST\_O2DAF<br>345DL\_01SS

# **Tabla descriptiva de volquetes:**  Tabla descriptiva de volquetes:

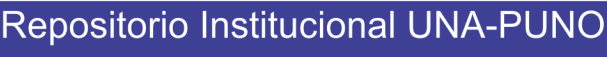

 $\mathbf{r}$ 

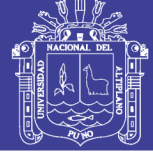

**Anexo M**

#### **Tabla descriptiva de volquetes:**

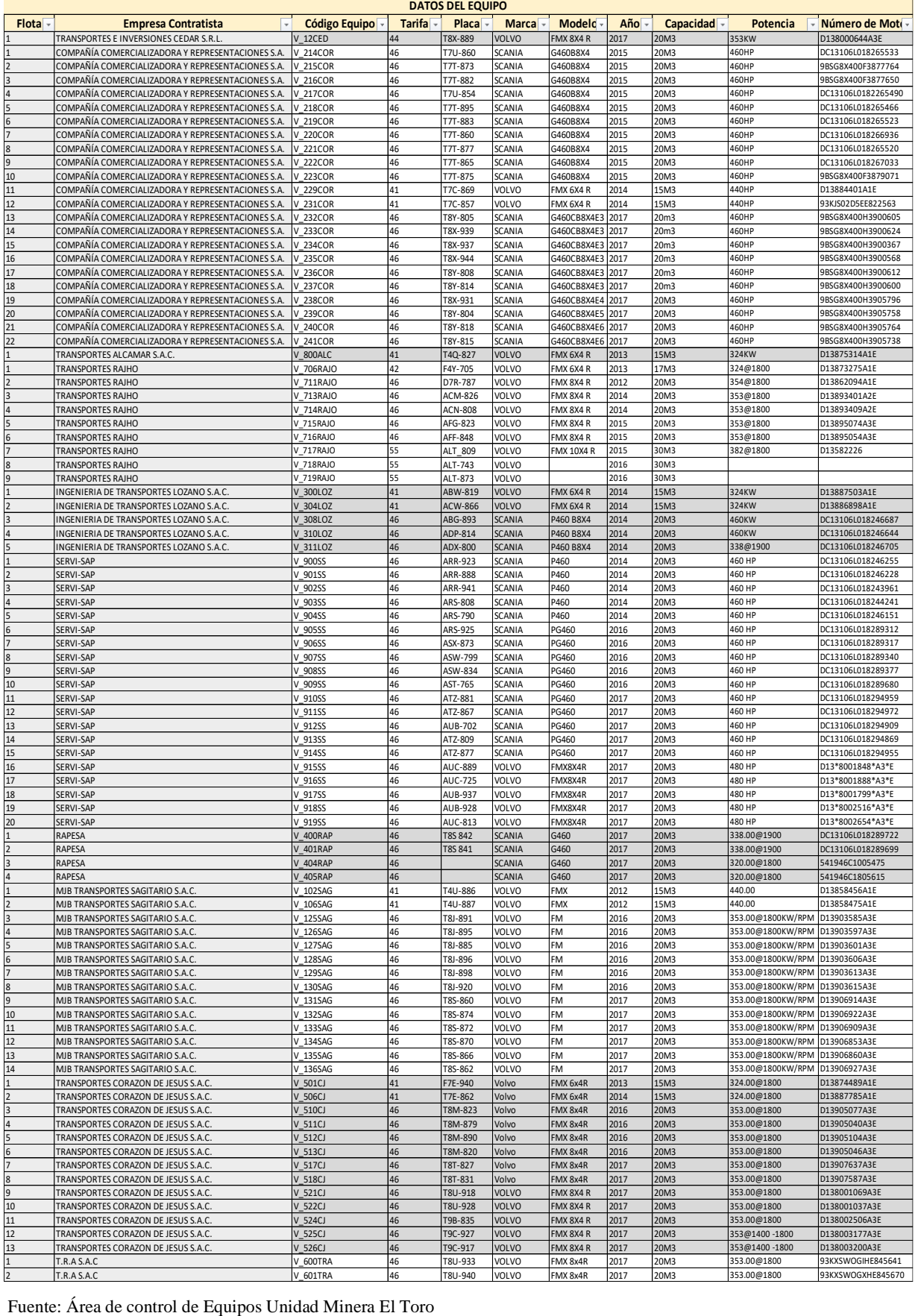

Operacionalización de Variables: **Operacionalización de Variables:** 

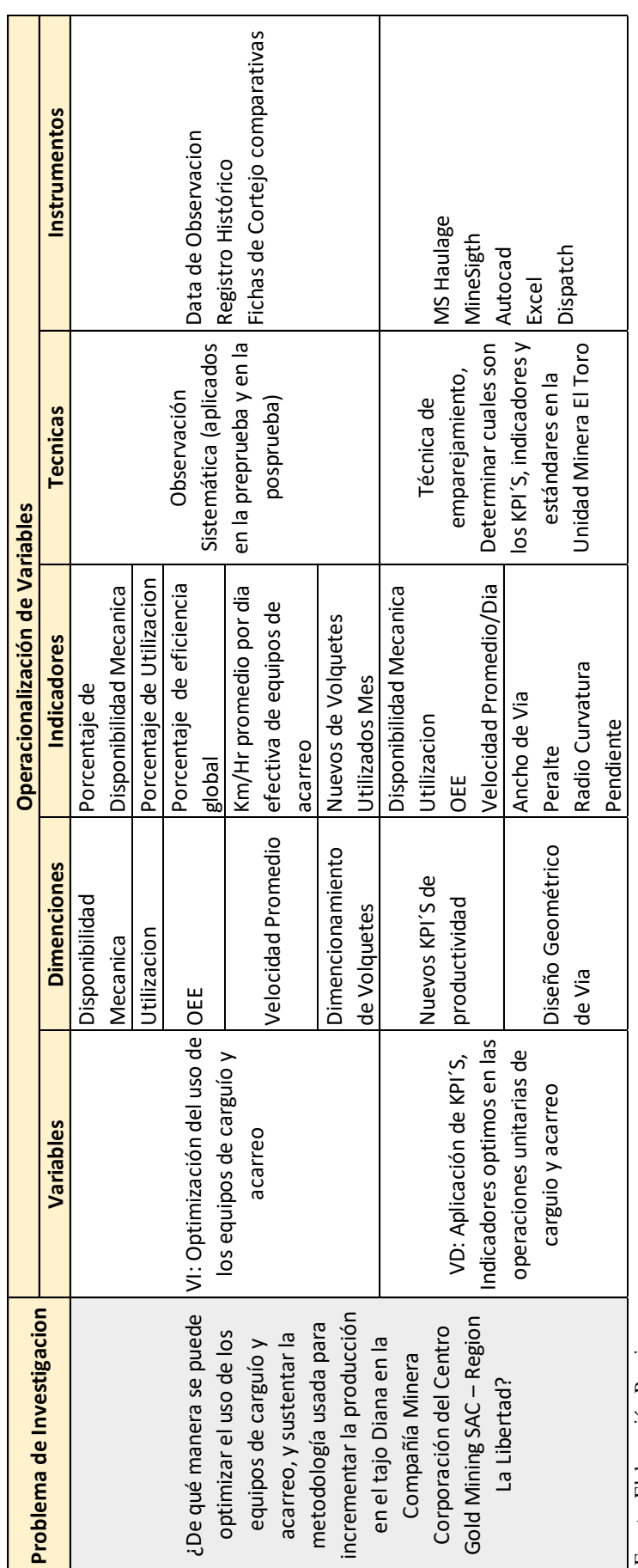

Fuente: Elaboración Propia Fuente: Elaboración Propia

Repositorio Institucional UNA-PUNO No olvide citar esta tesis

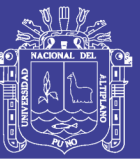

**Anexo Ñ**

**Planos de la mina, plano de parámetros**
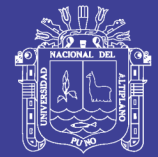

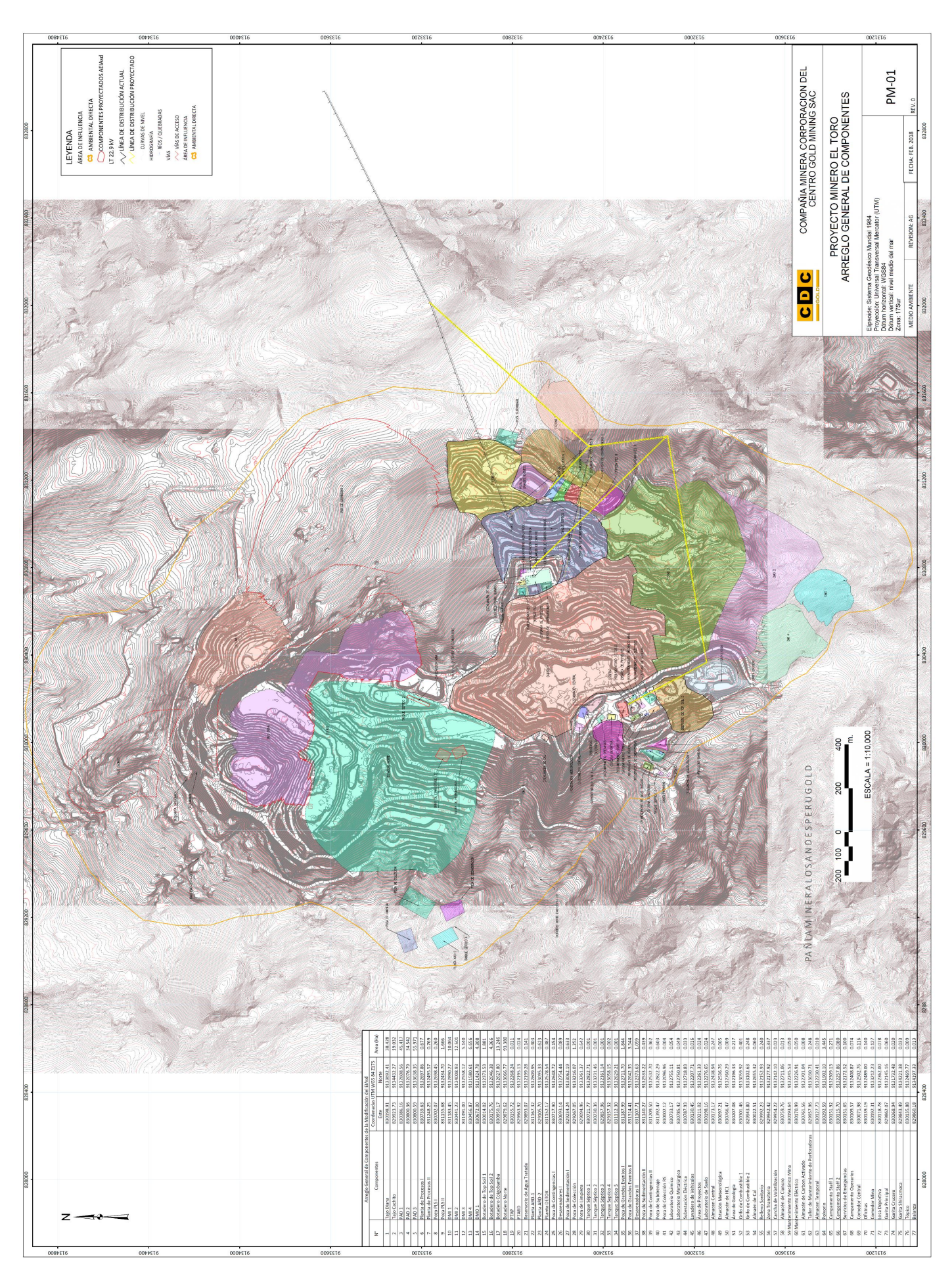

### Repositorio Institucional UNA-PUNO

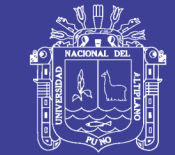

Universidad Nacional del Altiplano

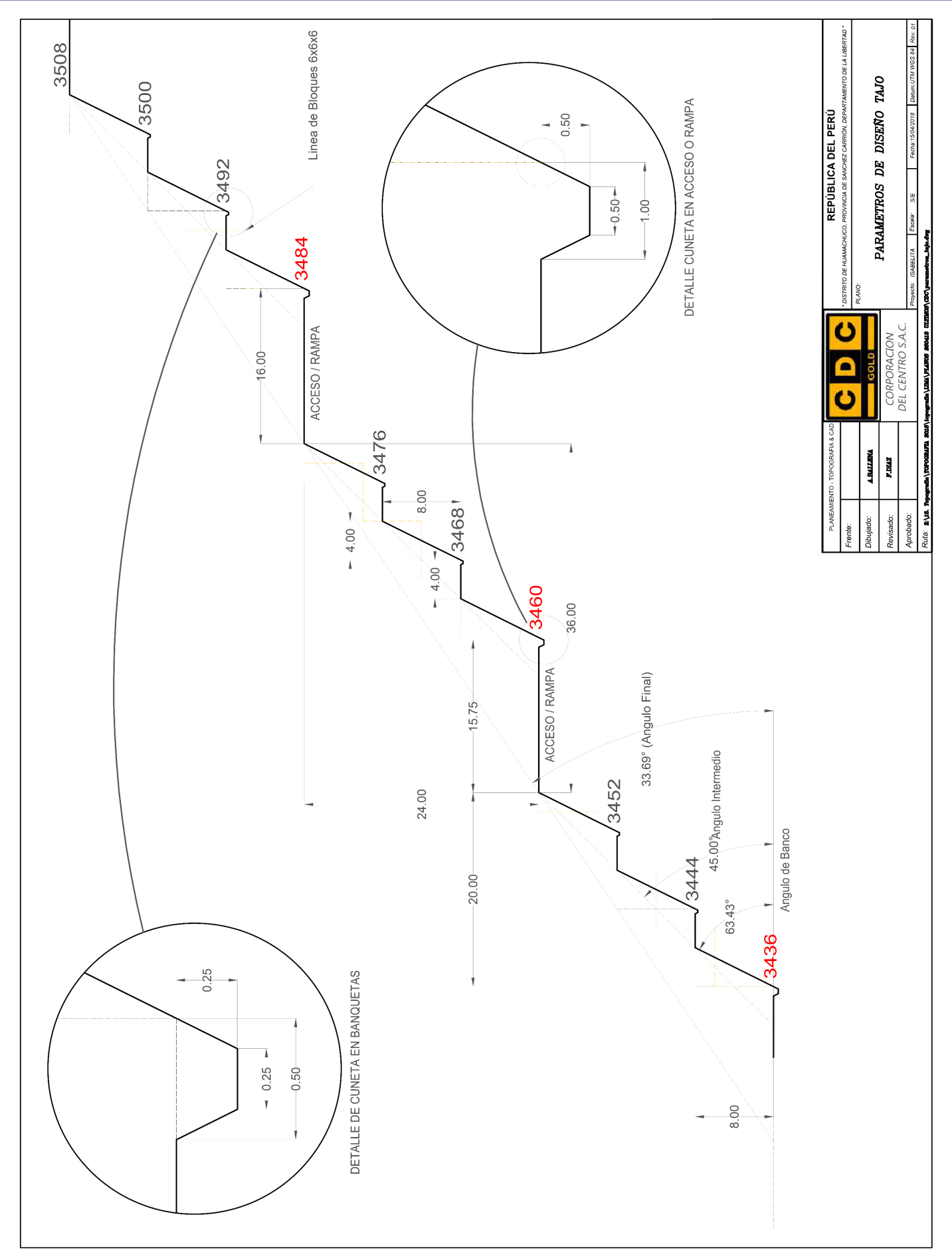

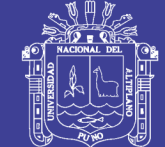

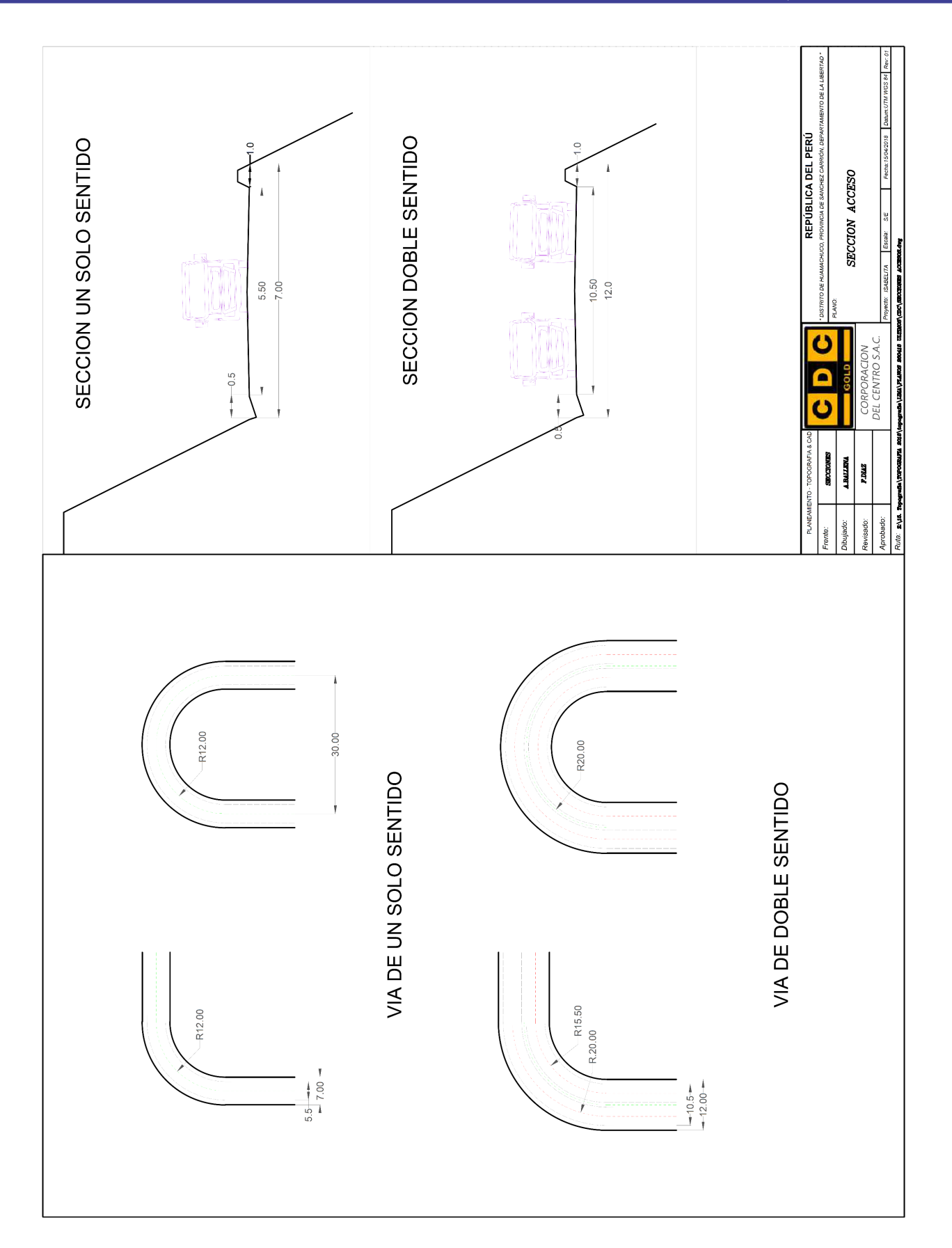

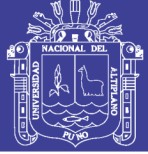

Universidad Nacional del Altiplano

#### **Anexo O**

**Fotos de la Unidad Minera El Toro:** 

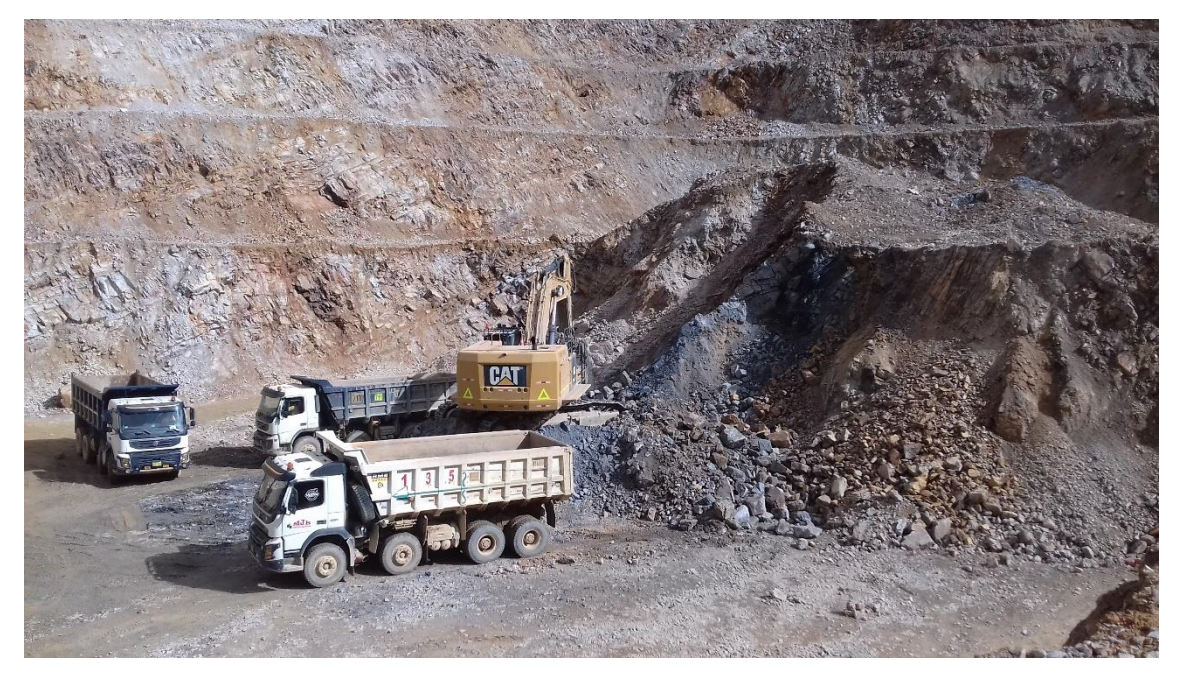

Foto 1: Equipo de Carguío Preprueba Fuente: Toma de foto propio.

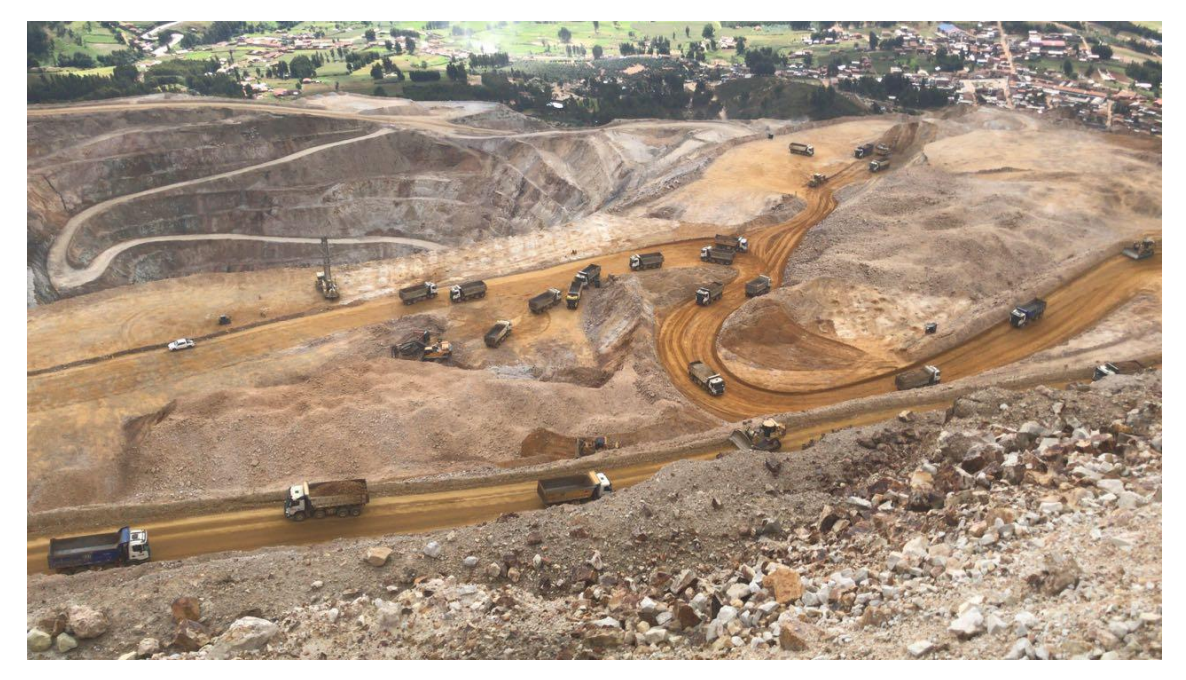

Foto 2: Equipo de Acarreo Preprueba Fuente: Toma de foto propio.

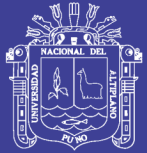

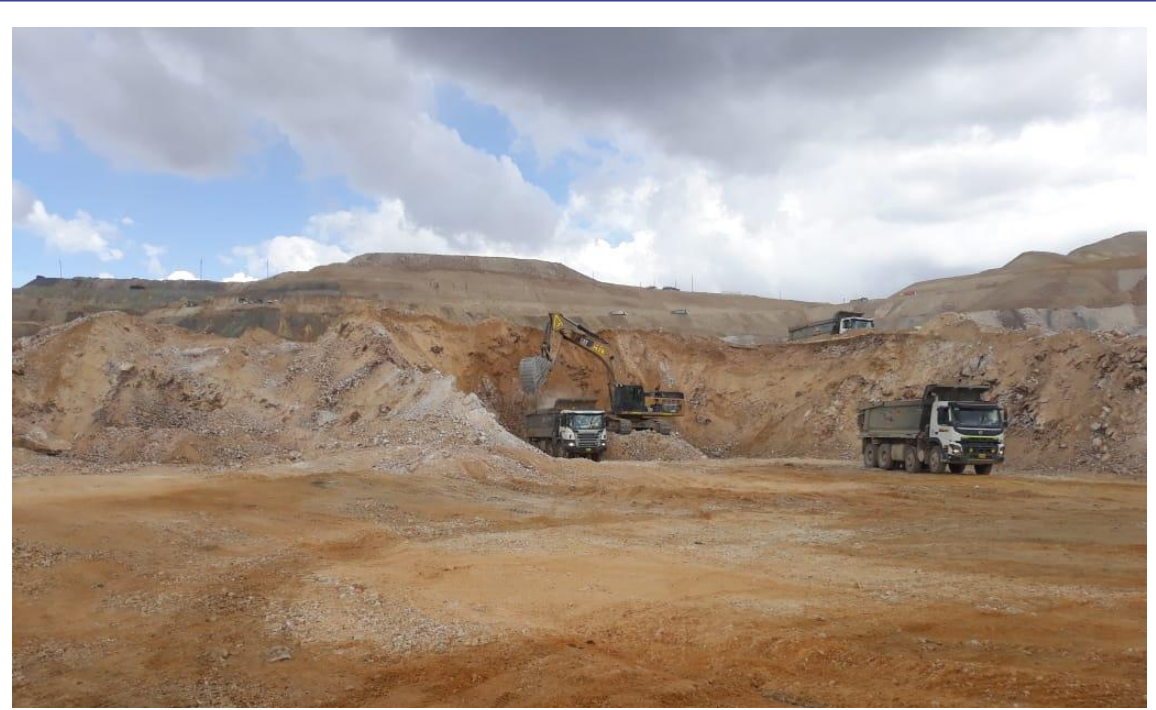

Foto 3: Equipo de Carguío Posprueba Fuente: Toma de foto propio.

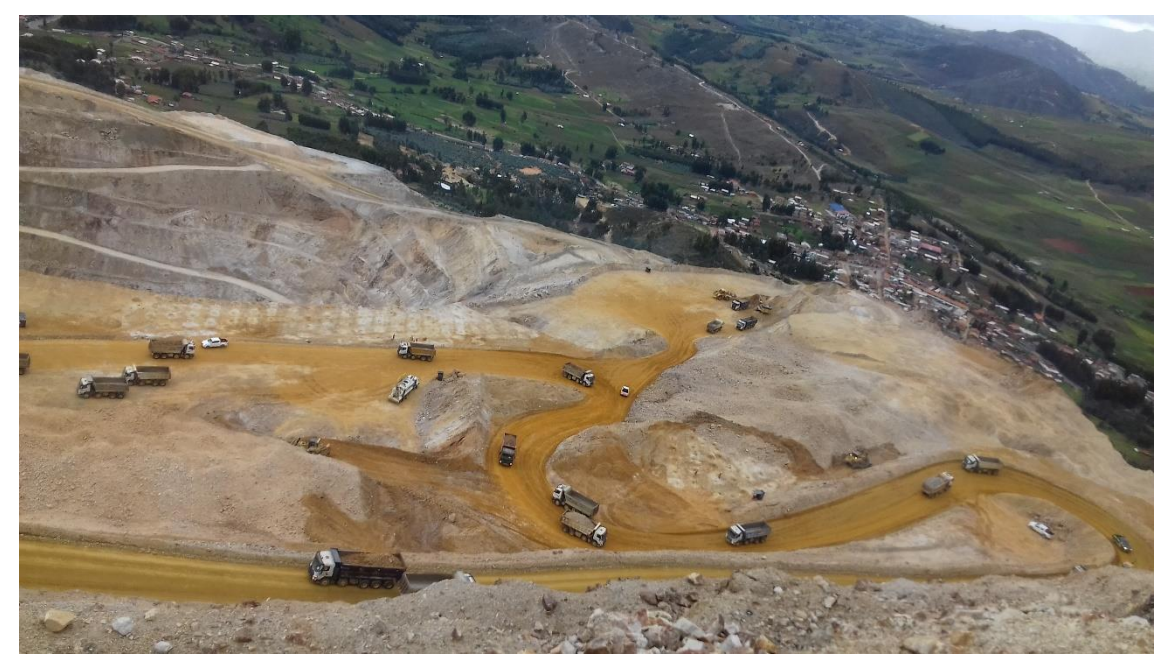

Foto 4: Equipo de Acarreo Posprueba Fuente: Toma de foto propio.

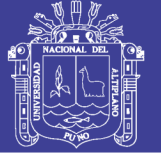

Universidad Nacional del Altiplano

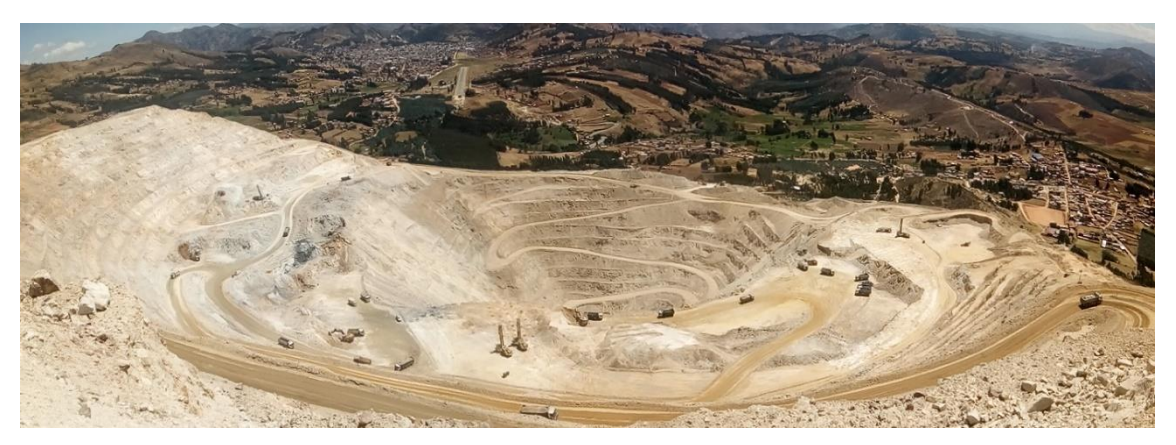

Foto 5: Tajo Diana Fase 5 Fuente: Toma de foto propio.

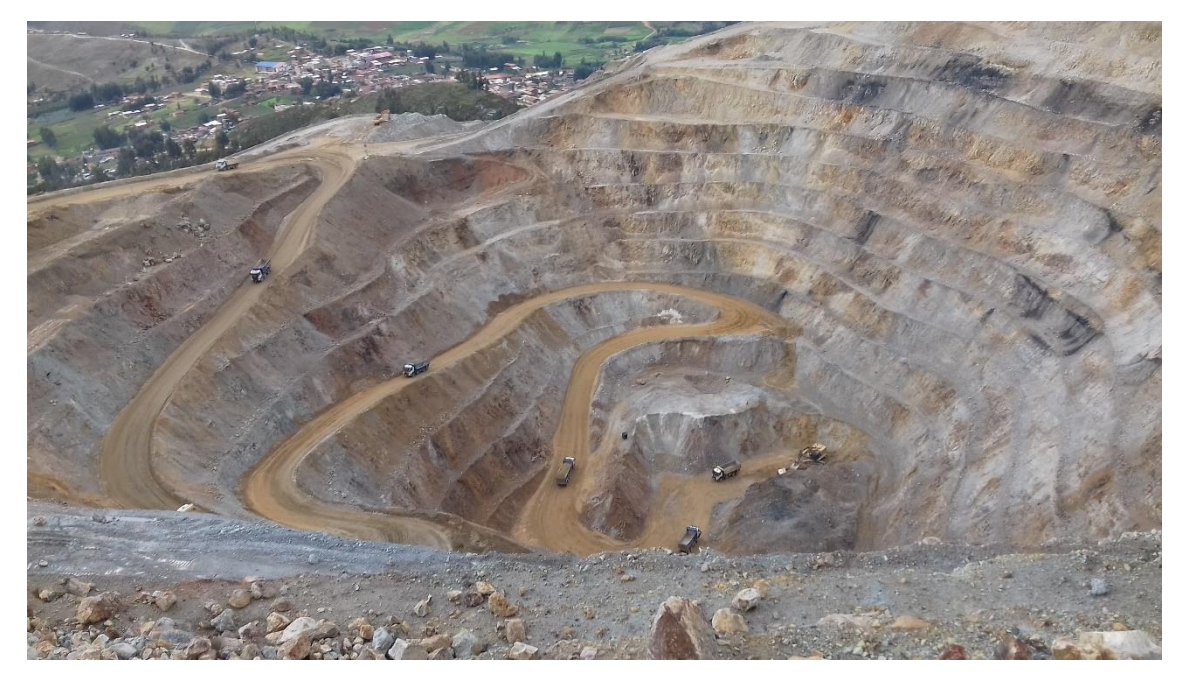

Foto 6: Tajo Diana Fase 4 Fuente: Toma de foto propio.

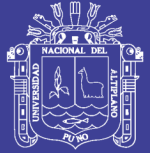

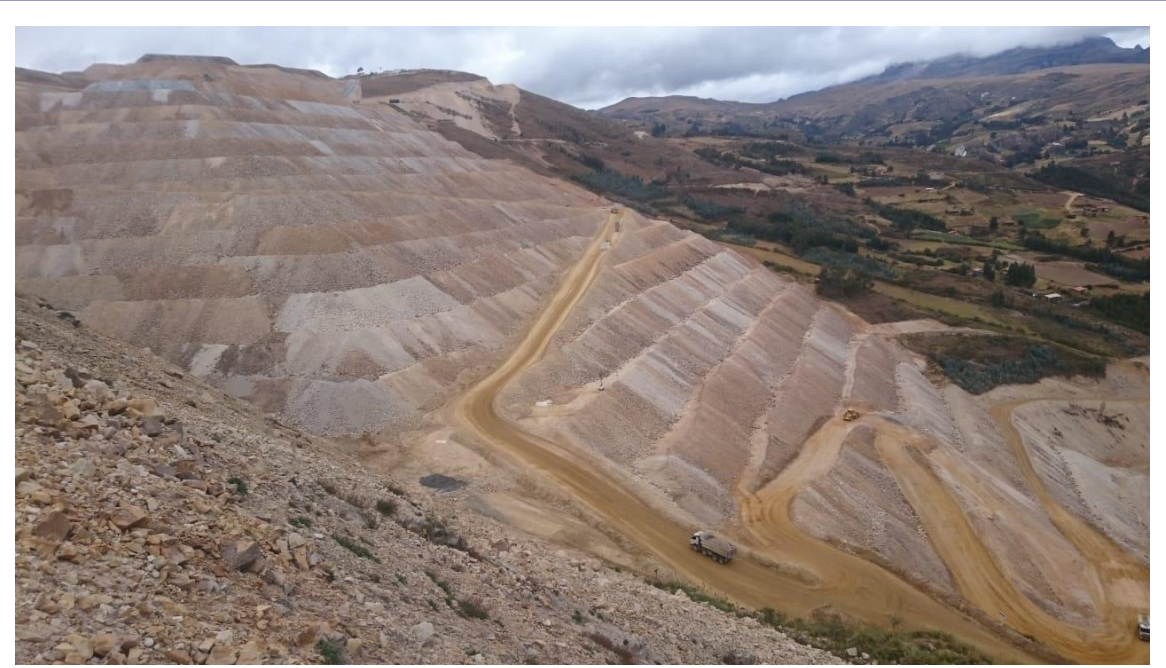

Foto 7: Botadero Norte Fuente: Toma de foto propio.

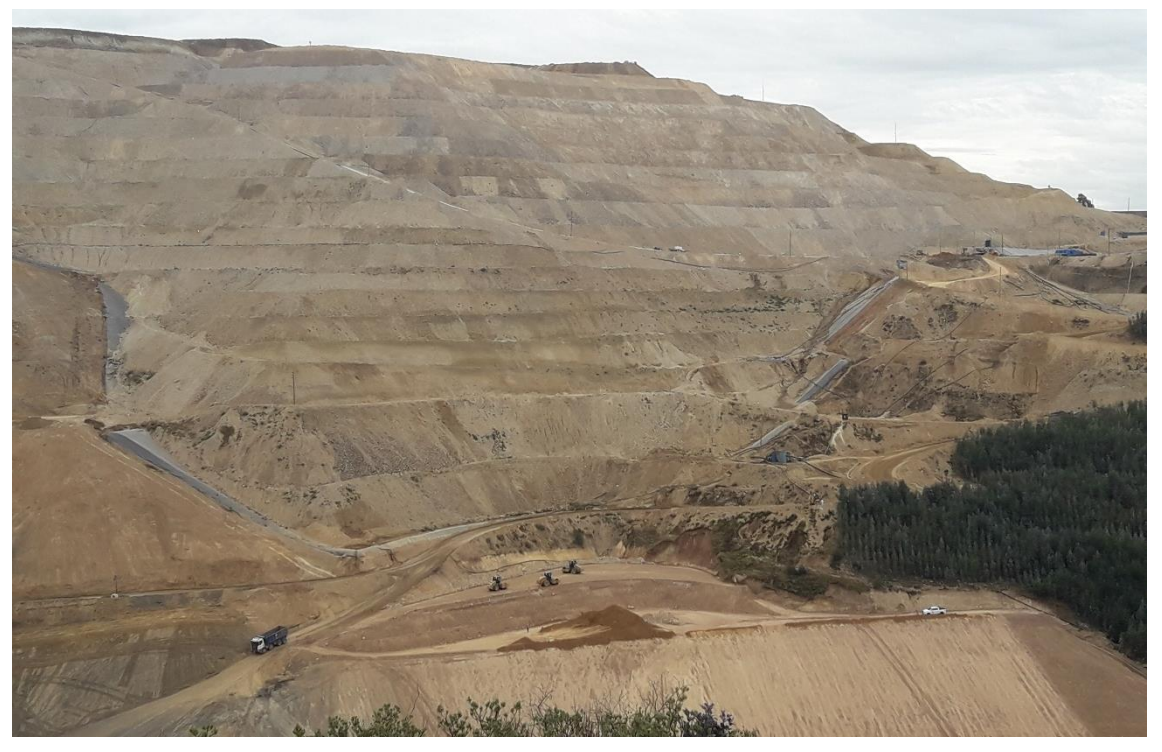

Foto 8: PAD 01 Fuente: Toma de foto propio.

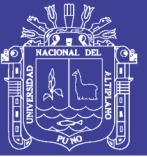

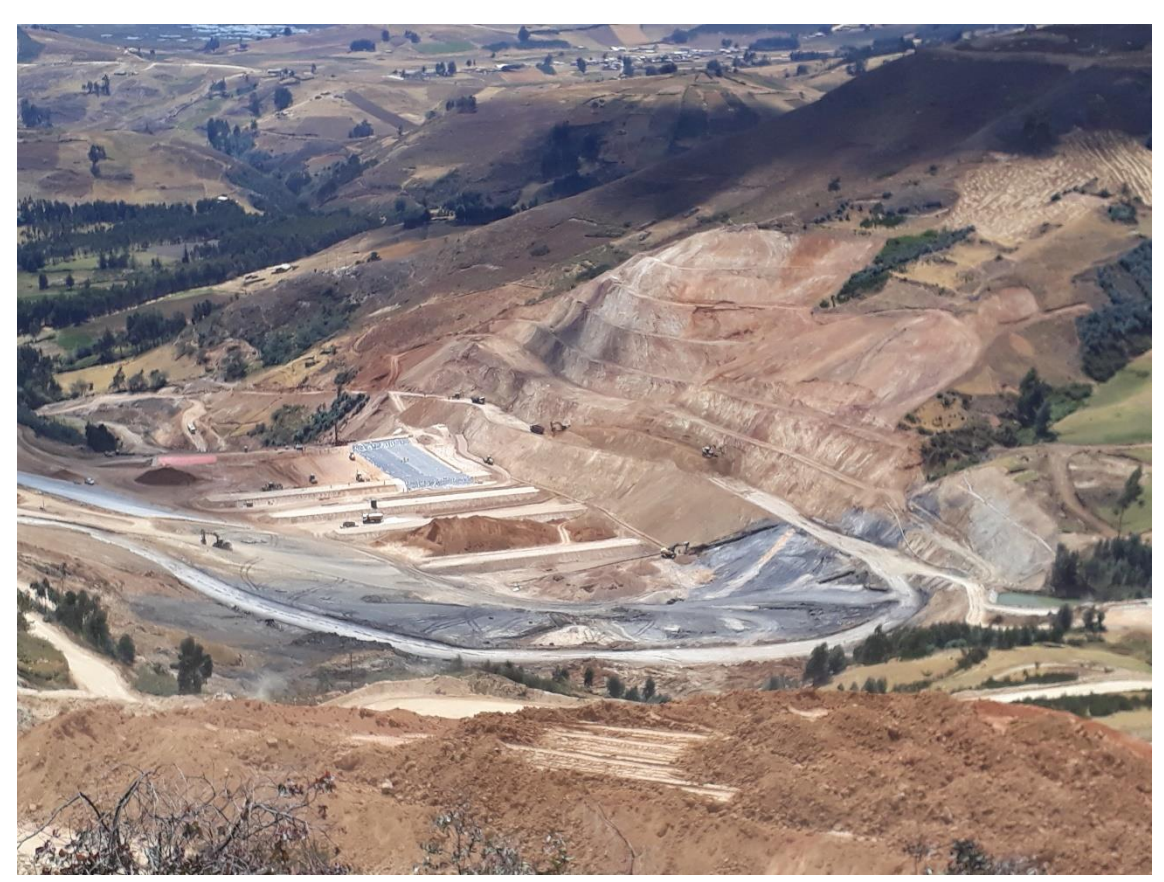

Foto 9: PAD 02 en Proceso Construcción Fuente: Toma de foto propio.